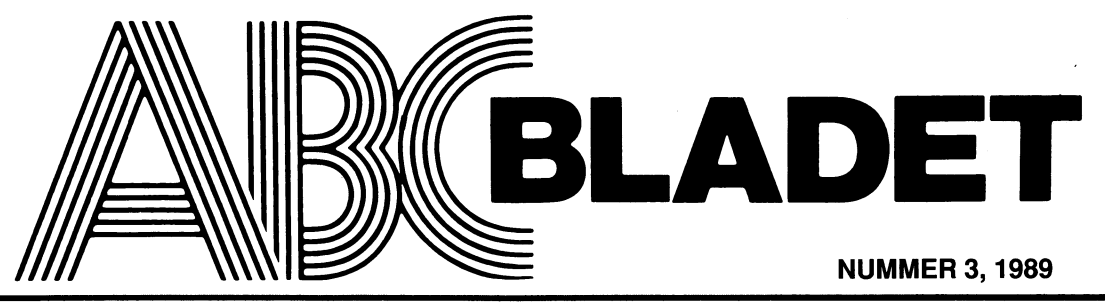

ABC-KLUBBENS MEDLEMSBLAD FÖR BLANDAD INFORMATION TILL BÅDE NYTTA OCH NÖJE

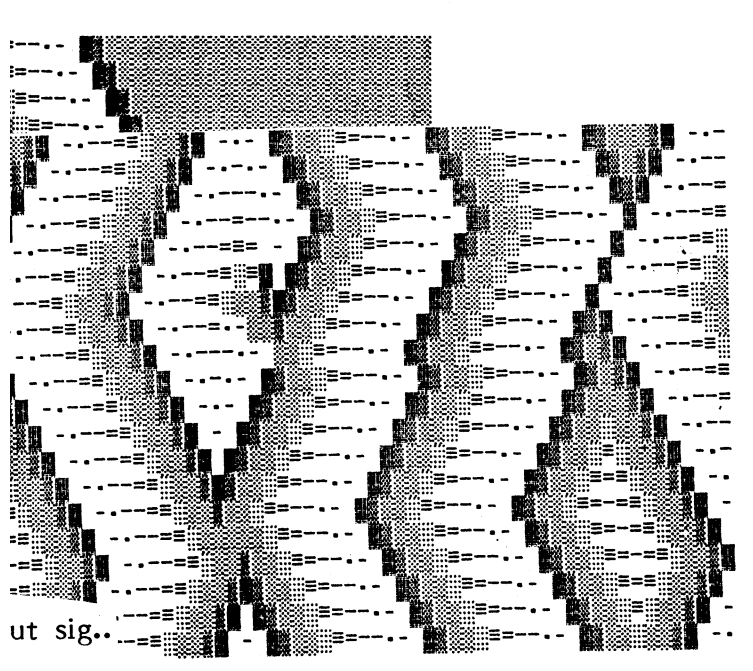

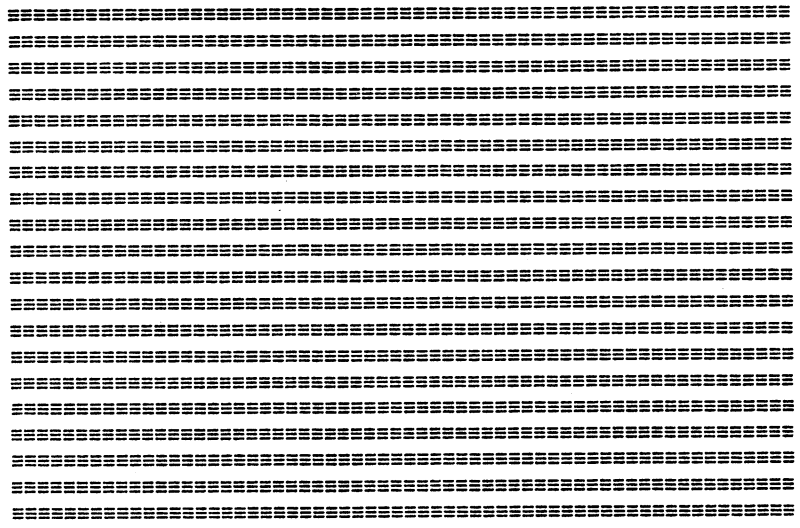

Generation 113 ..total likriktning!

# eration 88

i lägger hela världen under sin nyord-

# Knappen – ribban – avlöningen tre trappsteg till oberoende

 $\overline{\phantom{a}}$ 

Datatekniken ger oanade möjligheter till assistent at den svart rörelsehindrade på<br>kompensation av även mycket svåra handi- jobbet? Vem var beredd att anställa någon kompensation av även mycket svåra handi- jobbet? Vem var beredd att anställa någon Ilga krav på sig och plikter att uppfylla –<br>kapp. Men är det tillräckligt? Vad kommer som krävde så mycket extra ingrepp i appa- då visar d kapp. Men är det tillräckligt? Vad kommer sern kravde sa rnlfeket extra ingrepp <sup>1</sup> aPPa" då Vlser det Slå lnte Sällan att den nandl' sedan? retur, <sup>1</sup> lekeleri 1l<0mmUn1l<«'=1'f10nef? kappade inte vill vara med längre. Det

till arbetsplatsen Refugen. Från början var Armemuseum förklarade sig beredd att an-<br>till arbetsplatsen Refugen. Från början var Armemuseum förklarade sig beredd att an- hålla i hand och göra något för. Det är<br>hela projekt wa ander samt starkt datororienterat. Vi job- ställa ett antal av våra elever för att för många av dem en ny och obekväm<br>hela-projektet-starkt-datororienterat. Vi job- - göra registerarbete. Lämplig lokal råkade - situatio

Det intressanta i dag är att datatekniken de svara för tillkommande insatser och strängningar – även när det är jobbigt och kommer allt längre i bakgrunden. Det är bekosta det som inte stat, kommun och kanske mindre behagl de humanistiska perspektiven som nu står<br>i förgrunden.

nen. Det gällde att hitta den rätta knappen gang. Den kampen ar annu inte slutförd, resultatet.<br>Inte vilken även en nästan helt förlamad inte vi har i alla fall kommit en bit på kinsikten om detta måste spridas till alla: människa skulle kunna styra en dator. Lyc- i väg. Sex av vara i dielever kan nu vara i de handikappade själva, deras föraldrar,<br>kades vi bara finna **knappen** skulle alla i anställda med lönebidrag. De har kunnat i vårdare,

Så småningom fann vi den rätta knappen<br>för många av våra elever. Men då fann vi allfödde vi. Ennes av som som som sår problemen sedan slut? för många av våra elever. Men då fann vi<br>att de inte visste vad de skulle ha den :imttd't \_eelil:re O:/ïilíšâe 't kd/:dedeieshlditee kllhduåyttej: .. \_ .. Np \_har \_vi\_\_hållit på <sup>i</sup> tre år,\_och forst nu Tror vi inte. dem Det Saknades grundläggande SkOlkun\_ borjar vi forstå var det verkliga problemet skaper och sådana erfarenheter som man sitter. Vi har med olika hjälpmedel kompenbehöver för att kunna sköta ett jobb. Serat våra f d elevers handikapp. De kan

krav, samtidigt som vi sänkte våra förut- platsen och arbetet angar klarar de sig<br>fattade ambitioner om vad som skulle vara i själva lika mycket som andra arbetstagare, fattade ambitioner om vad som skulle vara slalva lika mycket som andra arbetstagare,<br>möjligt. Till slut bade vi kommit så långt smed undantag av en del praktiska ting. möjligt. Till slut hade vi kommit så långt<br>att vi säkert visste att våra elever kunde skriva av text. Därmed var fältet öppet i Nu visar det sig att de handikappades för dem att få jobb som t ex instansare arbetsställningar hotar att göra en del av för dem att få jobb som tex instansare i discussionlingar hotal det gold en del av<br>av dataregister.

Det fanns alldeles för många praktiska i förgrunden. När den handikappade inte<br>hinder på vägen. Vem svarade för personlig i är handikappad längre (så långt på arbetet hinder på vägen. Vem svarade för personlig är handikappad längre (så långt på arbetet

ssean.<br>ABC-bladet har med jämna mellanrum Efter många försök och åtskilliga experi- var mycket skönare att vara en beklagans-<br>fått små inblickar i det arbete som lett mentfickvitilliståndiarbetsplatsen-REFUGEN, vär mer Sanart att byta till en mer Snart att byta du en mer Snart att byta de med ABC80, sedermera 806, och kom-<br>mer snart att byta till för en msdosmaskin. Snart att byta stå sitt kast, medverka i gemensamma an-<br>mer snart at kommer allt längre i bakenmer allt längre i bakensta det som inte stat, kommun och arbetsgivare kunde eller fick rå med.

"Stenen, elden, metmasken vi fick börja en lång och svår kamp mot var ställa krav på viden får ställa krav på, u<br>The transiter till Bockefeller "mängder av byråkrati för att få arbetsne trappsteg till Rockefeller." mängder av byråkrati för att få arbets- fullvärdig medlem, som efter sin förmåga<br>- tre trappsteg till Rockefeller." mæltes ett seltäne att våre slutte. marknaden att erkänna att våra elever exi-<br>skall vara medskapande i den gemensamma<br>sterade och faktiskt arbetade med fram-<br>processen och bära sin del av ansvaret för I början var vi mest intresserade av **maski-t** sterade och faktiskt arbetade med fram-t processen och bära sin del av ansvaret för<br>Den Det gällde att hitta den rätta knappent gång. Den kampentär ännu inte slutförd, tresult men vi har i alla fall kommit en bit på insikten om detta måste spridas till alla:<br>väg. Sex av våra f d elever kan nu vara de handikappade själva, deras föräldrar, ning.

Detta var väl den sluliga segern. 1997 tufft jobb.

tjäna ihop sitt eget uppehälle. Vad arbets-Vi måste höja ribban åtskilligt – ställa i tjäna ihop sitt eget uppehälle. Vad arbets-<br>av samtidigt som vi sänkte våra förut- i platsen och arbetet angår klarar de sig

Assistentfrågan närmar sig också en lösning.<br>Nu visar det sig att de handikappades handikapp till, som vi inte kommer att Trodde vi. Trodde viewen and axlar, ryggar, Förstörda axlar, ryggar, Trodde viewen and Trodde viewen and Trodde viewen and Trodde viewen and Trodde viewen and Trodde viewen and Trodde viewen and Trodde viewen and Trodde vi fingrar, hakor (!)... Det är inte lätt för arbetsterapeuterna. att finna lösningar på de mycket okonventionella arbetsställningar "våra" handikappade måste ha. Men lösningar kommer fram efter hand...

Då är ju saken klar?

Trodde vi.

Sven Wickberg ger oss en ny rapport från Men arbetsgivarna stod inte precis på kö. Nu träder allt mer ett helt annat problem<br>Refugen

1 föl. 1 föl. av 1 föl. av 1 földas även på det området. Den handikap-<br>- höjas även på det området. Den handikap-<br>- pade måste få sådana signaler och reaknu skulle måste få sådana signaler och reak-, Rubriken är en travesti på Nils Ferlins<br>dikt sin plats vid bordet – inte som ömkansvärd<br>dikt sin plats vid bordet – inte som ömkansvärd dikt (varelse, som offeren the som omkansvard) of the troode vi.<br>varelse, som alla skall tycka synd om och<br>Stenen elden metmasken (vi fick börja en lång och svår kamp mot kingen får ställa krav på, utan som en (vi fick

-I-mdde VL Detta håller vi på med, och det blir ett

Medlemsorgan för ABC-klubben Box 14143 161 14 Bromma ISSN 0349-3652

Ansvarig utgivare: Ulf Sjöstrand Redaktör: Ulf Sjöstrand I redaktionen: Claes Schibler, Sven Wickberg

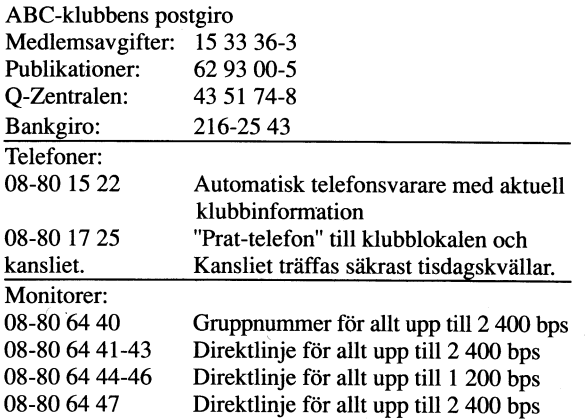

DF.

# Annonspriser fr o m nr 1, 1986

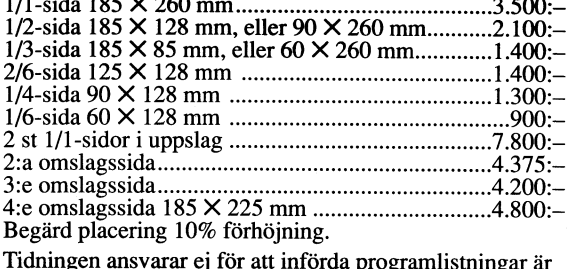

korrekta.

Upphovsrätt gäller för införda program om inget annat anges.

I tidningen uttalade åsikter står för författarens räkning och är endast där så anges uttryck för ABC-klubbens mening.

Tryck: Märstatryck AB 1989

Upplaga 2500 ex

Lämnad till tryck 9 oktober 1989

# **NUMMER 3, 1989 INNEHÅLL**

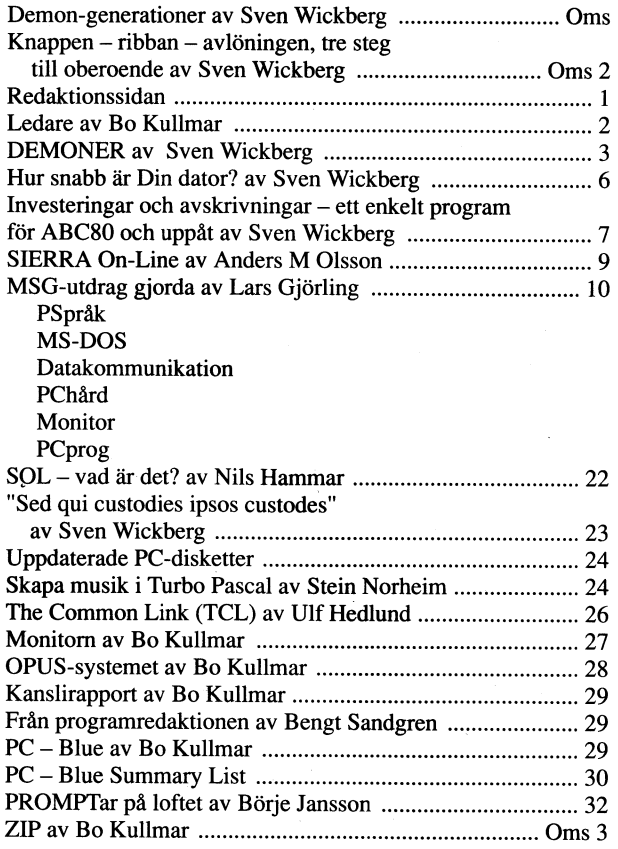

# Medlemsavgifter för 1989

ı

Seniorer 190 SEK och juniorer 160 SEK

Junior räknas man t o m det kalenderår man fyller 18 år. Ange därför personnummer när Du betalar medlemsavgfter.

Medlemsskapet är personligt och avser fysisk person. Medlemsskapet räknas per kalenderår och Du får automatiskt det löpande årets förmåner retroaktivt om Du inte markerat annat årtal på talongen när medlemsavgiften betalas in.

Medlem blir Du enklast genom att sätta in medlemsavgiften på ABC-klubbens postgirokonto 15 33 36-3 och ange en entydig avsändare.

# ABC-klubbens styrelse för 1989

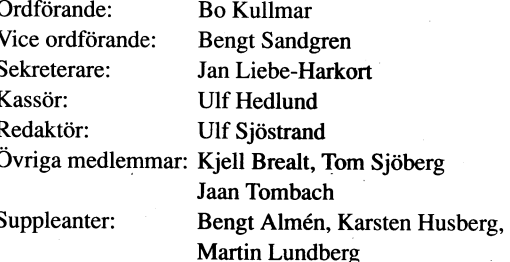

3. 1989

# LEDAREN

Jag får hoppas att du inte har använt informa- PrOgrafn från USA. Enklast gör du det om tionen i förra numret för att skapa virus!

historia. Förr var det BASIC som domine-<br>rade. Många medlemmar skrev själv BASIC- Kan du inte använda kredit- eller betalrade. Många medlemmar skrev själv BASIC- Kan du inte använda kredit- eller betalprogram på ABC-datorerna och andra för-<br>sökte köra dessa BASIC-program!

nerar. Speciellt populärt är C och i andra in attal Andra alternativet är att be din bank<br>hand kommer nog Pascal. In andra in andra vartöra betalningen. Har man personkonto

Idag är det inte så många som skriver Så l<OStar det 25 kronor. program längre. De flesta kör färdiga pro- En stor fördel med användarstödda pro- gram, köpta eller användarestödda program.<br>Car ganska krångligt att lära sig för

C är ganska krångligt att lära sig för för det. Då får du i allmänhet en ny version.<br>oss som har programmerat i BASIC och M Om du använder PKZIP som gick ut på oss som har programmerat i BASIC och Om du använder PKZIP som gick ut på kämpigt att komma tillrätta med pekarna i programmet så får du den nya versionen.<br>i C. Nu har jag dock lyckas skriva ett i Vi har så klart också uppdaterat programi C. Nu har jag dock lyckas skriva ett Vi har så klart också uppdaterat programanvändbart program som konverterar PC- met på disketten<br>arkiv. Programmet och källkoden kommer beställer disketten. arkiv. Programmet och källkoden kommer beställer disketten.<br>när programmet är klart att släppas. Notera att olika programförfattare begär när programmet är klart att släppas.

maning till medlemmarna att göra rätt för stödda versionen av PROCOMM. Andra som sig vad gäller användarstödda program. Jag<br>har en otäck känsla av att få betalar för har en otäck känsla av att få betalar för finns det program som är helt fria och dessa program! där ingen vill ha betalt!

dessa program!<br>Det är i allmänhet inte så krångligt att<br>betala några dollar för ett användarstött

MasterCard kort. Då skriver du bara ett brev och anger ditt kontonummer och när Språk idag och förr i stattet går ut. Ofta finns det en fil med ag tänker tillbaka några år i klubbens i som du kan skriva ut och använda som som du kan skriva ut och använda som<br>ordersedel.

sökte köra dessa BASIC-program! antingen gå och köpa en check på en bank<br>I dag är det helt andra språk som domi- och skicka den per post, helst rekommendeoch skicka den per post, helst rekommendeutföra betalningen. Har man personkonto<br>så kostar det 25 kronor.

prenumeratonsdiskett nr 7 så betala för<br>programmet så får du den nya versionen.

ersättning på olika sätt! En del företag<br>Betala för användarstödda program! kräver att du betalar om du använder pro-Betala för användarstödda program! kräver att du betalar om du använder pro-<br>I detta sammanhang vill jag rikta en upp- grammet. Så är t ex fallet med den användargrammet. Så är t ex fallet med den användar-<br>stödda versionen av PROCOMM. Andra som

Û

Br Vullman

<l789> Bo Kullmar

Q

I

så att han/hon blir utestängd ur gruppens står när man behandlar ganska svårberäknade kan man avstå ifrån om man vill.<br>gemenskap. Är en dator verkligen känslig ekvationer som tilldelar varje punkt i planet kan I första omg

grupper. Det är på båda gott och ont. Det mönster.<br>goda innebär större samhörighet och gemen- En forskare i USA ställde följande problem: numeriskt värde reserverar en tom ruta goda innebär större samhörighet och gemen- En forskare i USA ställde följande problem:<br>skap mellan gruppmedlemmarna. Man skaffar Geåt var punkt i planet ett slumpvis sig ett gemensamt språk, en gemensam utvalt statusvärde (t ex i intervallet 0-9).<br>kultur, kanske rent av en gemensam världs- Låt sedan varje punkt "stiga" i värde ett

de eviga förlorarna. Vad ,de än gör är det grannar räknas). (Och noll är "högre" än 9, fel. Så att varje status har en "över" sig.)

betraktar som en liten grupp – alla tonå- Vad händer då? händer genom att studera fälten av siffror.<br>1998 – händer genom att studera fälten av siffror.<br>1998 – Och det kan man, speciellt som basicringar, alla svenskar - verkar grupptrycket. När states av states och det kan man, speciellt som basic-Vi köper (ungefär) samma sorts kläder, Logisk fundering: Sannolikheten är väl knap- programmet går ganska långsam**t. På** min

"inne"? Det har gjorts många försök att met blir ett plotter som efter några-genera- som växer fram.<br>bestämma hur en opinionsledare ser ut. Htioner blir statiskt, fortfarande som plotter? Men så funderade jag på om man int bestämma hur en opinionsledare ser ut. tioner-blir-statiskt, fortfarande som plotter? Men så funderade jag på om man inte Man har kunnat konstatera att vi lättare Enda möjligheten att ta reda på det är kunde få en bättre grafiSk effekt. De flesta ifall skillnaden solisteringar efter gruppens att göra det, och naturligtvis är det ett har väl sett dataprintade bilder av text inte är så stor. Jobb för datorn. Tidskriften ger följande s Mona Lisa eller Snobben, skriva Vanligen går det också lättare om man upplever att man byter till en så att säga tinare" miljö. Vi byter alltså gärna uppåt i repeat until key is pressed i stigande skala. In estala.<br>20 och i små steg. In the kunnat kontrollera vilka i for i -> to 100 star i stag har inte kunnat kontrollera v

varit med om att klassen följer busfröet, det svarta fåret, hellre än lyder läraren...

I alla tider har profeter och kultstiftare for i  $\rightarrow$  1 to 100  $\blacksquare$ ,- $\spadesuit$ l $\bigcirc$ S"  $\rightarrow$   $\rightarrow$  1 to 100  $\blacksquare$ . haft klart för sig att man för att bevara for  $j \rightarrow 1$  to 100 gruppen "ren" måste se till att den skiljer display new(i,j) sig mycket från omgivningen. Ortodoxa judar med old(1,j) -> new (1,j) med mellanslag! (Jag hoppas att alla tecken<br>sig myckats behålla sin egenart genom år-<br>har lyckats behålla sin egenart genom århar lyckats behålla sin egenart genom år-<br>tusenden, i fientlig omgivning, medan de Ett försök att koda detta i ABC-basic sker Men var och en kan själv utveckla iden som kompromissat med omgivningens krav i programmet DEMON. I ABC30 får ! ersät- vidare.<br>ofta har försvunnit i folkhavet. Under nykter- tas med REM, annars bör det gå bra. Har 1984 en IBM-kompatibel finns bättre grejor. ofta har försvunnit i folkhavet. Under nykter- tas med REM, annars bör det gå bra. Har På en IBM-kompatibel finns bättre grejor.<br>hetsrörelsens genombrott ansågs det synner- man basic? kan koden förbättras, man kan Jag har hetsrörelsens genombrott ansågs det synner- man basic? kan koden förbättras, man kan Jag har i ascii-tabellen valt ut figurer<br>ligen uppseendeväckande att säga nej till undvika GOTO osv., men det lämnar jag med stigande svä ligen uppseendeväckande att säga nej till UndVika GÛTÛ eSV-, men det lämnar jag med Stigande SVärtning fram till den "hel-

renhet" som inspirerade Mao till kultur- Jag dimensionerade G() och N() (gamla som motsvaras av det tal man får: l ger renhet" som inspirerade Mao till kultur- Jag dimensionerade G() och N() (gamla som motsvaras av det tal man får: 1 ger<br>revolutionen. Att de nuvarande kinaledarna och nya matrisen) till ett steg större än GOSUB 2110, 2 ger valde maktspråk vid den Himmelska fridens inmatningsvärdena M och N, eftersom jag torg är helt logiskt. Låt oss hoppas att vid den följande bearbetningen riskerade

En artikel i Scientific Americans augusti-<br>nummer fick mig att fundera. På den vanliga spalten Computer Recreations berättas

Vad är mobbning? Att behandla en i gruppen både i Sc A och i Bladet. Fraktaler upp- in på vänsterkanten igen etc. I<br>så att han/hon blir utestängd ur gruppens står när man behandlar ganska svårberäknade kan man avstå ifrån gemenskap. Är en dator verkligen känslig ekvationer som tilldelar varje punkt i planet light i första omgången nöjde jag mig med ett viss värde. Genom att ge olika värde- att låta datorn beteckna varje ruta med ett viss vä

skap mellan gruppmedlemmarna. Man skaffar Ge åt var punkt i planet ett slumpvis till vänster för ett ev minustecken. För<br>Sig ett gemensamt språk, en gemensam utvalt statusvärde (t ex i intervallet 0-9), att få bort detta m kultur, kanske rent av en gemensam världs- Låt sedan varie vilket stiga" i värde ett till tecken med NUM\$(), vilket sker<br>Kultur, kanske rent av en gemensam världs- Låt sedan varje punkt "stiga" i värde ett till tecken med åskådning. Man förstår varandra - och den steg om punkten har en granne med ett i 1010, och om man tar bort GOSUB-<br>som är utanför förstår inte... steg högre status. (Med granne menas i anropet på 1060 får man en skärm full m är utanför förstår inte... steg högre status. (Med granne menas i anrope<br>Den som "stör" mobbas. De mobbade är morr, söder, öster eller väster – inga "sneda" siffror. Den som "stör" mobbas. De mobbade är norr, söder, öster eller väster - inga "sneda" siffror.<br>de eviga förlorarna. Vad de än gör är det grannar räknas). (Och noll är "högre" än 9, Eftersom jag inte har en grafisk skärm

språk. Gat. Språk. Språket steg högre status. Om skärmen när alla rutor måste ändras.<br>Vem är det som bestämmer vad som är Borde det inte finnas stor chans att syste- Man har gott om tid att studera mönstret Borde det inte finnas stor chans att syste- Man har gott or met blir ett plotter som efter några genera- som växer fram.

```
och i små steg. for i -> to 100 Jag har inte kunnat kontrollera vilka
```
Ett försök att koda detta i ABC-basic sker Men v<br>i programmet DEMON. I ABC80 får ! ersät-vidare.

vid den följande bearbetningen riskerade varianten borde man stryka 1010 och skriva<br>att behöva jobba med ett värde som ligger ON N(I,J)+1 i stället på rad 1070. Förmodglasnost och perestrojka står pall inför risken att behöva jobba med ett värde som ligger ON N(I,J)+1 i stället på rad 1070. Förmod-<br>av att sovjetmänniskorna skall bli allt mer för högt. Man skall ju K och L till i-1 ligen av att sovjetmänniskorna skall bli allt mer letr högt. Man skall ju K och L till i-l ligen snabbar det upp resp i-1. G(0,0) finns definierad, men inte en eller annan sekund...) resp i+l. G(0,0) finns definierad, men inte en eller annan sekund...)<br>G(m+l,n+l). Sedermera gjorde jag om koden, en man har skrivit allting rätt nu är  $G(m+1,n+1)$ . Sedermera gjorde jag om koden, Om man har s<br>så att detta problem kanske inte uppstår det dags att köra. Nå, men datorn då? så att detta problem kanske inte uppstår<br>En artikel i Scientific Americans augusti- (jag har inte kontrollerat).

De något krångliga raderna 360-365 och<br>390-400 skall betyda dels att status 9 kan slås ut av status noll, dels att när man

**Kan man mobba en dator?** litet om fraktaler - som tidigare behandlats i går över skärmens högerkant kömmer man<br>Vad är mobbning? Att behandla en i gruppen både i Sc A och i Bladet. Fraktaler upp- in på vänsterkanten igen e

r grupptryck?<br>Vi vet alla att grupptryck finns i alla intervall olika färger får man fram oväntade dess statustal (0–9 alltså). I ABC har man intervall olika färger får man fram oväntade dess statustal (0-9 alltså). I ABC har man mönster.

var det min utgångspunkt att man i alla<br>fall kunde få en uppfattning om vad som Även i populationer som man inte direkt fall kunde få en uppfattning om vad som fall kunde få en uppfattning om vad som<br>-traktar som en liten grupp – alla tonå- Vad händer då? ser samma filmer och vi har, ja, ett eget past stor för en punkt att slumpvis få en AT tar det ungefär 20 sekunder att skriva språk.<br>Ser samma filmer och vi har, ja, ett eget past stor för en punkt att slumpvis få en AT ta

> Enda möjligheten att ta reda på det är kunde få en bättre grafisk effekt. De flesta att göra det, och naturligtvis är det ett har väl sett dataprintade bilder av t ex jobb för datorn. Tidskriften ger följande s Mona Lisa e man använder tecken med olika svärtnings-<br>man använder tecken med olika svärtnings-<br>grad i stigande skala.

Vad som är "finare" eller uppåt är där- fer' j -> <sup>l</sup> te <sup>100</sup> tecken man använder, men jag har gjort vad som är "finare" eller uppåt är där-<br>
emot inte så lätt att klarlägga. Den saken for each neighbor (k,1) of (i,j) en del egna försök och funnit att man kan avgörs ofta av individen själv. Vi har ju if  $old(k,1)=old(i,j)+1$  få g  $old(k,1)=old(i,j)+1$  få ganska hyfsat resultat genom att ersätta then new $(i,j)$  ->  $old(k,1)$  lägena 0-9 med t ex:

display new(i,j)  $-$  lägg märke till att första tecknet är ett old(i,j) -> new (i,j)  $-$  mellanslag! (Jag hoppas att alla tecken

spritt, Den tidiga friest det dären spritten friestangelrutan chr\$(219). Rad 1070<br>Det är alltid svårt att konkret klara betyder att man tar siffervärdet på A\$ nyomvända att slå sönder sina fioler och den bet är alltid svårt att konkret klaraddet varatt man tar siffervärdet på AS<br>inte gå till dansbanan osv. dilla praktiska fallgropar när en pseudokod (dvs man gör motsatsen till 1 e ga in dansbanan osv.<br>Kanske var det omsorgen om "lärans skall överföras till verklighetens karga värd. I till 1 och sedan väljer det GOSUB-hopp

rain, islam har det hänt might har det hänt mig sich har Schallten den kan generationen, en stor de vad man inte skall: försökte bara generationen, en stor del av ytan händert saken har Schallten war and the skall variet o har slagit ut alla andra, och all förändring < $1384$ <br>stannar av: Pax romana ("den romerska Sven Wickberg" stannar av: Pax romana ("den romerska i Sven Wickberg i stegning 1 en FOR-loop är enheten. Jag kom<br>Stannar av: Pax romana ("den romerska i Sven Wickberg i stegning i stegning i en senast på vad man kunde göra å freden") eller kanske "Die endgultige än te gierne som af der att K och L varierare for der att K och L varierar<br>Inte genast på vad man kunde gota att K och L varierare

Vanligare är att någon "sovande" ruta<br>plötsligt kommer i grannläge att aktivera **utan funktion och det sker alltså** en extra utan funktion och det sker alltså en extra plötsligt kommer i grannläge att aktivera efterskrift: landet varv. Han varit varit varit var varie varv. Vilket<br>Det stere världeväldet äts unn från Sig' Det Stora varldsvaldet ats upp från .. \_ \_ slöseri! (Men <sup>i</sup> praktiken märks det inte

noga reglerad ståndscirkulation. Alla punkter I en "värd utan demoner" kommer antingen<br>är snyggt uppställda i rangordning 0-9 och bela fältet att så småningom anta ett och

fattaren för "demoner" - därav program- utgör "mitten" av den vinnande statusytan. Naturligtvis har han rätt! Säkerligen är fattaren för "demoner" - därav program- utgör "mitten" av den vinnande statusytan. Naturligtvis ha namnet. Var kommer dessa punkter ifrån? Fem extra poäng till den som klarar ut min pascal-kod ett skräckexempel, som be-<br>Troligen har de funnits där från början. teorin bakom detta! Troligen har de funnits där från början. Troligen bakom dettal att var att vissar tesen att den som en gång skrivit i<br>Men hur känna igen dem i det ursprungliga Men hur känna igen dem iedet ursprungliga basic är för all framtid förstörd som prowen har kanna igen dem 1 det arbrunging.<br>plottriga slumpmönstret? Vad är det som gven Wickberg grammerare. Men jag dristar mig att visa

svinner punkterna i en osynlig grav allt en latterna ständigt var en latterna som går fort.<br>IPINER og statusvågorna ständigt väller in med latterna statusvågorna ständigt väller in med latterna ständigt högre värderade rutor. Vilka värderade rutor. Vilka värderade rutor. Vilka världsvälden ling om bästa Pascal- versionen: första pris<br>högre värderade rutor. Vilka världsvälden ling om bästa Pascal- versionen: första priser de än tidigare varit delaktiga i, slutar den alltid som "utmobbade".

Det finns mycket mer att göra. Den som har en större, grafisk skärm och kan som har en större, grafisk skärm och kan kan kompilerad av större större som har en större grafisk skärm och k<br>Iixa en större värld än 23x80 kanske kan kompilerad av större som större större större större värld 17, 18 väst programkoden med rutiner för att lagra blir en stormanns och statten med rutiner för att lagra blir en STOR överraskning!)<br>I alla fall fungerade det, och slutmatriser liksom som statten som statten statten statten statten intressanta utgångs- och slutmatriser, liksom<br>rutiner för att hämta in dem igen, för att ruttiller för att hanna in den igen, för att<br>köra igen, köra vidare, titta närmare på?<br>Civetvis borde man ha en rutin för att Givetvis borde man ha en rutin för att statuslagen. Den ursprungliga upphovsmannen<br>"stanna världen" en stund för närmare "stoppa världen" en stund för närmare en status-steg. Om man var av status-steg. Om man var status-steg. Om man<br>Trudium atteningsman i den kompilerade studium - åtminstone i den kompilerade<br>versionen (se nedan).

långsamma basic och försökte mig på att försökte med att försökte ta bort den "ändlösa världen" genom att status 9 efter-<br>Skriva en Pascal-version som förbonnings skriva en Pascal-version, som förhoppnings-<br>skriva en Pascal-version, som förhoppningsvis också presenteras i detta nummer. Det trans av status Ö- Pa naget satt Verkar verkar verkar verkar verkar skriva en Pascai-version, som jornoppiungs-<br>vis också presenteras i detta nummer. Det<br>följer då med en kommentar, som jag hän- det som om så sker i alla fall, vilket jag<br>visar till Det blev verkligen snabbare med visar till. Det blev verkligen snabbare med lante begriperer lante begriper.<br>kompilerad kod: 2 sekunder i stället för Jag försökte också - liksom i basic - se

gå flera tusen generationer? Är verkligen av eller av eller av eller av olika storlek på "världen". Men Random(i) det sista stadiet verkligen det sista? Ja, ger tydligen olika värden varje gång. Det stadiet verkligen det sista här finns att göra. Som vanligt avvaktar lag till avvaktar lag till avvaktar liga ten som vanligt avvaktar lag till avvaktar lag till avvaktar lag till avvaktar om gjorde att göra. Som vanligt avvaktar som vanligt avvaktar tarer från Stora och Små Grabbar av båda tarer från Stora och Snia Grassar av sada.<br>Rönen, Någon som vet hur det går till?<br>Hur var det nu med den mobbade datorn?

Hur var det nu med den mobbade datorn?<br>
Man nar ret lära - framtiden mobbade datorn? I vilket lära - framtiden mobilis - framtiden mobilis - framtiden En maskin kan väl inte ha känslor? I vilket fall tycks programmet visa, att med de få och korta reglerna om statusändring, tende- en anti-senare en anti-senare en anti-senare en anti-senare en anti-

Hur går det nu då? kommentarer till Pascal-versionen<br>I början går det precis som väntat: utgångs- hårt segregerad och regelbundet ståndscrku- karför ger sig en basic-pulare till att peta

Efter omkring <sup>20</sup> generationer börjar det struktur kunde rubbas av någon "mutation". AT (jag kan bara gissa hur lång tid det Efter omkring 20 generationer börjar det struktur kunde rubbas av någon "mutation".<br>hända en del. I plottret kan man urskilja Att bara slumpvis ändra status på EN punkt större och mindre ytor med samma status. I torde i de större och mindre ytor med samma status. I torde i de flesta fall vara utan verkan. Pascal kompileras ju, och då borde det När de möts, äter sig den högre statusen De framrullande vågfronterna äter upp allt gå mycket fortare, tänkte jag, och så är in i den lägare var man var den högre statusen. De framrullande vågfronterna äter upp allt at mycket fortare, tänkte jag, och så är de möter. Men om man kunde tillföra en (let verkligen Minst 10 gånger högre hastig-<br>In i d Den ena stora vågen efter den andra "expansionspunkt"? Då är vi tillbaka vid rullar fram. Ibland kan, efter kanske 40 frågan hur en opinionsledare set ut. Den rullar fram. Ibland kan, efter kanske 40 frågan hur en opinionsledare ser ut. Den Jag hade inte så gott om tid så jag<br>Tullar fram. Ibland kan, efter kanske 40 frågan hur en opinionsledare ser ut. Den Jag hade inte så gott runar fram, biland kan, efter kanske 40 magan nar Sc A utlyst en tävlan om. Vi gjorde vad man inte skall: försökte bara<br>generationer, en stor del av ytan bilda ett saken har Sc A utlyst en tävlan om. Vi gjorde vad besig an

båda hållen och utplånas.<br>Efter 70-100 generationer får man alltid har jag hunnit forska litet närmare, och löstes.) Efter 70-100 generationer får man alltid har jag hunnit forska litet närmare, och löstes.)<br>Etter 70-100 generationer får man alltid har jag hunnit forska litet närmare, och löstes.)<br>När jag visade programkoden för en väl-Samma slutresultat: total segregation med det visar sig faktiskt två andra möjligheter. När jag visade programkoden för en väl-<br>noga reglerad ståndscirkulation. Alla punkter i en "värd utan demoner" kommer antingen utbilda är snyggt uppställda i rangordning 0–9 och hela fältet att så småningom anta ett och på näsan, muttrade något om "basic-vrak"<br>det har utbildats rektangulära spiraler, vars samma värde, eller också kommer ett antal (med syf Undan allt motstånd i sin Väg. Över skärmen. Vilket som blir fallet beror hört det förr?) och föreslog en annan pro-Eftersom jag arbetar med en textskärm, hå om alla expansioner slutligen rör sig åt her gramkod.<br>där rutorna är tre gånger så höga som hsamma håll, eller om det i slutomgången har Det visade sig att hans version gjorde där rutorna är tre gånger så höga som samma håll, eller om det i slutomgången breda, blir formerna inte kvadratiska som är en som rullar in från både vänster och samma jobb, inte gick fortare, och föreföll de kanske blir p de kanske blir på en grafisk skärm.<br>Och var har vi opinionsledarna? Det är mig i det närmaste obegripliger. På grund av toruskonstruktionen av Och Och var har vi opinionsledarna? Det är "världen" (att punkter går "över kanten" var den lika stor, både i .PAS-form och var har vi opinionsledarna? Det är "världen" (att punkter går "över kanten" var den lika stor, både i märkligt att se att det finns punkter som att höger för att komma in från vänster kompilerat. Han avslutade jobbet med att<br>tydligen har egenskapen att hela tiden skicka osv) innebär detta sista att det finns en det nog bli osv) innebär detta sista att det finns en det nog blivit bättre om han vista ostat det finns en det nog blivit<br>"stabil expansionspunkt" i systemet: den som hela programkoden från början... "stabil expansionspunkt" i systemet: den som bela programkoden från början...<br>utgör "mitten" av den vinnande statusytan. Naturligtvis har han rätt! Säkerligen är

läget är ett plotter. Några få punkter byter lerande struktur. Kan det finnas drag av levande struktur läget ar ett plotter. Några få punkter byter lerande struktur. Kan det finnas drag av 1 pascal? Helt enkelt därför att status i varies i varje generation, men det förblir detta i vår levande värld också?<br>
att basic-versionen gick för långsamt –<br>
ett plotter.<br>
Efter omkring 20 generationer börjar det struktur kunde rubbas av någon "mutation ett plotter, Det vore intressant att se om denna upp till 20 sekunder per generation, men det forblir upp till 20 sekunder per generation på min<br>Ett plotter, upp till 20 sekunder per generation på min

ett var se van den kan gelek ganger att betatus var versatt basic-programmer ian.<br>
ett status gick ganska bra med några få undantag.<br>
2009 – I Pascal finns inte STEP 2, utan varje steening i en FOR-loop är enheten. Jag kom inte genast på vad man kunde göra åt<br>det, vilket betyder att K och L varierar Lösung..." ("den slutgiltiga lösningen...")." ett, vilket betyder att Koch L varierar (") ..."). ett, vilket betyder att Koch L varierar<br>"Lösung..." ("den slutgiltiga lösningen...").<br>"Vanligare är att någon "sovande" ruta

kännetecknar en expansiv ruta av en expansiv ruta och svenskelser att visa av en en expansiv ruta?<br> kännetecknar en expansiv ruta?<br> Andra områden är "förlorare" – där för-<br> Andra områden är "förlorare" – där för-<br> Andra om andra blåbär på pascal att snabbt få ihop<br>en kompilerad version som går fort.

komma att utdelas för den kortaste, den mest begripliga eller den mest estetiska.

vilket var huvudsaken. Vad som skulle be-

skala, kanske skönhetsupplevelsen blir enorm?<br>Min Pascal uppvisar några problem. Jag För egen del ledsnade jag på den vår Min Paseal uppvisar nägra problem. Jag Min Paseal uppvisar nägra problem. Jag<br>För egen del ledsnade jag på den vår Min Paseal uppvisar 1999 och försökte ta bort den "ändlösa världen" ge

20 på varie verklagen statt i stället för att variet samma utgångs-<br>20 på varje generation! Statt jag varje gång fick samma utgångs-<br>20 på varje generation! Statt jag varje gång fick samma utgångsan der jag varje gang het samma digangs<br>matris, detta för att kunna testa verkan<br>av olika storlek på "världen". Men Random(i)

om gjorde att jag kunde stoppa exekveringen<br>tillfälligt och sedan fortsätta den igen.

Sven Wickberg

# DEMONER  $\mathbf{i}$ och Pascal Basic

(Här kommer basic-koden; den finns även i ABC-klubbens<br>programbank för den som har modem att hämta den med.)

 $\blacksquare$ 

 $\bullet$ 

 $\mathbf{r}$ 

10 ! demon<br>11 ! efter uppslag ur ScA 89:8<br>12 ! Sven Wickberg 1384 20 !<br>30 RANDOMIZE 40 !<br>100 ! fixa matriser 100 ! Ilxa matriser<br>110 ; "Ange antal rader:"; : INPUT M<br>120 ; "Ange antal kolumner:"; : INPUT N<br>125 ; CLS  $130$ 130 !<br>140 ! dimensionera matris<br>150 DIM G(M<sub>+</sub>1,N<sub>+</sub>1),N(M<sub>+</sub>1,N<sub>+</sub>1)<br>200 ! slumpladda matriser<br>210 ! 210 1<br>
220 POR I=1 TO M<br>
230 POR J=1 TO N<br>
230 00(1,J)=INT(RND<sup>#</sup>10) ! 0-9<br>
250 N(1,J)=G(1,J)<br>
260 1, CUR(1,J)<br>
260 1, CUR(1,J) NUM\$(N(I,J)); !för siffror<br>
261 00SUB 1000<br>
270 NPERT J 280 NEXT I<br>290 !<br>300 ! sling slinga börjar: kolla omgivning 310  $320$  FOR I=1 TO M 330 POR I=1 TO M<br>
340 POR J=1 TO N<br>
340 POR K=I-1 TO I+1 STEP 2<br>
360 IF K<1 THEN K1=H ELSE IF K>M THEN K1=1 ELSE K1=K<br>
365 IF G(K1,J)=G(I,J)+1 OR G(K1,J)=0 AND G(I,J)=9 THEN<br>
N(I,J)=G(K1,J): GOSUB 1000<br>
366 NEXT K<br>
366 NE FOR  $L=J-1$  TO  $J+1$  STEP 2 370 390 IF L<1 THEN L1=1E LSE IF L>N THEN L1=1 ELSE L1=L<br>400 IF C(I,L1)=G(I,J)+1 OR G(I,L1)=0 AND G(I,J)=9 THEN<br>N(I,J)=G(I,L1) : GOSUB 1000  $\begin{array}{ll} & -\mathsf{u}(\mathbf{I},\mathbf{L1})\\ 410 & \text{NEXT L}\\ 430 & \text{NEXT J}\\ 440 & \text{NEXT I}\\ 450 & \text{I}\\ 450 & \text{I}\\ \mathsf{u}\mathsf{c}\mathsf{n} \end{array}$ 454 0=0+1 "15 ; CUR(23,1) "generation:";Q;<br>455 ; CUR(23,1) "generation:";Q;<br>460 ! 900 : spara matrix<br>510 FOR 1=1 TO M<br>520 FOR J=1 TO M<br>530 G(I,J)=N(I,J)<br>540 MEXT J<br>550 NEXT I  $590$  !<br> $590$  !<br> $600$  GOTO 300 700 !<br>800 ! subrutiner--800 ! subputinen------------<br>1000 ! skriv ändrad ruta<br>1010 A\$-NUM\$(N(I,J))<br>1020 GOSUB 1060 ! överhoppas om endast siffror<br>1030 ; CUR(I,J) A\$;<br>1040 RETURN 1930 ; CUN(1,3) A\$;<br>
1040 RETURN<br>
1050 ! försök med figurer<br>
1070 ON VAL(A\$)+1 GOSUB<br>
2110,2111,2112,2113,2114,2115,2116,2117,2118,2119<br>
2100 RETURN<br>
1100 PETURN<br>
2100 ! försök med "grafik"<br>
2110 A\$=' ': RETURN<br>
2111 A\$=CH  $\frac{1}{2}$  $\frac{1}{1}$ .<br>,;;;;≈======== .<br>∷ase=====.. ........ ..........  $\frac{1}{1}, \frac{1}{1}, \frac{$  $\ldots \ldots$ . . . . . .  $\frac{1}{1}$ ,..<br>¦935≈≈≈≈≈≈.. ..<br>∷≡========= Ξ. .<br>∷s==== :........  $\vdots$  $= -$ 

Här kommer källkoden i Pascal: (även den finns i programbanken)  $(***Program DEMON** *)$ n,m:integer; (\*rader,kolumner\*)<br>Old,New: array(.1.. 80,1.. 23.) of integer;<br>i,j,k,l,k1,l1,tal: integer; (\*räknare\*)<br>B: integer; (\* ascii-värde för bild\*) VAR n, m: integer; PROCEDURE Storlek: **BEGTN** N<br>Write('Antal rader:'); ReadLn(n);<br>Write('Antal kolumner:'); ReadLn(m); END: PROCEDURE Slumpstart; EDURE Slumpstart;<br>
NOR i:= 1 to m DO BEGIN<br>
FOR j:= 1 to n DO BEGIN<br>
Old(.1,j) := Random(10);<br>
New(.1,j) := Random(10);<br>
New(.1,j) := 0ld(.1,j.);<br>
Gotoxy(1,j);<br>
white (Old(.1,j.));<br>
Why. **BEGTN**  $END;$ FND: END: PROCEDURE Bild; (\* tilldelar varje nivå ett bildvärde \*) **BEGIN** N<br>CASE Old(.1,j.) OF<br>0: B:=32 ;<br>1: B:=250;  $2: B:=249:$ 3: B:  $\frac{1}{4}$ ; B:  $\frac{1}{5}$ ; B:  $\frac{1}{2}$ ; B:  $\frac{1}{2}$ ; B:  $\frac{1}{2}$ ; B:  $\frac{1}{2}$ ; B:  $\frac{1}{6}$ ; B:  $\frac{1}{6}$ ; B:  $\frac{1}{6}$ ;  $7: B: = 177$  $8: B:=178;$ <br>9: B:=219; END:  $FND$ PROCEDURE Skriv; **BEGIN** .<br>R114. Gotoxy(1,j); Write(Chr(B));  $(*)$  (\* (New(.1,j.)); \*)  $FND:$ PROCEDURE Flytta; **BEGIN** N<br>
FOR i:=1 to m DO BEGIN<br>
FOR j:=1 to n DO BEGIN<br>
FOR k:= 1-1 to 1+1 DO BEGIN<br>
IF k'|<1 THEN k'|:=m<br>
THEN R'|:=m<br>
TOP **ELSE** LLSE<br>IF k1>m THEN k1=1<br>ELSE  $k1:=k$ : IF ( Old(.k1,j.)=Old(.1,j.)+1 )<br>OR ( OLD(.k1,j.)=O ) AND ( Old(.1,j.)=9 )<br>THEM BEGIN<br>New(.1,j.):=Old(.k1,j.); New..<br>Skriv<br>END; END; FOR 1:=  $j-1$  to  $j+1$  DO BEGIN<br>IF 11<1 THEN 11:=n ELSE se<br>IF 11>n THEN 11:=1 ELSE  $11:1;$ IF (  $01d(.1,11.)=01d(.1,1.)+1$  )<br>
OR (  $01d(.1,11.)=0$  ) AND (  $01d(.1,1.)=9$  )<br>
THEN BECIN<br>
New(.1,j.):=01d(.1,11.); Skriv; END;  $END;$ END; END: END: PROCEDURE Spara; **BEGTN** FOR i:=1 to m DO BEGIN<br>FOR j:=1 to n DO BEGIN<br>Old(.i,j.):=New(.i,j.)  $END;$ END; END; BEGIN (\* huvudprogram \*) Storlek;<br>Slumpstart;  $tal:=1;$ **REPEAT** Flytta; Spara;<br>tal:=tal+1;<br> $60$ cotoxy(1,24); Write('Generation:',tal);<br>UNTIL tal=30000;

END.

# Hur snabb är Din dator?

s

Utvecklingen går framåt. Med stormsteg, naturligtvis att processorn arbetar snabbare 30286<br>alltså. För inte så läge sedan kunde man i och man borde uppleva att datorns hastig-Men alltså. För inte så läge sedan kunde man l och man borde uppleva att datorns hastig- Men "utvecklingen" har inte lämnat tekni-<br>någon av våra datortidningar läsa ett litet het är högre.<br>kåseri om "förra veckans modell". Den kåseri om "förra veckans modell". Den hand-<br>Iade om att medan man köpte en dator så illet fördrar för det första att alla andra in förbättrad processor som<br>Iade om att medan man köpte en dator så illet fördrar för det förs lade om att medan man köpte en dator så Det fordrar för det första att alla andra Fick namnet 80286. IBM tog in den i en levererades redan nästa modell, som för- komponenter i systemet klarar den högre produkt som kallades

våra datanyhetsblad får man läsa om något gar för fort, så spelaren inte hinner med. ATn kan också köras med olika och allt<br>nytt, som inte sällan betecknas som sjusär- Vanligen kan man på något sätt ställa om högra hastigh deles. Och så kommer den dag då man klockan så att den kan gå med den "gamla" burk jag har, och ännu snabbare på dagens<br>skall köpa något (åt sig själv, så priset hastigheten också. The modeller. Annu viktigare är att 80286

tgrna, så säljer tydligen datahandlarna lika i : kallas den för att många bitar åker med terna, så säljer tydligen datahandlarna lika i : på samma gång, precis som människor i :<br>gärna (och till mycket mera modesta priser) de urgamla apparaterna från yngre brons- bittar, dvs I byte, i taget på databussen. Het som helst – minst 20 MB, helst 40

att man har lagt på en eller annan liten flest skrivare är den ursprungliga hastig- Den <sup>S</sup> <sup>k</sup> åtkomstden (räknas <sup>1</sup> minifiness (jämfört med bronsåldern alltså), men heten på en 8-bittarsbuss fullt tillräcklig Sekunder, dvs msendejs Sekunder) eeh är vad den finessen egentligen betyder är för för att det skall bli köbildning. Här hjälper skall bli köbildning. Här hjälper vad den finessen egentligen betyder är för för att det skall bli köbildning. Här hjälper något slag vad den intessen egeningen berjaer at ich hot arr der skan billkobidning. Hat hjälper hilliger stags mart på hur fört lashuvudet<br>förstagångsköparen något oklart. Hur snabb det inte med ökad snabbhet och bredare hittar främ

år sedan med Intels processor 8088. Dvs <sup>S</sup> Såhar vi då dataskivorna. I diskettläsarna bench-marks, dvs "bänkmärken". Uttrycket det hade ju hänt en del innan, men jag - ligger skriv- och läshuvudena direkt mot - lär-härstamma-från-snickarboden,-där-mäster<br>börjar alltså med den yngre bronsåldern. - plasten. Friktionen får inte bli för hög - klarade IBM hade valt MSDOS som sitt operativ- och hastigheten måste därför vara måttlig. Sniekarbanken- Mederna dat0r-benCh-marksystem (jag bortser här ifrån att man kallade – Även om det skulle gå fortare att sända – tests innehåller ett antal omständliga rutiner det IBMDOS och gjorde en eller annan man- eller hämta data från skivorna, ligger en sem Pr0Vdat0rn Skall Utföra ett St0l't antal över med det). Åtskilliga tyckte att det begränsande faktorer i skivorna, ligger en som provdatorn skall utföra ett stort antal över med det). Åtskilliga tyckte att det begränsande faktorer i skivans egen åtkomst- gånger. fanns bättre operativsystem, men när IBM hastighet. Hastighet fattning om hur fort den jobbar.<br>gjort sitt val, vann detta val i kraft av Fortfarande säljs tydligen ett mycket På detta sätt kan man finna att en gjort sitt val, vann detta val i kraft av Fortfarande säljs tydligen ett mycket BMs marknadsledande ställning snabbt erkän- stort antal datorer utan hårddisk. Det är nande. Och - vad som var viktigare - klon- kanske inte förvånande att 8088 hänger i tortare än en gammal PC, och det låter<br>makarna byggde IBM-liknande maskiner kring med bra, särskilt som priset numera är i startare og mär makarna byggde IBM-liknande maskiner kring – med bra, särskilt som priset numera är – <sup>ju bra. Nog märker jag som användare att<br>samma processor och operativsystem. Plöts- – lågt. En "enkel PC" kan man i dag få för – mog av</sup> samma processor och operativsystem. Plöts- lågt. En "enkel PC" kan man i dag få för att men Alla känns betydligt snabbare än alla ligt fanns massor av nästan likadana datorer 5-6 KSEK (som standardiseringskommissioner att i marknaden, och programmakarna kunde – vill att vi ska skriva tkr). Och sysslar – <sup>och att</sup> växla mellan olika delar av ett<br>räkna med en stor marknad för de program – man huvudsakligen med ordbehandling och – program. Spe räkna med en stor marknad för de program – man huvudsakligen med ordbehandling och – program. Speciellt påtagligt blir detta om<br>som togs fram för MSDOS-maskiner. Plöts- – någon gång små register och mindre kal- – man har h som togs fram för MSDOS-maskiner. Plöts- någon gång små register och mindre kal- i man har att gora med de mastodontprogram<br>Ligt kunde ett mycket stort antal datoran- kyler, då duger säger denna modell mycket som nu blir a ligt kunde ett mycket stort antal datoran- kyler, då duger säger denna modell mycket som hu blir allt mer vanliga, och där det<br>vändare tala samma språk, känna till samma bra. Hastigheten begränsas huvudsakligen datare att vändare tala samma språk, känna till samma bra. Hastigheten begränsas huvudsakligen datorn att hämta in alla delar och ställa<br>Program och utbyta erfarenheter, trots att av hur fort jag själv skriver på tangent-dann i thämt program och utbyta erfarenheter, trots att av hur fort jag själv skriver på tangent-<br>de hade datorer av olika märken.<br>bordet - och vilken dator som helst kan delar ett han ge Körning.

IBM kallade sin 8088-dator för PC (Per- slå den hastigheten bakom ryggen och med sonal Computer) till skillnad från stordato- förbundna ögon, så att säga. sonal Computer) till skillnad från stordato- förbundna ögon, så att säga. ..eV Stone ner pregramskrlvarna slutat sonal Computer) till skillnad från stordato- Med tiden försåg IBM sin 8088-maskin tänka på att hushålla, och senare tiders<br>rerna som hade många användare. PC kom Med tiden försåg IBM sin 8088-maskin trogram tycks bli allt

styr en rad viktiga processer. Man kan man menar en 8088 med hårddisk, även utsatts att ner en ner en neballet<br>enkelt säga att klockfrekvensen anger den om det inte är IBM som sålt den. enkelt säga att klockfrekvensen anger den om det inte är IBM som sålt den.<br>hastighet med vilken processorn arbetar - Hårddiskarna är helt inkapslade och har hastighet med vilken processorn arbetar - Hårddiskarna är helt inkapslade och har **Hur fort går det i verkligheten?**<br>som regel sker en manöver per klockpuls. fin mekanik. De kan tillåtas snurra mycket  $F_a$  at the **till ve** som regel sker en manöver per klockpuls. In mekanik. De kan tillåtas snurra mycket **En AT med hårddisk kostar i dagens läge**<br>18088 hade ursprungligen en frekvens av literature än disketterna, och det går därför <sup>En AT</sup> med

levererades redan nästa modell, som för-<br>hoppningsvis var större, bättre och vackrare hastigheten. Det har tillverkaren tänkt på, vanced Technology), en beteckning som i<br>(eh..och billigare? Hmm...) får man hoppas. Värre är hoppningsvis var större, bättre och vackrare – hastigheten. Det har tillverkaren tänkt på, en vanced Technology), en beteckning som l<br>(eh och billigare? Hmm...) – får man hoppas. Värre är att vissa program – dag inte sälla I praktiskt taget varje nytt nummer av I praktiskt taget varje nytt nummer av I praktiskt taget varje nytt nummer av I speciellt spel i realtid, t ex PACMAN) våra datanyhetsblad får man läsa om något i. går för fort, så sp nytt, som inte sällan betecknas som sjusär- Wanligen kan man på något sätt ställa om i högra hastigheter, 6 eller 8 MHz på den mytt, som inte sällan betecknas som sjusär- Wanligen kan man på något sätt ställa om högra hast

pa?<br>Det märkliga är nämligen att medan vilken processorn skickar data till andra till minnesdiskarna. Det märkliga är nämligen att medan vilken processorn skickar data till andra till minnesdiskarna.<br>allt nyare, allt snabbare och att förträff- delar av systemet, den sk databussen. ("Buss" Med denna till manne allt nyare, allt snabbare och att förträff- i delar av systemet, den sk databussen. ("Buss" Med denna fart på processorn är disket-<br>Allt nyare, allt snabbare och att förträff- delar av systemet, den sk databussen. ("Buss" gärna (och till mycket mera modesta priser) en för oss vanlig omnibus.) 8088 skickar 8 som inte betalat själv och mäste se på<br>Standarden för det inte vara vilken

ex på printrar eller magnetminnen. För de 20 ms.<br>flest skrivare är den ursprungliga hastig-<br>politiker i « är egentligen den där datorn? Och hur motorväg. Detta kan man delvis, lösa med iä5a5\_ ' snabbt behöver jag köra? ett mellanminne i skrivaren - datorn kan För att Visa hur duktiga de är brukar 8088 bli ledig för annationalern. Man har konstrumer i skrivaren kan inte ursprungliga PC-modellern. Man har konstruern. Man har konstruern. Man har konstruern. Man har konstruern. Man har konstruern. Man har konstruern. M

IBM marknadsledande ställning snabbt erkäner utan marknadsledande stört antal datorer utan hårddisk. Det är tamligen\_normal klon-AT går 4-5 gånger kanske inte förvånande att 8088 hänger fortare än en gammal PC, och det låt hade datorer av olika märken.<br>IBM kallade sin 8088-dator för PC (Per- slå den hastigheten bakom ryggen och med allow med att de tillgängliga minnena

sedan att bli det mera slarviga allmänbe- med en hårddisk och kallade den då PC-XT P<sup>rogram</sup> tycks bli allt större. Det är inte<br>greppet för datorer med 8088 i. (Extra Technology). Som vanligt har namnet annan takt man får (Extra Technology). Som vanligt har namnet ovanligt att man får programmet i en låda<br>smittat, så att man ofta säger XT när dett halvdussin flexskivor i. Det fört-Varje dator har en inbyggd klocka som smittat, så att man ofta säger XT när i <sup>med ett halvdussin flexskivor i. Det fört-<br>Vr en rad viktiga processer. Man kan i man menar en 8088 med hårddisk, även i sestsut til man har en</sup>

8088 hade ursprungligen en frekvens av fortare än disketterna, och det går därför En Al med hårddisk kostar i dagens läge<br>4,75 MHz (4,75 miljoner pulser per sekund). påtagligt snabbare att läsa och skriva på tror 4,75 MHz (4,75 miljoner pulser per sekund). på tagligt snabbare att läsa och skriva på ett utballet ar den ökade I moderna 8088-datorer kan frekvensen dem. Mätta med dagens krav är PC-XTs en enkel PC. Hur mycket är den öka vara 6, 8 eller 10 Mhz - medan detta ursprungliga hd ganska liten (5-10 MB) och Snådabneten vare? Man kör ju samma program skrivs ger jag mig katten på att det kommer ganska långsam (kanske 80 ms, se nedan), Den dans se lange ar det få program ut ännu snabbare modeller. Det betyder in men det gjorde inte så mycket, de var i som drar någon exklusiv nytta av 286-<br>alla fall snabba i förhållande till disketter, and hall snabba i förhållande till disketter, and hall

någre.<br>Kerna någon ro. Intel fick för några år المحمد المستحدث kerna någon ro. Intel fick för några år<br>Detta är dock inte helt problemfritt, sedan fram en förbättrad processor som

skall kopa nagot (at sig själv, sa priset hastigheten också. 1998) av modeller milli viktigate af att också.<br>spelar en viktig roll). Vad ska man då 1998 Med det är fler saker som avgör en en 16 bittars buss, vilket ger sto

de urgamla apparaterna från yngre brons-<br>
aldern, dvs de som kom för flera år sedan. Sedan skall data tas emot någonstans, the som helst - minst 20 MB, helst 40<br>
Givetvis får man då för det mesta höra ex på printrar eller

För att visa hur duktiga de är brukar<br>tillverkarna jämföra sina datorer med de<br>ursprungliga PC-modellern. Man har konstru-Hela karusellen startade för ett halvdussin spotta ur sig tecknen fortare för det. Het en radeprövningsprogram som kallas

och 8088 var inte så snycket, de var i processorns ökade möjligheter. En AT är alla fall snabba i förhållande till disketter, helt enkelt en snabbare XT - ur användarens synpunkt.

var Intel framme med nästa chip 80386. princip kan göra flera saker på en gång. gjorde god tjänst på dem. <sup>I</sup> MSDOS-världen Även denna tog IBM hand om och satte in För att det skall vara möjligt behövs dock har tillkommit en eller annan finess, me<br>i en ny burk. Men nu brydde man sig inte det nya operativsystemet OS/2, som först skillnaden är in i en ny burk. Men nu brydde man sig inte det nya operativsystemet OS/2, som först<br>om att finna på nya ord att sätta efter inu (i början av 1989) börjar lämna barni en ny burk. Men nu brydde man sig inte i det nya operativsystemet OS/2, som forst i skiffinater af file så stor, vir det verka.<br>Om att finna på nya ord att sätta efter i nu (i början av 1989) börjar lämna barn- i För pro "helt ny" framtoning: PS/2. Denna serie ligt.<br>skulle inte bara vara större, bättre och Det som köper det upptäcker att det är snabbheten hos 286 en starkt attraktion som skulle inte bara vara större, bättre och i Det som köper det upptäcker att det är i snabbheten hos 286 en starkt attraktion som<br>vackrare än alla tidigare, man lockade i sagolikt mycket dyrare än gamla MSDOS. I kanske kan a vackrare än alla tidigare, man lockade sagolikt mycket dyrare än gamla MSDOS. Kanske kan anses löna merkostnaden. 386<br>också med att det skulle komma ett nytt Detta märks så mycket mer som man får i är än så länge en onödig och betydligt bättre operativsystem: OS/2. betala det separat med ett extra antal tusen- komligt dyr lyxartikel. Men hur länge? Vi om om sens var den tille i sinne- lappar. Vidare tar det en sagolik plats, vet att en 80486 är på väg – av erfarenhet<br>Världen, utan PS/2-maskinerna kördes med upp till I MEGAbyte! Man måste uppgradera kvet man att då sjunk gamla MSDOS, som dock efter hand kommit RAM-minnet rejält bara måste uppgradera vet man att då sjunker priser på förra kommit RAM-minnet rejält bara för att få plats årets modell, så kanske, om ett tag...<br>... ut med allt m ut med allt modernare versioner (3.3 var med operativsystemet. Just nu annonseras tills för ett tag sedan den senaste). Om utökningar av RAM till 4 och 5 MB.

löste det genom att inte skriva i närliggande för att utnyttja dess möjligheter. Program-<br>sektorer, utan t ex i varannan eller var varuhusen vill vänta tills marknaden är till-Uet "finaste" lust nu är nell väntelägen, (Var det någon som sa något om ägget dvs att elektroniken och mekaniken är så och hönan och vilket som kom först?) Man fina att de faktiskt kan läsa ett helt varvs in boppas väl på att tillräckligt många skall på arr 3 mycket länge, med mycket länge mycket länge med mycket länge, med mycket länge mycket länge, med mycket länge, med mycket

att programmen verkar bli större och större.<br>Om man har de gammaldags "små" programmen märker man förstås att laddning går **Amatören**<br>blixtsnabbt. Å andra sidan räcker hastig- Vi amatörer då? Tja, var och en får svara heten i AT väl till för den saken. Så varför skall man egentligen ha en 386?

m man egonengen na en solotta för- tjänst i våra vanliga "smör- och brödrutiner", chara vanliga "smör- och brödrutiner", chara vanliga "smör- och brödrutiner", chara vanliga "smör- och brödrutiner", chara vanliga i så fort delar. Eftersom allting nu går så fort måste man öka kvaliteten på flertalet komponenter. Dessutom har IBM förberett något som

Innan ännu AT-systemet hunnit slå igenom in vilket enklast förklaras med att en <sup>386</sup> i länge sedan skrevs för ABC-maskinerna och

Detta märks så mycket mer som man får i är än så länge en onödigt och kanske oöver-betala det separat med ett extra antal tusen- komligt dyr lyxartikel. Men hur länge? Vi

om utökningar av RAM till 4 och 5 MB.<br>Kostar man på sig alla dessa extra-<br>vaganser har man ändå ingen större glädje Kostar man på sig alla dessa extra- Naturligtvis finns det uppgifter som fordrar <br>vaganser har man ändå ingen större glädje 386:ans snabbhet. Men hur många amatörer vaganser har man ändå ingen större glädje 386:ans snabbhet. Men hur många amatörer<br>Skivan snurrar nu så fort att lässystemet av MCA än på ett tag, eftersom det just sysslar med Desktop Publishing eller CAD<br>inte hinner läsa inte hinner läsa sektorerna i en följd. Man inte finns några program som är skrivna (Computer Aided Design, dvs<br>Iöste det genom att inte skriva i närliggande i för att utnyttja dess möjligheter. Program- konstruktionsarbet sektorer, utan t ex <sup>i</sup> varannan eller var varuhusen vill vänta tills marknaden är till- Men ver så lltet om framtiden Det tredje, vilket betyder att skivan måste gå - räckligt stor. Men finns det inga program - <sub>som</sub> var otänkbart i går är tänkbart i dag flera varv för att skivan måste gå i räckligt stor. Men finns det inga program i som var otänkbart i går är tänkbart i dag flera varv för att läsa allt på det varvet, i tvekar köparna att investera i maskinerna. Och självk och hönan och vilket som kom först?) Man beredd att satsa i varje fall en 10-öring<br>hoppas väl på att tillräckligt många skall på att 386-orna knappast på mycket länge, data på direkten.<br>1991 – följa IBMs locktoner och skaffa sig "det om ens någonsin, kommer upp på hobbyis-<br>1991 – Datorn läser och skriver fortare och senaste" vare sig det finns program eller ternas köksbänk. De får vara g Uarer een speck over tern variations over over skarta og over Datorn läser och skriver fortare och senaste" vare sig det finns program eller fortare, men detta motverkas delvis av inte. Man kan ju alltid köra alla gamla inte. Man kan ju alltid köra alla gamla har råd med en AT - och det är tveksamt program på maskinerna.

Vi amatörer då? Tja, var och en får svara i april och avslutad i september 1989) så<br>för sig själv. Jag har kunnat konstatera i får vi se vad spådomen var värd! skall man egentligen ha en 336? att de gamla 8088:orna gör tillräckligt god

<sup>80386</sup> heter MCA (Micro Channel Architecture), dvs program av ett slag som för inte så

PC <sup>i</sup> benämningen. Man hade uppfunnit en stadiet och bli allmänt avlusat och tillgång- register, för omfattande kompileringar och

om de gentligen behöver mer än en PC.<br>Program- på maskinerna. Som de gentligen behöver mer än en PC.<br>Amatören smår (och om) denna artikel någonsin kommer i tryck i Bladet (artikeln påbörjad

# Om investeringar och avskrivningar - ett enkelt program för ABCBO och uppat

dar". Den som var med i svängen när statliga verksamheter order om att skära hade syss<br>ABC80 var datorn för dagen, är i dag (i med sina budgetar med ett antal procent härskade. ABC80 var datorn för dagen, är i dag (inde sina budgetar med ett antal procent härskade.<br>datorsammanhang) **mycket** och kan vara varje år. (Detta kom att kallas "osthyveln".) Deras chefer <mark>var förtvivlade.</mark> Men så

program skrevs i basic för ABC-datorer. tredskades och det visade sig att kostna- överskott i budgeten för det år som just<br>Mängder av företag, för att inte tala om derna inte sjönk i den takt man hade tänkt skulle avs Mängder av företag, för att inte tala om derna inte sjönk i den takt man hade tänkt skulle avslutas. I stället för att i triumf<br>Statliga verk, skaffade sig dylika datortinge- sig. Man fann då att det var personalen till fi statliga verk, skaffade sig dylika datortinge- sig. Man fann då att det var personalen till finansministern återsända alla sparade star och visste sedan inte riktigt hur de som kostade pengar och bestämde sig för kronor skyndade man sig att använda dem skulle fås att fungera. Den som då var att i stället i ett utvalt antal verk skära aktuell hacker, med basic i blick och kun- ned personalen radikalt. I ett av dessa verk, aktuell hacker, med basic i blick och kun- ned personalen radikalt. I ett av dessa verk, ett betydande antal ABC300-datorer, som<br>skap om knapparna, kunde snabbt utnämnas som jag i denna framställning kallar endast just då skap om knapparna, kunde snabbt utnämnas som jag i denna framställning kallar endast till expert och under någon tid göra snabba Verket, gjorde man En Stor Omorganisation, till **expert** och under någon tid göra snabba – Verket, gjorde man En Stor Omorganisation, – man tänkt sig att med hjälp av denna<br>pengar på sin hobby. Jag tillhörde också – som borde få till följd att flera hundra – "datak

Eftersom hela saken är en underbar stu- lorna.<br>The statlig byråkrati kan jag berätta saken i Visserligen visade det sig inte fullt så Och, som sagt, när datorerna stod leveredie i statlig byråkrati kan jag berätta saken Visserligen visade det sig inte fullt så Och, som sagt, när datorerna stod levere-<br>från början. Det var så att från kejsar enkelt. Man kunde ju inte avskeda dem Augustus utgick ett påbud att hela världen utan vidare, utan måste i många fall vänta i made i korridoren började man klia sig i Augustus utgick ett påbud att hela världen utan vidare, utan måste i många fall vänta huvudet skulle skattskrivas... nej, nu kom jag på på s k "naturlig avgång". Och Verkets upp-<br>fel spår, det var bestämt finansministern i gifter skars inte ned utan skulle i fortsättfel spår, det var bestämt finansministern i gifter skars inte ned utan skulle i fortsätt- brunaktiga tingestarna för att få<br>som röt till om att skatterna inte fick inngen fullgöras med färre människor, av börja syssla med

 $\sim$ 

pengar på sin hobby. Jag tillhörde också som borde få till följd att flera hundra "datakraft" kunna ersätta den bortfallna<br>dem. Personer skulle försvinna ur avlöningsrul- manskapskraften och ändå få det gjort som<br>Eftersom

som röt till om att skatterna inte fick i ningen fullgöras med färre människor, av börja syssla med Verkets problem.<br>höjas så mycket mer och att alla statliga vilka nu många nu var "övertaliga" och

Det är lätt att bli nostalgisk "på gamla verk borde spara. Till den ändan fick alla hade tillfälliga arbetsuppgifter som de inte dar". Den som var med i svängen när statliga verksamheter order om att skära hade sysslat med

mycket nostalgisk. Jag tillhör dem. Det hela gav inte tillräckligt snabbt resul- upptäckte man att den avgång som trots mycket nostalgisk. Jag tillhör dem. Det hela gav inte tillräckligt snabbt resul- upptäckte man att den avgång som trots<br>Det var så i den gamla goda tiden att tat i lägre statsutgifter, eftersom verken allt skedde medförde

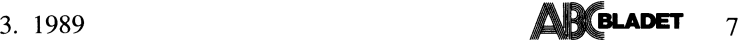

# "till flydda tider àtergåfr min tanke Cm så, garna ..."

tik i Verkets korridorer. De gjorde praktik- avskrivning på fem år, dvs med 20% av att det redan efter något tiotal år är min-<br>uppgifter med den gamla fina BASREGISTER- det ursprungliga investeringsbeloppet varie dre än 1% programmet, som jag följaktligen behärska- år. Eller drar man varje år av 30% av dvs de två första åren är det bäst att dra behövde lösa med datorer behärskade jag Mina revisorer frågade inte ens vad jag dvs 5 år är utan tvivel 20% bättre...

lyckades medverka till en för en gångs kens kranka blekhet. För varje år som går itken minst tio gånger så mycket!), så kan-<br>skull ganska lyckad och "mänsklig" datorise- iminskar det återstående värdet, alltså också iske d ring av ett antal tråkiga rutiner. Därpå vens kranka blekhet. För varje år som går tiken minst tio gånger så mycket!), så kanskull ganska lyckad och "mänsklig" datorise-<br>Ting av ett antal tråkiga rutiner. Därpå avdraget. B blev jag bortrationaliserad när någon annan kostnaden? Hur länge är det lönsamt att med samma års investeringskostnad? Då<br>expert i Verket bestämde att fr o m nu dra av 30% jämfört med femårig avskriv- blir det ju bra mycke skulle man i stället ha IBM-maskiner... Men<br>det är en annan historia. Nu gällde det

Allt det jag nu berättat hade ju tilldragit<br>sig i de sista dallrande veckorna av budgetåret, alltså i juni. Pengarna måste förbrukas 10 REM avskrl<br>före kl 24.00 natten till den 1 juli och 15 FLOAT !nödv för basicII före kl 24.00 natten till den 1 juli och 15 FLOAT lnödv för basicli 10 REM avskr2<br>11 REM årlig avskrivning brådte på alla for- 20 A=1000 bråttom var det. Ingen tänkte på alla for- 20 A=100 malia, minst av allt jag, som sysslade med 30 P=.33 mitt livs roligaste datorprojekt. 70 K=A kr

Verkets ansvarige, skrapade litet med foten kr efter" and "20 A=1000 ! årlig investering och sa, att tyvärr kunde inte mitt arvode 90; "År","Urspr inv","Årets avskr","Restvärde" 30 P=.33 ! avskrivningsprocent utbetalas, eftersom det inte skett i laga  $100$  l looop  $40$  K=A tid. Men om det var så att jag hade ett  $110 B = P*K$  lB=årets avskrivning 70 REM tid. Men om det var så att jag hade ett 110 B=P\*K lB=årets avskrivning 70 REM 70 REM , in testvärde vid årlig<br>eget företag så skulle det gå bra att både 120 R=K-B lR=resten efter avskr 30 ; "Avskrivning och restvärde vid å eget företag så skulle-det gå bra-att både 120 R=K-B !<br>ta emot och efter den 1 juli betala en i 130 ; X,A,B R<br>juni daterad faktura!<br> $140 X=X+1$  ! ta emot och efter den 1 juli betala en i 130 ; X,A,B R 1 juni daterad faktura!<br>140 X=X+1 1 : Iräknare, visar antal år

(Har ni hört något så... (harkel)...märk- <sup>150</sup> l<=R ll< sätts lika med restvärdet <sup>100</sup> <sup>1</sup> loop

företag. Det var faktiskt inte bara för att belopp man investerat. P är avskrivnings- 140 X=X+1 företag. Det var faktiskt inte bara för att belopp man investerat. P är avskrivnings- 140 X=X+1<br>kunna ta emot ett arvode efter halvårsskif- procenten, 30% eller 0,3 eller - som det 150 K=R+A ! restvärde+nyinvest<br>tet. Jag h tet. Jag hade också en affärside. Med dessa bli i vår amerikaniserade datorvärld - .3 l t60 GOTO 100<br>arvodespengar skulle jag kunna ge ut min b (nollan kan utelämnas). K skall hela tiden arvodespengar skulle jag kunna ge ut min (nollan kan utelämnas). K skall hela tide<br>mycket förträffliga, men dittills otryckta vara restvärdet och sätts alltså först =A.<br>bok "Konsten att ha tid". Men det är en Raderna 1 bok "Konsten att ha tid". Men det är en Raderna ll0\_l60 är en öändlig slinga Här har jag försiktigtvis ett stoppvillkor. annan historia, även om boken fortfarande där man för varje år beräknas årets avskriv- OM teorin är riktig skall avskrivningen förr kan beställas av Wickberg Konsult HB, post-<br>kan beställas av Wickberg Konsult HB, post- ning P\*K och drar den från restvärdet vid eller senare bli mycket nära 1000 kr. I<br>giro 98 92 44–9, för 75 kr inkl moms och årets ingån

(Sättarens anmärkning: Vilken rackare! Fick han inte gratisreklam också! Men det Om man inte vill att slingan skall löpa **Hur gick det?**<br>The men dig bok, läste den från pärm till i oändlighet, och inte heller vill stoppa Det var en bra fråga, som jag – för att är en rolig bok, läste den från pärm till i oändlighet, och inte heller vill stoppa i Det var en bra fråga, som jag – för att<br>pärm på en natt och höll på att skratta i den för hand efter ett lämpligt antal varv, i uppamma

trycktes, men hann naturligtvis inte säljas 155 IF K<A\*.01 THEN STOP dock sorer.<br>genast Så kom företagets första bekslut. genast. Så kom företagets första bokslut,<br>där jag till min häpnad fick veta av mina där jag till min häpnad fick veta av mina Då stoppar den när restvärdet har sjunkit inhyrda revisorer, att utgifterna inte utan till 1% av utgångsvärdet. Observera att inhyrda revisorer, att utgifterna inte utan till l% av utgångsvärdet. Observera att <1384><br>vidare fick betraktas som kostnader. Det om du kör med basicII får du inte glömma Sven Wickberg vidare fick betraktas som kostnader. Det om du kör med basicII får du inte glömma måste ske s k periodisering. Genom årliga att sätta datorn i FLOAT-läge, annars hänavskrivningar kunde man så småningom dra av sina utgifter för investeringarna. '

Så stod jag då med noll öre kvar av pengarna, en investering i en hög osålda böcker och, enligt bokslutet en stor mängd kronor i <sup>s</sup> k resultat, på vilket det var meningen att jag skulle betala 112% i skatt! Ja, märkliga är skattelagstiftarnas vägar.

det ursprungliga investeringsbeloppet varje dre än 1% av utgångsvärdet. På kort sikt, år. Eller drar man varje år av 30% av dvs de två första åren är det bäst att dra

också.<br>In drog av 30%. Eftersom jag Men så dök en misstanke upp i mitt<br>Kort sagt: jag fick snabbt extraknäck var hårt ansatt och hade 112% i tanke huvud. Kanske revisorerna räknar med att Kort sagt: jag fick snabbt extraknäck var hårt ansatt och hade ll2% i tanke som expert med uppgift att lösa Verkets och blick, gjorde jag inga invändningar mot

Alldeles uppenbart ett problem som väl läm- par sig för en ABC80.

- 
- 
- 
- 

Först efter den magiska dagen kom <sup>80</sup> ; "Restvärde av investering på <sup>1</sup> 000 <sup>15</sup> FLOAT

öen sa» att tYVarr kUnde inte mitt arV°de 90;"År","Ursprinv","Årets avskr","Restvärde" <sup>30</sup> P=\_33 <sup>I</sup> avskrivningsprocent

160 GOTO 100

Företaget 130 ; )(,A,ß,R - Så kom det sig att jag blev ägare till ett <sup>A</sup> har alltså satts till <sup>1000</sup> kr som är det <sup>135</sup> IF B>999 THEN STOP

årets ingång, K. I rad 150 spar man det rad 135 har<br>nya restvärdet i K, och sedan kan hela i mig med 999. frakt. nya restvärdet i K, och sedan kan hela mig med 999-

att sätta datorn i FLOAT-läge, annars hän-<br>der intressanta saker...

E**xperten Periodisering Resultatet?**<br>Det slumpade sig så att jag just då hade Men hur gjorde man nu dessa avskrivningar. Tja, man finner, som väntat, att restvärdet nagra av mina handikappade elever på prak-<br>The magra av mina handikappade elever på prak-<br>The finns två vägar. Antingen gör man har mycket svårt att sjunka till noll, men<br>tik i Verkets korridorer. De gjorde praktik- avskri de problem som några av den var det problem som var det problem som var det problem som den variatet återstående värde,<br>av 30% per år, men på medellång sikt,<br>Mina revisorer frågade inte ens vad jag dvs 5 år är utan tvivel

som expert med uppgift att lösa Verkets och blick, gjorde jag inga invändningar mot vi varje år investerar ungefär lika mycket?<br>1) problem. More att kunna dra av mera genast. Om man varje år satsar en ny tusenlapp problem.<br>- Jag löste dem också - så långt - och så småningom infann sig dock eftertan- maskiner och annat (givetvis blir det i prak-<br>- Jag löste dem också - så långt - och så småningom infann sig dock eftertan- maskiner oc dra av 30% jämfört med femårig avskriv-<br>ning på 20%?<br>dra 30% och inte behöva besvära sig att det är en annan historia. Nu gällde det at ett varie enskild maskin i bokslut i bokslut<br>mitt expertarvode. Mildeles uppenbart ett problem som väl läm- och deklarationer?

sig i de sistema av skrivet dansat veeks veeks veeks dan budget veeks veeks veeks veeks veeks veeks veeks veek<br>Totallige veeks veeks veeks veeks veeks veeks veeks veeks veeks veeks veeks veeks veeks veeks veeks veeks veek<br>

- 
- $m = 33$  12 REM vid årlig investering av A=1000<br>70 K=A
	-
	-
	-
	-
	-
	-
- lev ki-irai daterad taktist daterad taktist daterad taktist daterad taktist investment av 1000 km<sup>1</sup><br>140 X=X+1 lräknare, visar antal år 90 ; "ÅR","Ny inv","årets avskr","restvärde"<br>150 K=R lK sätts lika med restvärdet 100
	-
	- 120 R=K-B ! årets restvärde<br>130 : X,A,B,R
	-
	-
	-
	-
	-

pärm på en natt och höll på att skratta den för hand efter ett lämpligt antal varv, uppamma nyfikenhet och dådkraft - inte<br>mig fördärvad) – kan man ju hitta något stoppvillkor t ex skall besvara här. Frågan om det lämpligt kan man ju hitta något stoppvillkor t ex skall besvara har. Frågan öm det lampli-<br>gaste sättet att göra periodiseringar måste Jag satte alltså sprätt på pengarna, boken gaste sattet att göra periodiseringar maste sattet att göra periodiseringar maste<br>cktes, men hann naturligtvis inte säljas grid 155 IF K<A\*.01 THEN STOP grid ock fortfarande besva

# SIERRA On-Line

I ett tidigare nummer av ABC-bladet skrev det därför uppmaning att byta diskett. I växter och djur. Och det är minsann inte<br>Jag lite om Infocom, som är den störste King's Quest II är Graham, som numera är många som är vänl jag lite om Infocom, som är den störste King's Quest II är Graham, som numera är<br>amerikanske tillverkaren av datorspel. I den kung, på jakt efter att rädda en skön jungamerikanske tillverkaren av datorspel. <sup>I</sup> den kung, på jakt efter att rädda en skön jung- "Leisure Suit Larry" är Sierras första här artikeln ska jag berätta om en annan i fru ur häxans klor. Men först måste han spel bara för vuxna. Vi får följa den odräg-<br>speltillverkare, Sierra On-Line. Deras pro- i finna nycklarna till tre magiska dörrar. Ilige L <sup>4</sup> speltillverkare, Sierra On-Line. Deras pro- finna nycklarna till tre magiska dörrar. lige Larry Laffer under en äventyrlig natt dukter är på väg att gå om Infocoms spel <sup>I</sup> King's Quest lll är det inte längre i Las Vegas, som man förresten påpassligt

ta Williams måste, liksom Infocoms grunda- hårddisk. Enligt Sierra ska King's Quest, del IV komma ta Williams måste, liksom Infocoms grunda- hårddisk. (Enligt Sierra ska King's Quest, del IV komma re, ha inspirerats av det ursprungliga adven- Sierras spel brukar göra omedelbar succe, till hösten. Och man lovar ytterlig turespelet "Colossal Cave". Men i stället både hos barn och vuxna. Spelen är spän-<br>för att försöka förbättra kommandotolken mande och välgjorda, även om man ibland för att försöka förbättra kommandotolken mande och välgjorda, även om man ibland IV som finns i 88 års katalog ser otroligt<br>Ville de föra in en ny dimension: grafik. Kanreta sig på den lite primitiva kommando- Iäckra ut. D ville de föra in en ny dimension: grafik. kan reta sig på den lite primitiva kommando-<br>Det är ett mycket otacksamt jobb att göra tolken. I Infocoms spel är det som regel Det är ett mycket otacksamt jobb att göra tolken. I Infocoms spel är det som regel vid namn "Earth Quest" som ska utkomma<br>ett datorspel med många bilder. Grafik aldrig någon tvekan om vad man ska skriva under 1988. Det ska formligen äter minne, och diskettutrymmet för att uppnå en viss effekt. Sierra har en om en stenåldersmänniska som hittar en vill inte räcka till. Icke desto mindre lyc- mera ostrukturerad kommandotolk. Ibland tidsmaskin och tar sig till modern tid. kades Roberta och hennes make Ken att, måste man prova flera olika formuleringar hemma i villan i Sierra Nevadas bergstrak- innan man lyckas få programmet att förstå hemma i villan i Sierra Nevadas bergstrak- innan man lyckas få programmet att förstå försök släppt ut tre av sina spel utan kopie-<br>ter, knåpa ihop ett adventure-spel med vad man vill göra. Hann start se hur det påter, knåpa ihop ett adventure-spel med vad man vill göra. The stillbilder vill göratten är att se hur det på-<br>1995 stillbilder. Roberta skrev handlingen och verkar försäljningen. Om utfallet blir posi-<br>1998 – Ken programme Ken programmerade in det på deras Apple- Taran och den magiska kitteln dator. Spelet hette "Mystery House" och Förutom King's Quest-serien har Sierra ock-

Spelet är tämligen avslaget, både när det annan tid och plats. "The Black Cauldron" installera på hårddisk, eller t o m på RAM-<br>Spelet är tämligen avslaget, både när det annan tid och plats. "The Black Cauldron" installera Till Ken och Robertas stora förvåning sålde svenska). I det spelet har man helt tagit sionerna måste man sätta in originaldisket-<br>Till Ken och Robertas stora förvåning sålde svenska). I det spelet har man helt tagit sioner uppföljare, bland annat "Adventure in Sere- med olika funktionstangenter, eller med knap-

med spelet "King's Quest" år 1984. Med stort nöje av "The Black Cauldron". Det met ska vara inställt på BELL-standard,<br>En programmerarinsats som måste gå till finns flera alternativa händelseförlopp, och och med vanliga mo en programmerarinsats som måste gå till finns flera alternativa händelseförlopp, och historien hade man lyckats få in operativ- om man vill kan man spela nästan helt med rörlig grafik, musik och ljudeffekter enligt filmens handling. Men om man löser hjälp av felkorrigerande modem kan det med rörlig grafik, musik och ljudeffekter problemen lite annorlunda får man ett annat gå att köra f på en enda 360 kB PC-diskett. Bilderna är slut på sagan, med bättre eller sämre slut-<br>en fröjd för ögat, och spelets huvudperson, poäng. riddar Graham, Pmrnenerar Omkring i land' aldrig vara problem att komma fram. På skapet som på riktigt, styrd av joystick Rymd- och vuxenspel monitorn finns konferenser om Sierras spel, eller piltangenter. Dessutom finns ett antal Space Quest är ett humoristiskt spel i information om Produktnyheter oeh en del på under vandringen runt i sagolandet – nornas Krig, "V" och andra-science fiction- – också skriva in beställningar direkt i moni-<br>Daventry. Kommandotolken ligger emeller- – filmer. Här-gäller-det att-förstöra-den-frukt- – Daventry. Kommandotolken ligger emeller-<br>
id på ungefär samma nivå som i Colossal ansvärda stjärngeneratorn, innan de samvets- USA det ekonomiskt omöjligt att hämta<br>
Cave. Man kan endast skriva starkt förenk- lösa Sarierna lade meningar till spelet, t ex "Look tree" som folkmordsvapen. Även detta spel har Sell ber eller "Give bowl". I King's Quest är det ganska nyligen fått en uppföljare: Space eller "Give bowl". I King's Quest är det ganska nyligen fått en uppföljare: Space riddar Grahams uppgift att hitta tre stora Quest II. För varje nytt spel som Sierra riddar Grahams uppgift att hitta tre stora<br>skatter som kungen av Daventry blivit svindskatter som kungen av Daventry blivit svind- kommer med slår man nya rekord i fantasi- Sierra On-Line

uppföljare. King's Quest II fick en något<br>förbättrad kommandotolk, och spelet var något större, så det fick levereras på två<br>disketter. På vissa ställen i spelet kommer

får vi träffa pojken Gwydion som varit – allt från fyllon, snuskiga toiletter, hallickar<br>fången hela sitt liv hos en elak trollkarl. – och horor till ett flott casino med hasard-\_ Sierras stora produkt är <sup>s</sup> <sup>k</sup> "3-D anima- fången hela sitt liv hos en elak trollkarl. och horor till ett flott casino med hasardted adventure games", <sup>d</sup> v <sup>s</sup> äventyrsspel Sambandet med King's Quest I och II fram- spel och lyxsviter. Allt är naturligtvis gjort med rörlig, skenbart 3-dimensionell färggra- går först på slutet av spelet. Spelet är nu med glimten i ögat, fik. så stort att det i PC-version levereras på Sierra On-Lines grundare Ken och Rober- <sup>'</sup> tre disketter, och med fördel körs fr<sup>å</sup>n **- Nyheter under 1988** 

Den som aldrig har hört talas om "Mys- på samma teknik med rörlig, 3-dimensionell vi i att hitta Sierra-spel både med och<br>tery House" har inte gått miste om något. «grafik, men med handlingen förlagd till utan skydd. Alla gäller innehållet och grafiken. Men ändå är baserad på Disney-filmen med samma disk om man har mycket gott om minne i kan man ana lite av det som skulle följa. namn ("Taran och den magiska kitteln" på sin maskin, Med de kopieringsskyddade ver-"Mystery House" i över ti-otusen exemplar, bort kommandotolken. <sup>I</sup> stället bestämmer ten som nyekteldiskett när man startar och under de närmaste åren gjordes flera man vad den "tecknade" figuren ska göra spelet, nia", som var det första spelet med grafik parna på joysticken. På så vis är det me- Sierra's BBS i färg.<br>
i färg.<br>
King's Quest programmet, utan att behöva skriva in långa minga till deras monitor (BBS) på telefon<br>
meningar. Men tro inte att spelet bara (209) 683-4463. Slå först riktnumret 0091 programmet, utan att behöva skriva in långa King's Quest<br>Sitt stora genombrott fick Sierra On-Line lämpar sig för barn. Vuxna har precis lika till USA och invänta ny kopplingston. Mode-<br>Men tro inte att spelet bara (209) 683-4463. Slå först riktnumret 0091 Sitt stor historien hade man lyckats få in operativ- om man vill kan man spela nästan helt ' knappast att köra fortare än 300 bps, Med system, program och <sup>80</sup> - <sup>90</sup> scenbilder enligt filmens handling. Men om man löser hjälp av felkorrigerande modem kan det

Space Quest är ett humoristiskt spel i information om produktnyheter och en del<br>rymdmiljö, som har lånat drag från Stjär- demoprogram man kan ladda ner. Man kan<br>nornas Krig, "V" och andra science fiction- också skriva in b lösa Sarierna får chansen att använda den de ganska stora demoprogrammen.<br>Som folkmordsvapen. Även detta spel har kör Skrivannars gärna till Sierra och be ganska nyligen fått en uppföljare: Space kom en katalog. Adressen ä lad på. Klarar Graham av detta får han i full handling och rörlig grafik. Frågan är p, själv ärva kronan. ilv ärva kronan.<br>Efter den kolossala framgången med allra bästa Sierra-spelet. Space Quest II CA 93614<br>ng's Quest krävdes det naturligtvis en låter oss möta stjärngeneratorns galne kon- U S A Efter den kolossala framgången med allra bästa Sierra-spelet. Space Quest II King's Quest krävdes det naturligtvis en låter oss möta stjärngeneratorns galne konlåter oss möta stjärngeneratorns galne kon-<br>struktör, Dr. Slash Vohaul. Han har tänkt ut en fruktansvärd hämnd för den förstörda Tel (209) 683-6858<br>generatorn: Jorden ska invaderas av klonade försäkringssäljare! För att stoppa Vohauls <1019><br>plan måste man först fly genom planeten **Anders M Olsson** plan måste man först fly genom planeten Labions djungler, där det vimlar av okända

försäljningsmässigt, fast de inte kan erbjuda kung Graham som är huvudperson. <sup>I</sup> stället har döpt om till "Lost Wages". Här finns

dator. Spelet hette "Mystery House" och Förutom King's Quest-serien har Sierra ock- snart är ett minne blott, också för spelpro-<br>Året var 1979. så gjort ett antal andra spel som bygger gram. Under en övergångsperiod kommer

fall flera ingående linjer, så det brukar<br>aldrig vara problem att komma fram. På

# MSG-utdrag

Check 1955) Bertil Jansson <5322<br>
The strategy of the start of the start of the start of the start of the start of the start of the start of the start of the start of the start of the start of the start in the start of the

Vad har du för C-kompilator? Du kan inte (Text 1012) Kent Berggren <60l9> h0S PC-dOCtOrnköra programmet om du inte har länkat Arende: AWK -------------------------------------------------

Får du verkligen det där meddelandet när intriktigt vad det hanlar om Arender R5232 0Ch ASSembler »

Use of the some kand and method. CIA integral to the some kand and method. It as sen to the some kand integral to the some kand and integral to the some kand integral to the some kand integral to the some kand integral to väl är välkänd för alla TP-users men får dok:en hag vara Error 26 – "Men det gick inte. Om någon har en led- det automatiskt 8, men några filer är re-<br>Dara Error 26 – Type Mismatch. Har "Uses 2) drakboken (nya), dvs "Compi

(Text 981) Lars Gjörling <6825><br>
Arende: Turbo-Pascal-problem<br>
Arende: Turbo-Pascal-problem<br>
Multi du far "lype Mismanted" better the start du far all start of the start of the start of the start of the start of the start

FileSize  $\begin{array}{ll}\n \text{FileSize} & \text{in}(S1 \text{zelo}) \\
 + 256.0\text{P} \text{Li}(S1 \text{zelo}) & \text{(Text 1016) Kent Berggren <6019>}\n \text{+ 65536.0\Pel (S1 \text{zelo})} & \text{Area} & \text{Area} & \text{Note:} \\
 + 65737216.0\text{P} \text{Li}(S1 \text{zelo}) & \text{Jag.} & \text{base} & \text{Note:} \\
 \end{array}$ (Text 4753) Ulf Hedlund <6988> 65536\_0n1o(Sizehi) ärende: YACC Arende: Sortera\_f\_ll\_er <sup>+</sup> 167-77216\_0nhi(S¿tzehi) \_äg hittade en som hetter YACCUNX sem Med Norton Utilitles foljer en liten rutin

Arende: <sup>C</sup> startsvârigheter ------------------------------------------------- jag hittade den på men jag tror det var -------------------------------------------------

ihop det med standardbiblioteket. AWK står det ofta i artiklar . Jag fattar (Text 1044) J0naS Anduren <7636>

du försöker KÖRA programmet? Är det Vidare förstår jag inte YACC. Finns tyd- Jag håller på att skriva en rutin som häminte när du LÄNKAR ihop det? ligen en som heter PCYACC. Vad är det tar teeken från R5232 0Ch Skriver Ut det \_\_' -\_\_\_--\_--------------------------------------- man Stgppar in <sup>1</sup> den Qçh kan man Verkligen på. Skärmen. När man l<Oiial" <sup>i</sup> interruplï får ut olika källkoder ur den? Eller bara i listan så står det att om man väljer INT)<br>Ärendes C startsvårigheter (startsvårt) – C som jag tror. Hittade en YACC till I 4MC) så skall datorn hämta ett<br>MacIntosh, jo när jag l

------------------------------------------------- tion, som jag dock inte själv har provat: skulle ha <sup>0</sup> oeh inte l. Tusen tack! \* M.V.H -------------------------------------------------

fullständig procedur, men kan <sup>DC men</sup> lag fåttar fortfarande inte rikrigt Kan någon hjälpa ? Detta är grekiska för ett bibliotek. Sortering kan ske på namn,

(Text 1017) Anders Dohrman <6401><br>Ärende: 2 Frågor<br>Det var som jag skrev första gången, men<br>har också en räknare som anslutar loopen<br>efter ett visst antal försök. Det skrev jag<br>inte dit. Jag ska prova ditt förslag med<br>DCD.

Lightspeed C 2.01<br>
Lightspeed C 2.01<br>
Text 4749) Håkan Pettersson <7627><br>
Var till Xenix. hämta ett tecken på ovan nämnda sätt (Text 4749) Håkan Pettersson <7627><br>
Var till Xenix. hämta ett tecken på ovan nämnda sätt (Text

ha med. Titta efter i dokumentationen! [18] when the contract of the contract of the contract of the contract of the contract of the contract of the contract of the contract of the contract of the contract of the contract

det som jag vill kunna göra, som ett helt Automata Theory, Computability and (Text 1045) Anders Franzen <5258> ingen anledning att öka värdet om allt funge-<br>program för det kan ju hända att jag mis- Languages" (Text 1045)

Version 5- Att 1047) Jonas Anduren (1000-1932)<br>
Sa det har ändrats edan version 43? Vill REPEAT (Text 1047) Jonas Anduren <7636><br>
Mission School Creat in the main attention of the signal attention in the main attention of

(Text 1005) Anders Dohrman <6401><br>
Arende: 2 Frågor<br>
Arende 2 Frågor<br>
Arende State in Bon and that någon gång and and that hand om detta någon gång in källorna också? Hur som helst, and her pline i Turbo Pascal<br>
Proper Par

i Macintosh, men normalt brukar standard- Urmin AT & T manual: "Simon and processing move and a move and the standard-<br>hiblioteket (libc i unix) länkas med automa-- awk - pattern scanning and processing move at a low and t

Chevin State in the state of the state of the state of the state of the state of the state of the state of the state of the state of the state of the state of the state of the state of the state of the state of the stat

man get at Dos presenterar fil-storleken som begin (and the store of the community of the state of the state of the man upper list and sport of the function of the state of the man upper list and the function of the state

Jag la ner här. Den funkar tydligen på som heter DS, som kan sortera filerna i and the skicka in den av copy-rightskäl.<br>Inte skicka in den av copy-rightskäl.<br>Inte skicka in den av copy-rightskäl.<br>Inte skicka in den av copy-rightskäl.

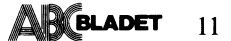

TYPE rs<br>TimeRec = RECORD

Hours, Minutes, Seconds : BYTE;  $FND$ 

PROCEDURE GetCurrentTime(VAR TR : TimeRec);<br>äAssembly language routine to calculate current time fastå

## inline

\$26/\$88/\$5D/\$03); ämov es:Adi+3A,bl ;BL har hundreds å

TimeRec = RECORD Hours, Minutes, Seconds, Hundreds : BYTE;  $END:$ 

högre frekvens, men denna kompunation ger<br>ligger ju som en av de första programen i<br>ligger ju som en av de första programen i<br>min autoexec, och jag tycker att det är<br>en smula omständigt att behöva köra den<br>på nytt bara för

тотапо.<br>Har någon ett förslag till QuickBasicsnutt<br>eller Batfil som skulle kunna skicka iväg<br>den nödvändiga scan(?)koden ?

redan vid boot?<br>
(Text 4760) Anders MOIsson <1019><br>
(Text 4760) Anders MOIsson <1019><br>
Arende: CTRL-ALT-minus. Det hjälper inte att producera samma scan-<br>
kod som Ctrl-Alt-minus. Det är frågan om att ett program måst ligga till på just den maskinen som man jobbar

nned.<br>
med.<br>
med.<br>
Därför misstänker jag en sak: Du kör med<br>
en DOS-version (eller eventuellt bara<br>
en DOS-version (eller eventuellt bara<br>
keybsv) som INTE HÖR TILL DIN MASKIN.<br>
De flesta tillverkare som har infört sådana<br>

 $det(a.)$ 

(Text 4763) Nils Hammar <4341>

Neard - CTRL-ALT-minus<br>
Nearde: CTRL-ALT-minus<br>
Du kan tillfälligt disabla KEYBSV med<br>
CTRL+ALT+F1 och enabla den igen med<br>
CTRL+ALT+F2 , kolla om det löser dina problem...

The Magnussian Contract of Text 4765)<br>
Arende: CTRL-ALT-minus

Ärende: CTRL-ALT-minus<br>
Jag hade saama problem min TRANFOR<br>
386 när jag hade keybsv laddat Ctrl-Alt-MINUS fungerade ej. Genom att ta bort<br>
keybsv (som jag tror inte hör till maskinen<br>
iftaga) och istället läga in DEVICE-<br>

The U.S. of the U.S. of the U.S. of the U.S. of the U.S. of the U.S. of the U.S. of the U.S. of the U.S. of the U.S. of the U.S. of the U.S. of the U.S. of the U.S. of the U.S. of the U.S. of the U.S. of the U.S. of the U.

Eller rent av ett litet program vid namn<br>SPEED eller liknande?

(Text 4768) Ulf Hedlund <6988>

Nearly to Sortera filer<br>
Ja, DiskSort sorterar filerna i biblioteket.<br>
Filerna flyttas förstås inte fysiskt, bara<br>
Filerna flyttas förstås inte fysiskt, bara<br>
entryt i biblioteket.

SF.

(Text 4770) Bo Kullmar <1789>

(Text 4/701) bo Numar <1/89><br>
Nrende: ombootning<br>
Arkivet TSRCOM26 innehåller program som<br>
gör det möjligt att ta bort minnesresidenta<br>
gör det möjligt att ta bort minnesresidenta<br>
skickat ut något annat program i den stil

(Text 4771) Sven Wickberg <1384>

(Text 4771) Sven Wickberg <1384><br>
Xrende: ombotning (1384)<br>
Xrende: ombotning (1384)<br>
Har det inte alldeles nyligen i något möte stått om ombotning, tillsammans med lämp-<br>
liga programkoder? När jag gjorde msg-<br>
utdragen

(Text 4772) Björn Dahlberg <4428>

(Text 4//2) Bjørn Danuberg <rraces<br>
Arende: .ZIP<br>
Arende: .ZIP - Ar det någon packad historia där<br>
.ZIP - Ar det någon packad historia där<br>
det behövs ett uppackningsprogram. /Björn<br>
1919–1920<br>
1920–1920<br>
1920–1920

 $(Text 4773)$  Nils Hammar <4341>

(1ext 4//3) Niis Hammar (4341><br>
Nrende: CTRL-ALT-minus<br>
DEVICE=KEYBOARD.SYS ... Hur med para-<br>
metrar för att ange att det är svenskt<br>
tangentbord? Funkar det över huvud taget?

(Text 4774) Nils Hammar <4341>

Ärende: .ZIP Atenue: ...Tr<br>
Ja det är en packad historia liksom .ARC,<br>
men i detta fall behöver du PKZ092.EXE<br>
eller om det kommit någon nyare. Det kom<br>
ut PKZ092.ARC på den senaste PC-disketten. .ZIP är alltså ett MSDOS-format.

Text 4776) Nils Hammar <4341> (lext 4776) Nus naminar (49412)<br>Arende: CTRL-ALT-minus<br>OK, men man får i alla fall US-tangent-<br>bordetq, och det skadar i alla fall inte att prova om det hiälper...

ag Kore 2002<br>öljande:<br>AUTOEXEC.BAT: KEYB SV 437

(notera mellanslaget!)<br>
I CONFIG.SYS: COUNTRY=046,437<br>
Jag vet inte om det går på andra DOS-<br>
Jag vet inte om det går på andra DOS-

 $(T_{\text{ext}} 4778)$  Jaan Tombach  $<4283$ 

Arende: CTRL-ALT-minus<br>Arende: CTRL-ALT-minus<br>Jag har också dos 3,3 och bara en snutt i

Config.sys:<br>COUNTRY=046,437,c:/dos/country.sys Har aldrig orkat kolla i manualen har det<br>Skall vara men det fungerar bra.

(Text 4780) Anders Magnusson <6778>

Arende: CTRL-ALT-minus Arende: CIRL-ALI-minus<br>
Jag måste få rätta mig när det gäller<br>
DEVICE=KEYBOARD.SYS i CONFIG.SYS.<br>
Detta är inte rätt. Det ska iställer vara<br>
som Bo Kullmar skriver i sitt inlägg:<br>
CONFIG.SYS: COUNTRY=046,437, som Bo Kullmar skriver i sitt inlägg.<br>CONFIG.SYS: COUNTRY-506,437, COONTRY-SYS (anges ej COUNTRY-575 SySS: Tőrutsätts den ligga i roten. Vill man<br>ha en ren rot kan man alltså ange den<br>fullständiga pathen till COUNTRY-SYS)<br>

KEYMOARD.SYS. Anges den ej antas den<br>ligga i roten).<br>Detta bör lösa problemen med att CTRL-<br>ALT-minus ej ställer om hastigheten.<br>Det finns ett problem med ovanstående<br>lösning som jag tror är generell. Shift-4<br>ger ej ett do trycka hoger-ALI-4 for att rat ram doint<br>tecknet. Detta kan dock lösas genom att<br>lägga in DEVICE=/DOS/ANSI.SYS i CONFIG.<br>SYS och sedan "programmera" tangentkomb.<br>shift-4 så att den ger ett dollar-tecken.<br>(Jag tror att dett något möte). Anders

(Text 4781) Nils Hammar <4341><br>Arende: CTRL-ALT-minus

Tag har:<br>
KEYB SV,437,c:ÖSYSÖKEYBOARD.SYS<br>
i min AUTOEXEC.BAT...

(Text 4782) Nils Hammar <4341>

(1ext 4782) Nils Hammar <4341><br>Ärende: CTRL-ALT-minus<br>Ja det finns en bättre lösning i KEYB.ARC,<br>Ja det finns en bättre lösning i KEYB.ARC,<br>vilken endast fungerar till 3.3, och det är<br>en ny KEYBOARD.SYS

! Ctrl-Alt-PLUS är turbo-läge?

(Text 4784) Anders Magnusson <6778>

Next 47644 Marters magnusson 667787<br>
Xende: CTRL-ALT-minus<br>
Varför 437? I manualen står det att man<br>
kan använda 437 ELLER 850. Jag har provat<br>
båda dessa och det är bara någon enstaka<br>
tangent som ger olika ASCII-koder fö

kod.<br>CTRL-ALT-plus eller minus? Detta är olika<br>från dator till dator. På min dator "togglar"<br>man mellan 16 och 20 MHz med C-A-<br>minus. På din funkar det annorlunda. (Text 4785) Nils Hammar <4341>

Next 4.609 INIS natilitat (\* 1941)<br>
Arende: CTRL-ALT-minus<br>
437 är bra normalt sett, medan 850 ger<br>
fler teckne med de döda tangenterna Dock<br>
kan 850 ge problem i vissa fall. Display<br>
skall ALDRIG ha 850 om man kör Norton<br> gäller

2. Kan man läsa environment-variabler i<br>BAT-filer (isåfall hur)?<br>....eller hur kan man annars kolla om en<br>viss device-driver är inladdad?

(Text 4793) Nils Hammar <4341><br>Ärende: Environment-variabler

Numer Livinonient-varianter<br>
Du kan läsa environmentvariabler i .BAT<br>
filer. t.ex. kan du skriva följande<br>
SET OLDPATH-s(PATH-1)<br>
SET DATH-s(min tillfälliga path><br>
SET PATH-s(min tillfälliga path><br>
SET DATH & QJ DDATHX

SET PATH=%OLDPATH%

Motsvarande kan du använda %<variabel-

Mousvaluing in ...<br>% i IF-satser,<br>% i IF-satser,<br>ett avslutande % är jag osäker på, det<br>ett avslutande % är jag osäker på, det

fungerar dock om man använder det. Du<br>kan även avläsa inkommande parametrar<br>till .BAT filer, genom att i .BAT filen skriva. SKIV4.<br>DIR 961 963

DIR %1 %3 %<br>
Gör att om du t.ex. skriver «batfilnamn»<br>
a: /w /p så får du en "vanlig" DIR-utskrift,<br>
och inte en WIDE utan datum/typ/storlek.<br>
Det står en del till i DOS-manualen. När<br>
det gäller CONFIG-SYS håller jag det lägger upp den arean.

Text 4794) Jan Lisspers <1774>

(Text 4794) Jan Lisspers <l/></r/>  $\times$ 1774> Xendet Environment-variabler and a det var ju bra att det går att läsa variablerna - men det hjälper mig inte i det här fallet om jag inte kan sätta dem variablerna - men det h

(Text 4795) Nils Hammar <4341>

Arende: Environment-variabler<br>Ärende: Environment-variabler<br>Om drivrutinerna är inladdade finns det Unit originate and the manufacturing out<br>inte en enhet definierad då typ F: eller<br>så? Då kan du kolla med EXIST på F: i<br>en .BAT - fil... Annars får du skriva i assembler...

The Contract of the Manual State of the Manual State of the Contract of the Contract of the Contract of the Co

(Text 4801) Curt Sederlin <1188>

(Text 4802) Nils Hammar <4341> Ärende: CTRL-ALT-minus<br>437 ÄR ORIGINAL IBM PC i teckenuppsätt-

Ärende: Environment-variabler

från BAT-fil.....?!

tal  $\frac{3}{1}$  min  $\frac{3}{3}$ 

något annat.

Arende: Linvironment-variabler<br>Men drivrutinen kan mycket väl skapa en<br>drive i ditt system, och därigenom kan man<br>se om drivrutinen är laddad. Alternativet<br>är att se efter i minnet, om avbrotten är<br>omlänkade någonstans

Needer Paragraftecken<br>
Hur får jag paragraftecken<br>
Det ligger på ASCII 23 decimal (tror jag).

437 ÄR ORIGINAL IBM PC i teckenuppsättning framför allt. alternativet är 850, men den är ganska bortkastad, framförallt till EGA bildskärm om man skall använda program som ritar ramma, eftersom hörnen då med in börn, utan

are did a tangente<br>I Sverige är det dock normalt 437 som bör användas. Det är enbart i Portugal<br>och liknande länder det kan vara bra med

(lext 4804) Curt Sederlin <1188><br>
Nrende: Paragraftecken<br>
OK ASCII 21. men hur får jag ordbehand-<br>
OK ASCII 21. men hur får jag ordbehand-<br>
laren att i löpande text skicka ut det till<br>
skrivaren. Måste ett översättningspro

Text 4805) Benny Löfgren <2615><br>
(Text 4805) Benny Löfgren <2615><br>
(Nende: Paragraftecken där '§' (bräd-<br>
Om man inte talar 8-bit skrivare brukar<br>
man återfinna paragraftecken där '§' (bräd-<br>
gård, hash, nummertecken) finn

(Text 4809) Lars Andersson </a><br>
Xrende: Paragraffecken<br>
Det beror på vilket ordbehandlingsprogram<br>
du har, men i de flesta program ger man<br>
först ett kommando pröva text men önskat<br>
eller Ctrl-V och sedan skriver man önsk

det numeriska delen av tangentbordet.

(Text 4809) Lars Andersson <7599>

(Text 4804) Curt Sederlin <1188>

12 **ABC**BLADET 3. 1989

inte syns vid type. Hur gör man för att den spartitioner men de är ej BOOT-bara.<br>Böra en sådan bat-fil När syns raderna? men hynt Stefan annet en nen sär syns för att man kan färga om färg-ti

------------------------------------------------- (Text 4894) Jen Karlqvist <7si0> (text 2942) Erik Andersson <s72i> fars'-"-"-"-'\_ \_ (Text 4872) Benny Löfgren <2ei5> Ärende: FDISK (igen) Ärende: hårddisk Åiar mig inta arr packa en epsenkaseti Arendei Deida Rader i l'BATl'riler Ok. Tack Stefan. Men en fråga till. <sup>I</sup> mitt har någon förslag på en (något sånär) tyst . ned ett nYtt tarlšbandi Det blir TROUGEN Neil det sår inte- när°m°t kan man ha fall har jag en hårddisk på 32M dvs e=. den snabb hårddisk '> <sup>60</sup> Mb eller större. Sfnfftlgtl (Text 4894) Jan Karlqvist <7510>
(Text 2942) Erik Andersson <5721>
(Text 4872) Benny Löfgren <2615>
(Text 4894) Jan Karlqvist <7510>
(Text 2942) Erik Andersson <5721>
(Text 4872) Benny Löfgren <2615>
(Text 2942) Erik Ande

Om inte ordbehandlingsprogrammet är alltför (Text 4899) Arne Norde<br>
Nor, H. Jonas Armen erdbehandlingsprogrammet är alltför (Text 4899) Arne Norde<br>
knas igt så fixar väl MSDOS så att man (Stevaren).<br>
Häll ner Alt-tangenten knasigt så fixar väl MSDOS så att man (Krende: Printer utskrift) om det är någon som har ett kort med (Text 2981) Benny Löfgren <2615><br>Aan få valfritt ASCII tecken på skärmen. 68 rader finns det väl inget färdigt till både

relaisv skall anvandas, och man skall ange Beträffande 72 rader: 72 rader motsvarar Josty Data i Malmö 040-126708, 040-126718 Finnis der Dingare...<br>Primary partition på den nya disken. Om inte en A4-sida utan en tolvtumssi Arende: FDISK (Fende: PRISK (Fende: Printer utskrift) (Arende: Printer utskrift) (Arende: Paralellkort billigare... Den nya disken. Om inter a M4-sida und anne of the metalligare. The en A4-sida and are printer utskrift be pa samma satt som en rorstadisk. Den löpande bana brukar på kartongerna anges Wet nägon vilken CD-lasare som kravs for Ten Innis det nagot som heder ALL-ot<br>skall dock byglas annorlunda, eller om man i 1974 tum eller 11 6/8

Memote the antropande programs area. The Magnetic Chapter Polity and the summer such a anopande programs area. The Magnetic officer at the summer such a signal of the summer of the summer of the var are skillnaden mella "P

Text 4850) Peter Sjöberg <2431>större än 32Megabyte. Okey man kan an itologi 20/20 eller 30/10 i partitionsstorlek.<br>Arende: Interrupt beskrivnings film is vända det på en mindre också men syftet Detta förutsätter högsta d Text 4855) Nils Hansson <519>32Mega. Först måste man skapa en Primary om dunar dos 4.00 skall du GENAST ta (Text 2978) Nils Hansson <519>527 (Text 2978) Nils Hansson <519>56; ta (Text 2978) Nils Hansson <519>56; ta (Text Se inläg and a specified and the specified part is the specified and the specified and the specified and the specified and the specified and the specified and the specified and the specified and the specified and the speci (Text 485) Martin Sandberg <6882><br>
Mende: Dolda Rader i '.BAT-filer and partitioner på mindre/lika<br>
Arende: Dolda Rader i ".BAT-filer and 32Mega De heter Dr. E: o.s.v. Anled<br>
Marti partis and the men of a radiationer men

(Text 4876) Martin Sandberg <6882>hytt mig om att sidorna hamnar lite hur Pris 5.000:- + moms. 6 månaders garanti. Þutten i det slutkörda färgbandet, varpå<br>Arende: Dolda Rader i BAT-filer som helst. Men nu vill jag ha det Det stod att man kunde det i senaste in Hur fixar man sa att sidorna blir defauult (Text 2945) Mattias Ericson <6615><br>Bladet i fixar man sa att sidorna blir defauult (Text 2945) Mattias Ericson <6615> . Tyvärr upptäcker m (Text 437) Einder and the state of the state of the state in the state of the state in the state in the state in the state in the state in the state in the state in the state in the state in the state in the state in the s

iar time of the star ment upp på skärmen. Mannet det valda teck-<br>International star ment upp på skärmen. Mannet til 72 raders A4-manuler til 172 raders A4-mannet til 172 raders A4-mannet til 172 raders A4-mannet fill the

di man vill ha disken bootbar??<br>
Interviewent and iteration manulerna i ett ordbehandlings-<br>
Interviewent and istellet!<br>
The theory of the contract of the contract is the contract of the contract and iteration of the contr

olika ERRORLEVEL i return benende parameter the some helpt a method on Direct and the some helpt some helpt some helpt some helpt some helpt some helpt some helpt some helpt a critical comparison of the some helpt a critic

Ar det någon som har OS2 med eller utan i program, som löser ditt problem. Om du finns även för ibyggnad om man har plats<br>(Text 4846) Peter Sjöberg <2431> utvecklingspaker?<br>Areade interrupten som finns i msdos (mjuk- lag h

The Ee (Harddisk - Förslag...<br>
The Ascience: harddisk - Förslag...<br>
CDC (Control Data) 9415 Wren II är en CDC (Control Data) 9415 Wren II är en CDC (Control Data) 9416 Wrendes in data access<br>
10 på <28mS. (72Mb form). Ett Rätta mig om jag har fel, men jag vill (Text 4898) Jonas Anduren <7636>
CDC (Control Data) 9415 Wren II är en Man kan ju göra som jag klantiga jag gjorde:<br>minnas att den finessen infördes i DOS (Tende: Printer utskrift 72

da man Viii na disken beetbarnn redigerar om manulerna <sup>i</sup> ett ordbehandlings- finns Pa sid li7 <sup>i</sup> lmP'katai°Sen den nar Areneei ElnROM'l?regrenirnerere \_ .\_ Jl<q <sup>i</sup> Ställetn arllkelm. 550l\_ Billigt kan man ju definiera på ollka\_satt. \_\_\_\_\_\_\_\_\_\_\_\_\_\_\_\_\_\_\_\_\_\_\_\_\_\_\_\_\_\_\_\_\_\_\_\_\_\_\_\_\_\_\_\_\_\_\_\_\_ \_\_\_\_\_\_\_\_\_\_\_\_\_\_\_\_\_\_\_\_\_\_\_\_\_\_\_\_\_\_\_\_\_\_\_\_\_\_\_\_\_\_\_\_\_\_\_\_\_ Om man jamfor med STÄG så ar allt billigt.

andra byglingar. var det som klubben köpte och i vilken maskin sitter den ? Vilka drivers används (DOS extension MSEXDEV ?) '?

(Text 4824) Nils Hammar <4341><br>
Need Environment-variable m matricus active and the set and the set and the set and the set and the set and the set and the set and the set and the set and the set and the set and the se

PRINT "här trycker man ctrl-P, sedan ctrl- (Text 4885) Bo Kullmar <1789> met, som påpekats.<br>H" det ger grafiska tecknet för ctrl-H. Ärende: OS2 Met, Som påpekats. Annars är det mycket lätt att skriva egna Klubbens läsare ä

(Text 4849) Nuster Side proposes the methanology and side that in en OS2-Kermit hit. Jag is for nasan, när de hör ordet basic, så<br>
Altan in en ostation in the same version av OS2-<br>
Man is in the same version average of the

on find en jattestor III om Interuprior (11 om Interuprior Control of Text 4892) Stefan Nilsen <6089><br>
The start of the House of the Maria Control of Text 4892) Stefan Nilsen <6089><br>
Som finns här är nog en delmängd av va

prom, PAL mm. Kostar kring 5-6000=--, -'''''''''''''''''''"\_"''''''''"\_';s\_:\_---------------------------j\_j----'j\_'''''''''"ss-------------------------------------------------------------- ansluts med instlckskort.\_ (Text 3\_018) Sv\_en Wickberg <sup>&</sup>lt; <sup>&</sup>gt;

and the same of the same of the same of the same of the same that the same that the same that the same that the same that the same the same the same that the same the same the same that the same the same the same that the

Emellertid finns det flera firmor som åtar en bedoma – omkr 200 kr mkl allt. anderna att det egentligen är tveksamt om 387:a, och 650MB-driven överför 15 MBit anderna till produktion of the state of the state of the state

Vietnamic School (Text 3021) See Wickberg <1384> (Text 3021) See Wickberg (Vietnamic Memorial Chapter of Marchand Memorial Chapter of State of State of State of State of State of State of State of State of State of State o

rån Josty Data. Den har fung

------------------------------------------------- Arende: R5'232 ..

Jag har testat olika drivrutiner för tangent- and the 200CK moderness unvanual myn pjorn and the particle in the time till din dator hur det förhåller sig.<br>bordet, och jag har testa att ställa om andre andresser sammen an switcharna på detsamma. Jag har en At-Publish (Text 3047) Sven Wickberg < 1384> (Text 1967) Börn Löfgren <7648> (Text Atom Hotel All Atom Hotel All Atom Hotel Atom Hotel All Atom Hotel Atom Hotel Atom Hotel Atom Hotel Ato

(Text 3007) Benny Löfgren <2615> att skolor resp handikapp-Pl'°le

niendet eer extreme international extreme international over the some medical of the control of the some rather and timer-interrupt. Det går inte på något<br>Det är extremt ont om progam som klarar (Text 30/49)Illf Hendlund Text 3009) Kurt Malm <3065> names det lera hander som inte (Tackbers kan förvandla en lektionsstart till bootning. Det beror på att det är själva etter intervention of the medial of the medial of the medial of the medial kan i alla fall meddela att kod och tangent Via er Orsa lama' 'ned \_EGA"farg5karm° Den strular kanske klockkrets på ett kort! stämmer <sup>o</sup> Tror att Scanchek - finns här <sup>i</sup> <sup>T</sup> --- -~ '''''''\_\_ for dlg då" , \_ , \_ \_ """"""""""""""""""""""""""""""""""""""""""""""--

(Text 3014) Nils Hammar <ll3ll1> Det . utgår . inte till vanliga .. skolor/gymnasier Arende' Kort med pmm/ram '"' Jag söker efter ett kort som jag dels kan Ärende: RS-73? pinout på BW8 <sup>1</sup> Varle fam Låter nästan som lararrabat' (Text 3069) Nils Hammar <ll3Lll> ha som ramdisk men och'kså " <sup>d</sup> f" . \_. \_,, . .. anvan <sup>a</sup> or

ut ån '? ..Ä ' \_ -----------------------------------------------'-

 '\_ \_ ' Arende: IBM PS/2 \_ \_\_\_\_\_\_\_\_\_\_\_\_\_\_\_\_\_\_\_\_\_\_\_\_\_\_\_\_\_\_\_\_\_\_\_\_\_\_\_\_ <sup>~</sup> \_. . <sup>Ä</sup> - Japp scanchek finns <sup>i</sup> MSKERUTLARC med . \_. .. .. <sup>o</sup> <sup>s</sup> Vi .\_ '''' " man kan lagga in upp till <sup>12</sup> MB data <sup>1</sup>

själv har en bas? ' Den är inte så billig heller, och med full lost och med full bestyckning av PROMMAR kan den gå lös<br>/Björn bestyckning av PROMMAR kan den gå lös

För series vet inte Sos utvärder i 1384><br>Frende: Långtidstest av termostat Krende: IBM PS/2<br>För en til sedan rapporterde jag om mina Skall kolla ....<br>vedermödor med en liten manick från Upp- Men i Söss "rapporter" ligger I Magno som är riktigt billig. Bytek har flera För en tid sedan rapporterade jag om mina Skall kolla ....<br>Alika modeller med olika optioner. Priset vedermödor med en liten manick från Upp-Men i SÖts "rapporter" ligger IMB vä

(Text 2994) Börje Gustavsson <3374> monterade jag hela grejen (som även inne- skall ha stadsbidrag! Läsen man utvärde- "Text 3088) Håkan Pettersson (7627> )<br>Ärende: EPROM-programmerare – håller termostatdelen) på nätaggreg The state of the transport of the same of the same of the same of the same of the same of the same of the same of the same of the same of the same of the same of the same of the same of the same of the same of the same of

------------------------------------------------------------------------------------------------

vienue. Kossa juhout pa vastas Kontakten är märkt RS-232 så det torde Prvat har jag tillgång till IBMPS/2 mod 30 faxen, det ar bara att ansluta...<br>Kan någon tala om vilken funktion de olika het vara någon bildskärmsutgång.

Pln0Ul . Pa . BW3 \_.

ff"\_\_\_¶'f\_f"\_'ï\_É\_\_j \_\_ ^ren<le= Discovery <sup>2400</sup> for loko digital rnoniior .. ' ' .. <sup>0</sup> <sup>Q</sup> <sup>Q</sup> , <sup>9</sup> <sup>5</sup> ï::\_\_\_ï :;ïïïïïïïïïïïïïïïïïïïïïïïïïïïï\_\_ (Taxi 3006) Lars-ola Helgesson <ei03> Jag "ner lust "U °°h k°' på ett sådant Till flâgfa \$°"' .lmtlsefaqe V\*°t°'?. kvalllei (Tex: 3099) Anders <sup>M</sup> Olsson <l019> Ärende: Kay ironlc Fil ooh F12 ;'å°"rl§\_:'dsnl\_\*së§\_' s::r;lelrn§f\_°ldl\_f\_':rs2"e:n§:: Naf\_ ls\_@rl§\_rSÉ<\_âll\_\_l\_§\_<rl>í en bll \_l9\_f\_l9 f°fSl\_a%SVlS Aranda: TIME/DATE Jag har ett Key -tronic-tangentbord av rnndr\_\_n\_\_\_(rnirr rnndem skulle svarar) Jag ggïade en nad Og: mfoie :ma \_1n6 "É5 De flesta moderna PC och AT som säljs modell E0339605l, som inte vill ge ifrån knrnrnnndr Zsonn . d.. ' <sup>e</sup> e\_an <sup>a</sup> e\_\_' ag Ä" \_Ve <sup>a</sup> idag har realtidsklocka inbyggd. Ibland måste if <sup>k</sup> .. . . .. Siírn\_\_eg':3l\_\_\_\_\_\_\*';l8:\_:l\_l\_:\_l'\_\_\_\_\_nar man trycker F11 srranna rnâdern isräiiïârlšsrg :l:\_sS:rf\_fn\_\_?\_gna:: l\_;\_a\_<\_j\_ m°dema masklner har for begransmngar man kora någon mjukvarudriver for att en honkontakt.<br>
en honkontakt.<br>
en honkontakt.<br>
(Text 3006) Lars-Ola Helgesson <6103><br>
(Text 3006) Lars-Ola Helgesson <6103><br>
(Text 3006) Lars-Ola Helgesson <6103><br>
3 ag sitter just nu och kör på ett sådant Till några<br>
Xre

. . switcharm and detsamma. Jag har en AT-<br>
Magon betydelse.<br>
Magon betydelse.<br>
The det liger någon betydelse.<br>
The det gäller special-tangenterna på 101/ and the skolar special-tangenterna på 101/ and the special-tangenterna men även programmet man kor måste klara 1" tidigare bnmörrs ganska avvisande \_'r\_\_s\_\_\_ "högt" åsokaia hårddiskar -\_ 'è'ie\_\_m\_\_\_sk\_\_\_\_\_\_\_\_\_\_ är OBS att om man inte har någon klocka . - . 'ílÉfÉÉ'\_\_t\_a\_':§É\_l:lÉ: IBM-håll <sup>1</sup> fråga Om handikapprabatter. helvete tt håll <sup>d</sup> ' ål <sup>H</sup> <sup>k</sup> / U? yggd så kommer MS \_ ändå ätt Vlêa . .\_ . <sup>a</sup> <sup>a</sup> Or "mg p\_ ac ens tiden om man knappar in den ratt vid (Text 3009) Kurt Malm <3065> Kanske finns det flera nandel' S0l'n inte Crackers kan forvandla en lektionsstart till bndtnin Det be \_,\_,\_ tr <sup>d</sup> <sup>r</sup> .\_ ...i \_- -k - -\_, \_ g. ror\_ p a e\_ ar sja va Arendes F11 och F12 och F12 och F12 och F12 och F12 och F12 era F12 för F12 för F12 (In F12 E-13 IBM-håll i fråga om handikapprabatter. helvete att hålla or Kanske finns det flera händer som inte Crackers kan förvandla räk

Next 30481 Service (Text 3068) Nils Hammar <4341>
(Text 3068) Nils Hammar <4341>
(Text 3068) Nils Hammar <4341>
(Text 3068) Nils Hammar <4341>
(Text 3068) Nils Hammar <4341>
(Text 3068) Nils Hammar <4341>
(Text 3068) Nils

\_ \_\_\_\_\_\_\_\_\_\_\_\_\_\_\_\_\_\_\_\_\_\_\_\_\_\_\_\_\_\_\_\_\_\_\_\_\_\_\_\_\_\_\_\_\_\_-- Samma pris som en Bondwell-59 dvs drygt Arende: SOS utvarderlngl och man kan I <sup>0</sup> <sup>m</sup> bOOta ffâh de MED (Text 3017) Björn Dahlberg <Lill28> ZÛ ÛÛÛ- Jag antar att Pl'lSel föl' Vanliga Kör nu med en 286A med egam <sup>A</sup> för den kan - beroende på vilken dator och Ärende: Discovery <sup>21100</sup> ïšlgsdedeßnåïi äš,rsír3<ëgrl;lreotr\_eslïr rlöšrïïâgllšïnitrlnorg ïglæk' Skall prova Tack för Vamlngenl DOS-version du har - vara MYCKET knepig Kan någon som har provat säga hur IMP- \_ l°m att få igång. Tyvärr går denna inte att datas modem Discovery 2400 fungerar Kan älg: .rabâatš ipåidatorer och <sup>33</sup> på prmtral-° köra med RAM på som RAM-disk, utan det användas som svarade moden om man <sup>C</sup> <sup>I</sup> <sup>S</sup> al är det lu gälla alla skolor' bara med PROMMAR.

3. 1989 **13. 1989** 13. 1989 **13. 1989** 

The national School State Mickelers (1384)<br>
Terat 3061) Sven Wickberg <1384><br>
Xrende: SÖs utvärfdering<br>
Man blir faktiskt ganska undrande över SÖs<br>
alldeles speciell kravspecifikation som skall<br>
gälla skolor och innehåller (Text 2983) 1989-05-03 17.40.17 Ulf den då måste ha mycket långa kablar. Efter (Text 3061) Sven Wickberg <1384><br>
Johanson (4850><br>
The metallity den då måste ha mycket långa kablar. Efter (Text 3061) Sven Wickberg <1384><br>
T

om färgband – in 1996 av till intervent in the start of the contract the contract the contract intervent in the contract intervent intervent intervent intervent intervent intervent of the contract intervent intervent inte

inter and the sected to the sected the particle and the sected to the sected the sected to the sected the sected to the sected the particle and the sected to the sected the particle and the sected to the sected the sected

ing årerkommer när ing fått den. Hende: Långtidstest av termostat --- Man må vara undrande! Men det är dessa kanske lagt an må skrivit detta i annonser.<br>Lagt are kommer när jag fått den. The start 3066) Björn Löfgren <7648><br>Som i döfgren 67648><br>Som järn döfgren 17648><br>Man må vara undrande! Men det är dessa<br>fakta som gäller och styr inköpen där man<br>skall ha stadsbidrag! Läsen man utvärde-<br>ringen noga finns

om färgband<br>Krende: Langidstest av termostat i BAS och KALK, där kalk är bandet för an an annet skundet av standet. Han oc<br>MoNTORSFOUNERING i Stockholm håll på Till något som blir ljummet... i Halk är kalk är kalk är bande Example and the strategies of the strategies of the strategies of the strategies of the strategies of the strategies of the strategies of the strategies of the strategies of the strategies of the strategies of the strategi

Structure is the control of the control of the control of the control of the control of the control of the control of the control of the control of the control of the control of the control of the control of the control of grafik och det har resulterat i att vi inte and koppla in någon typ av bateribak-Text 3005) Lars-Ola Helgesson <6103> on an oet ingen risk att gora bort kunnat skaffa vettig programvara. Vem fn<br>Arende: RS, Dock kan jag inte hjälpa dig mer. har MCGA? Vihar givetvis numera graderat upp som sköter TIME o återfinns i respektive hål, eftersom det är irresternessensernessensernessensernessensernessensernessensernessensernessensernessensernessensernessensernessensernessensernessensernessensernessensernessensernessensernessense

ör skolans bruk räcker faktiskt PC-<br>iner i ett pät med en 3% samme (Text 3007) Benny Löfgren <2615> att skuller einer Produkapp-proje ekt kan Ia maskiner i ett nät med en 386-server...<br>Arende: Key tronic Filosoft Bank kunnat få någon bekräftelse på faller omtresserade av annat så får men (draghlalpïn fl-ån.KO.MMUl§l\_ Prata med någon datorbutik så kan de

\_çÃ\_\_ee):\_\_td\_:\_0i5iš%\dBilsoSr/rå Lofgren <7648> blir Ingen bild med Vissa grafik (Text }\_lOO) Kent Berggren <6Ol9>

rr .\_ '''''''''''''''f'''''''''''''''''''''''''''''''

\_\_§\_\_\_g\_\_\_\_\_\_\_\_\_\_\_\_\_\_\_\_\_\_\_\_\_\_\_\_\_\_\_\_\_\_\_\_\_\_\_\_\_\_\_\_::- Bl°'n " Manager kan det Ordna Slg-~ Man Skriv- (Text 3101) Anders <sup>M</sup> Olsson <l019> (Text 3015) Nils Hammar <Li3lil> År''''''''''''''''''''''''''''''''''''"\_'''''''"' 5l<)'ddar\_\_C'Pal'tltl°nen--- Oen nal' en D'Pal" Ärende; Kort med Prom/ram Ärende: Key rronic l-\_-ll och Fl? GXI. 3057) Per Andersson <558l> titlon for data och annat krafs... Jesri, Kit har en sk pg RQM DISK som 'Manager kan die ordna sig... Taat har man Disc (Text 3070) Bijden C-partitionen... Och har en D-par-<br>
Manager kan det ordna sig... Man skriv-<br>
tition-för data och annat krafs...<br>
Theoretic SS utvärdering!<br>
The Man Bigga i

The Hall both Lofter 1975) Håkan Pettersson (7627)<br>
(Text 3059) Björn Löfgren <7648>
(Text sms) Håkan Pettersson <7627>
(Kende: IBM PS/2<br>
(Kende: IBM PS/2<br>
(Kende: Sos utvärdering!<br>
Men i Sos "rapporter" ligger IMB väldigt

inbyggd så kommer MS-DOS ändå att vi

ban inva tusenlappar.<br>Den är inte så billig heller, och med full<br>bestyckning av PROMMAR kan den gå lös<br>på flera tusenlappar.

 $_{14}$  **AB eladet** 3. 1989

Text 3115) Benny Löfgren <2615> (Text 3139) Bengt Almen <6415> (Text 3162) Per Holmgren <5213>)<br>Arender DAT paint and Prom/ram in the Scheme Hardisk standards...<br>Arender Kort med Prom/ram in Mena du att grammofonarkivet i

Arende: DAT på PC. (Text 3117) Kent Berggren <6019>
Arende: NAT på PC. (Text 3117) Kent Berggren <6019>
Angående ett gammal ärende som jag ska-<br>
Angående för länge sedan ser jag nu i Computer Grammofonarkivet godkänner int

få en disk på ända upp till 1,2 MB. OBS (Text 3124) Kent Berggren <6019> (Text 3153) Paul Pries <5322> (Text 3182) Per Holmgren <5213><br>Are on thit is proposed by Arende: DAT på PC. The Sax was Ceanner. However allied ersä Constructed to that is a set borde of the state of the state of the state of the state of the state of the state of the state of the state of the state of the state of the state of the state of the state and the state of t

DAT. Sa måste det fan ligga så mycket<br>problem bakom det hela Du vet att man<br>kan tillåta mer dropout på ET/XT till långt men med att som starte af det som som var det blandet i PC/XT til<br>kan tillåta mer dropout på LF sidan data sidan. Som jag skrev man kan inte<br>lätt flytta band mellan olika fabrikat. Jag<br>skall be att få ta del av den rapport som<br>skall be att få ta del av den rapport som<br>varje verkstadsbesök tycker jag låter mycket<br>dåligt. ??

------------------------------------------------- senare. <sup>8</sup> Hor-synk att ta en kopia på manualen för min räk- (Text 3103) Håkan Pettersson <7627> \_ \_\_\_\_\_\_\_\_\_\_\_\_\_\_\_\_\_\_\_\_\_\_\_\_\_\_\_\_\_\_\_\_\_\_\_\_\_\_\_\_\_\_\_\_\_\_\_- <sup>9</sup> Blå ning ? Då skulle jag på egen hand "kunna

beddet at a starting-independent at a starting of the contract of the contract of the contract of the contract of the contract of the contract of the contract of the contract of the contract of the contract of the contract The Nordenberg <6583><br>
Arende: TIME/DATE (Text 3104) Ulf Hedlund <6988><br>
Arende: Flax vs. Scanner. Som heter HICARD och som ska öka minnet Arende: TIME/DATE (Text 3171) Anders Molsson <1019><br>
Arende: TIME/DATE (Text 3171)

Valio Tell DAT. Det visar sig att det är i Kende: HiCard egen d/a omvandlare och bygla förbi ingångs-<br>Altförligt 1200 timmar mellan olika far i Hicard är en litterad är en litterad after att att en litterad after<br>Vidare ka

nivån kommer att fungera som om det verk- (Text 3133) Sven Wickberg <1384> (Text 3155) Jonas Anduren <7636> signalen -Write Protect som finns på pin<br>ligen satt en riktig floppy med skrivskydds- Ärende ABC-skärm till PC an

balanserad variant lär vara på väg. Mitt vervet ruotsastni und lagt handra givetvis att du kör CGA på (Text 3158) Per Holmgren <5213><br>Der Holmgren S213> kan ha litet QL någon gång...<br>Derhört slö om man jämför med STC1950 s

- 
- 
- 
- 

Arene Fax vs. Som har en sådan på utsidan, däri- i star i star i star i star i star i star i star i star i star i star i star i star i star i star i star i star i star i star i star i star i star i star i star i star i sta bland de nyare från Televerket (men de (Text 3121) Benny Löfgren <26l5> (Text 3145) Bengt Almen <64l5> kombinerade. har "ännu" ingen programvara). Ärende: DAT på PC. Ärende: ABC-skärm till PC Lågnivåformatering innebär att man skriver ----------~------------------------------ Jag är med men jag förstår inte... Varför Enl schemat finns video, video reverse, dim alla spåren på en hårddisk, hela Spåret (Text 3105) Kent Berggren <6019> godkänns inte DAT för att lagra ljud, är och dim reverse ingångar men båda video- inklusive de addressmärken som anger början Al-ende: DAT på PC. arkivbeständigheten för dålig, eller ljud- ingångarna går till samma grind och båda på Sekt0rerna-Dat är inte ett bra media . Gramofonar- kvaliten, eller vad? dim-signalerna går också in på en gemensam Vid högnivåformatering, som alltid måste kivet på radion har gjort en massa tester ------------------------------------------------- grind. Reverse signalerna ändrar Ipolarltatl göras efter en lågnivåformatering kontrol-och man vill inte banda över gamla sten- (Text 3122) Jan Löwström <88l> på resp signal. Man kan däremot göra en läser man hela skivan och tömmer biblio-

(Text 3107) Benny Löfgren <2615>
vanliga amberskärmen som brukade vara tala om vilket som är att föredra. Jag orsaka några större problem, då jag inbillar med ABC809) till en MSDOSdator?<br>The state and the service in the se

(Text 3108) Bank linker naturalistics are determined in the this Hammar c4341><br>
The stationer sometimes of the stationary of the stationary of the stationary of the stationary of the stationary of the stationary of the s

Text 3110) Benny Löfgren <2615> در المستحدث المستحدث المستحدث المستحدث المستحدث المستحدث المستحدث المستحدث المستحدث<br>Arende: DAT på PC. من المستحدث المستحدث المستحدث المستحدث المستحدث المستحدث المستحدث المستحدث المستحدث ال Den är slö lämtört med l/2" taPe» men (Text 3l37) Sven Wlokporg <l3g¿,> andra änden. körs om jag förstår rätt, processorn i <sup>8086</sup>

1) and for the value streamendriva are and the bullion of the sole of the sole of the sole of the sole of the sole of the sole of the sole of the sole of the sole of the sole of the sole of the sole of the sole of the sole

behov :-) Overföringshastighet är runt <sup>180</sup> media. Är du me? Kabeln BÖR vara skärmad för att inte borde vara den förras motsats. Vad betyder kbyte/S. ------------------------------------------------- störa grannarna, begreppen, hur görs de och varför? Det -.-Håkan (Text 3118) Erik Andersson <5721> Mvh Bengt har väl med spåren och sektorer att göra,

(Text 3212) Anders (Text 3212) And the Solen School (Text 3242) UIT Johann School (Text Solen School (Text Solen School (Text Solen School (Text Solen School Anders Solen School (Text Solen School Anders and Nictor Text an

and the control of the control of the control of the control of the control of the control of the control of the control of the control of the control of the control of the control of the control of the control of the cont sålänge som DOS är det förhärskande opera- (Text 3244) Nils Hammar <4341> (Text 652) Bo Kullmar <1789> (Text 652) Sommer Hammar (Text 3244) Nils Hammar <4341> (Text 652) Bo Kullmar <1789> (Text 652) Sommer (Text 3244) Nils UNIX) tar över så kan mannet till Exterded, så att allt blir om du barböver endats köpa nyt controllerkort<br>om minnet till Extended, så att allt blir om du har en AT-kontakt på controllerkort<br>illgängligt som linjärt minne i

(Text 3227) Ulf Johansson <4560> (Text

(Text 3231) Nils Hammar <434t><br>
Med varje skiva. Så var det för ett a två i Arende: Kermit (1991) Nils Hammar <434t><br>
Med varje skiva. Så var det för ett a två i Arende: Kermit i UNIX. I dokumentationen står och i Nils Ham

går säkert bra när disken är ny. Men sen i Mattias<br>när lagren börjar bli glappa kommer du få P.S. Detta är citerat ur en av VICTORs<br>manualer och för att det jag har skrivit<br>1980 bör nog dos 3.30 användas.

eller Extended minimizion (1981) and only a material of the median setupen och config.sys a fragallit kommer median setupen och config.sys a fragallit komtroller median setupen och config.sys a fragallit komtroller och sta

Båda är neiVnÖlds men lag Ver inre aniaiei leaven" faktorn- Vad jag har Sett så Pr0Var kopiera/ ut disketter, övergått till LHARC efterssom man dels cylindrar/huvuden. Går de att köra med man sig fram eller har du något annat \_ \_\_\_\_\_\_\_\_\_\_\_\_\_\_\_\_\_\_\_\_\_\_\_\_\_\_\_\_\_\_\_\_\_\_\_\_\_\_\_\_\_\_\_\_\_\_\_\_ vill få en så kort uppkopplingstid Som möj- RLL? förslag. Det där provar har jag för mig (Text 6530) l\_ars\_l5örie Cid <7390> ligt och som ofta är kostsam, dels minska

Anardisk einer funkar allar om handdisk iran anar form and the mean the mean termine and the mean of the mean of the mean of the mean of the mean of the mean of the mean of the mean of the mean of the mean of the mean of t

egent rimand som vine ha 7500 SER blev til 1990.<br>The start of the Case of the Case of the Case of the Case of the Server of Server (Text 3225) Tomas Tengling<br>Text 3225) Tomas Tengling <2239> hd) har satt in (senare) en 3, Prende: Okända härdiskar (all verkar inte fungera att formatera (vi köpte den från Fritzes för drygt halva). E<br>Tack för svaret! Går det att köra RLL på denna 3,5" floppy (i B:). Förmodligen (min summan i stället! som and<br> ----------------------------\_-------------------" ex <sup>1</sup> något Setup-program eller <sup>1</sup> Config.sys- (Text 6534) Nils Hammar <434l> modemtid vid över- föring. (Text 3226) Tomas Tengllng <2239> Men vad? Vad måste stå, och var, för att Ärende, pC\_5iG CD\_ROl\)l skiva Om man paekar om <sup>20</sup> Mb filer från Zip Arende: Okända hårddiskar dei sknii fungera? i ÖVri8i Sår dei iYdii8en Det finns fler än PC-SIG som har CD-ROM till LZH vinner man ca <sup>2</sup> Mb vilket natur-vad innebär det att hårddisken inte har båda att läsa och Skriva På <sup>315</sup> iiksem också. Dock varierar lagringsformat mellan ligtvis är positivt. (. Det är inte alla som RWC? även att kepiere iiii den- skivorna något. Tror att PC-SIG har ett har <sup>600</sup> Mb disk hemma.) Nende: Rc:Nicklar (Pack 5232) Ionias Hergium (Next 3222)<br>
Nende: Okända hårddiskar<br>
Tack för svaret! Går det att köra RLL på denna 3,5" floppy (i B:). Förmodligen (min summan i stället!<br>
de privata BBSerna. Dels sparar det

.\_ 3250) Mattias Ericson <66l5> eget' eller ar <sup>a</sup> <sup>i</sup> <sup>I</sup> <sup>a</sup> <sup>a</sup> <sup>a</sup> <sup>r</sup>------------------------------------------------ (Text 6568) Bo Kullmar <l789> ârendeF:zLCåkal1åda hålíddlskar Arende: 3,5 formatering på Victor' (Text 6536) Anders <sup>M</sup> Olsson <i0i9> Arende, Zip

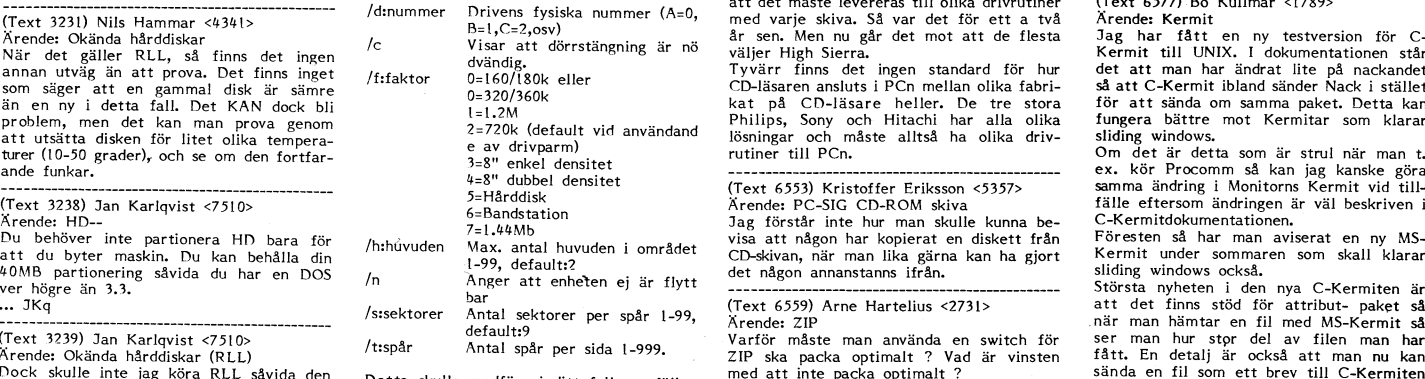

driveparm=/d:1<br>
/Mattias<br>
P.S. Detta är citerat ur en av VICTORs<br>
manualer och för att det jag har skrivit<br>
så bör nog dos 3,30 användas.

 $\bar{z}$ 

en lÛ Mb hårddisk från Mihiserihe med fdrrnarrering- ännu inte har till- stånd från PC-SIG för man inte behöver läsa igenom hela filen.. beteckningen 'PartNo <sup>8480</sup> <sup>00</sup> 39-10 Model ------------------------------------------------- detta\_ Skdlle vi fa tillstånd sa ar bara --------------------------------------------- 30l2'\_ Samt en <sup>20</sup> Mb hårddisk från Micro- (Text 3245) Jan Karlqvist <75l0> problemet att få den att fungera pa natet\_ (Text 6565) Martin Lundberg <440l> seienee med beteckning 'Medel HH <sup>7258</sup> Ärende\* HD Vi måste ha det för vi måste kuna nå den Ärende= Zip AT' Samt Slffl'Ol"Da '6Oii72¿i-2 25ÛOÛ2-iÛ3'. En enkel fråga hur tar ma reda på "Inter- från maskinen som vi använder för att Vad gäller BBS-systemen Så har man redan

Arende: HD-- Islam and the figure of the same samman stall disketterna, for det ar i over an investment of the same of the samman stall disketterna, for det sig vall trenden är klar. I de fall man har blandade menyprogram

iext 3223)Ulf Johansson (4560> /nl!/s:sektorer!!/t:spår! in: sental soft. Men det finns en hel mängd olika inna ju Kristoffers ZIPLIST i BASIC.<br>Ärende: Okända hårddiskar i ASIC. Éïïediå fafffa/ilïiiïlsïåå. .kanon f°fmef på CD till PC- Pf°b1emef är iv då --------------------------------------------- \_"\_ \_? "ii \_\_°\_°: att det måste levereras till olika drivrutiner (Text 6577)-BO Kullmar <i789>

problem, men det kan man prova genom and terrem at terrem and Philips, Sony och Hitachi har alla olika fungera bättre mot Kermitar som klarar<br>2-720k (default vid användand lösningar och måste alltså ha olika driv- sliding

------------------------------------------------- att jag såg <sup>i</sup> Norton Advance Util ver 4, Ärende: CD\_rom skiva lagrings- utrymmet. Alla BB5=ar har for- (Text 3223) Jonas Anduren <7636> stämmer det? Tillstånd? Även om det ar pC\_5l(;, som ståss inte hunnit konvertera allt ännu» men

Sologyl - ingen RWC.<br>När det går ända falls filmgerar den inte ihop med vapp med något som heter UNARC.COM<br>mina papper MS 2012 - 4h/306c och MS (Text 3249) Sven Wickberg <1384> be är väl rädda om de distributörer som möjli

Ang, RLL så tvivlar jag ganska mycket!! Det kanske fungerar om man lägger till (isom of the SC-SIG CD-ROM skiva<br>Hårddiskarna är väl lite för gamla för följande rad i CONFIG.SYS, PC-Sig har bytt lagingsformat på CD för har

ande turer (10-50 grader), och se om den forhcfar- <sup>e</sup> ax dm/parm) . riiiiner iiii PCn- Gm det är detta som är S.trul när man t' funkar 3:3" enkei densitet \_ \_\_\_\_\_\_\_\_\_\_\_\_\_\_\_\_\_\_\_\_\_\_\_\_\_\_\_\_\_\_\_\_\_\_\_\_\_\_\_\_\_\_\_\_\_\_\_\_ ex. kör Procomm så kan jag kanske göra

när man hämtar en fill med MS-Kermit så (1998–1998) – in the settorer per spar 1-99, "Arende: ZIP" – när man hämtar en fill med MS-Kermit så (Text 3790)<br>The Varity of Man (The Microsoft Varity Partia and Microsoft Mass op Die beste plant of the pack optimal to a distribution of the state of the state of the state of the state of the state of the state of the state of the state of the state of the state of the state of the state of the state C-Kermit. I ovrigt är det mest buggrätt-<br>ningar 16 **ABCELADET** 3. 1989

The total Anders Franzen. Jag Arende; Station Land Anders Franzen. The same are than the same of the same of the same of the same of the same of the same of the same of the same of the same of the same of the same of the Mar dock inte hittat den i monitorn. Enligt monitorn wang oma archive-sommet part of the hittat den i monitorn<br>ABC-bladet kommer tydligen programmen Den normala clusterstorleken i LUXNET om HUR man skall göra. Slutligen så

Xassett 25. Filerna till SARGON ar vad (Text 6654) Bo Kullmar <1789><br>
NAC förs över till det nya ZIE<br>
igkan första enligt ABC-biadet nr 1, 1989.<br>
Enligt programbeskriuningen innehåller De viktigaste är ARC, ZIP, LHARC och

Arende: Många olika archive-rotinat på Borde vi inte försöka att bara använda ARC dc ZIP format på PC\_arkiv filer i monitorn. Dels så är det de enda format som man kan använda FIND på och dessattiv-program att ta hem och h monitorn. Dels så är det de enda format do, det är jag som har skrivit och tänkt Alla vi som primärt kör UNIX + de stackare<br>som man kan använda FIND på och dess-fel. Det är ju så att det är 8 som är (no flames pleeze) som

Jag är inte heller så förtjust i själv-upp- bleV det så att det l>leV tel-packande arkiv eftersom de tar lägre tid ------------------------------------------------- D -L att hämta. EXE-formatet är ju också en g'eXtd665í\_)kPer lïnderssdn <553l> a a inkörs ort fö ' to ren e: oi <sup>a</sup> pac ningsformat. <sup>~</sup> <sup>~</sup>

monitorn<br>
Jag sig vara inlägg av Bo Kullmar (Text 6716) Sven Wickberg <1384><br>
Jag såg nyss ett annat inlägg av Bo Kullmar (Text 6716), H och LHARC (Text 3657) Bo Kullmar <1789><br>
upp minst &k i monitorn I ståfall är det där

------------------------------------------------- De flesta fristående BB5er har i dag gått egna uppackningsprogram. Vi som varit med Det är väl så att Projekt Affärer har skic- (Text 6638) Staffan Lantz <6650> över till att använda PKZIP eller LHARC- ett tag och har det mesta klarar oss alltid, kat ut ett enkelt program med flit. Får Ärendeör KÅ5'bll>ll°teket Pdrttaget? Det gamla ÅRC-fermatet verkar vara helt men det gäller att värna om blåbären också. du tag på dem så kan du ju ringa med, Jag tänkte namta nagra tllerv eftersdm överspelat nu, men troligen så kommer Väl Jag vill alltså föreslå att det inte är någon men jag har inte deras telefonnummer och lag lnte fatt några kassetter- Det Ver frem' mYCket aV det sem finns <sup>l</sup> mdnitern i ARC- bindande regel att man inte får lämna in inte ens adressen. Har bara en svarspost-förallt SÅRGON-filerna jag var intresserad format att nnaS kvar- Men det nYa sem självuppackande program. Jag instämmer adress i Askim. aV- lngår källfllerna där? SkiCkaS in bör man n0g inte lägga in i dock i kravet att ett sådant program skall

för filer? jo jag börjar bli lite fundersam vad det ------------------------------------------------- 08-337900. -----------------\_-'°-----------------"' finns för Qlika paçknlngsfgmat till PC, Dels (TEXT 67l9) BO Kullmêll' <l789> -----------------------------------------------"' (Text 66l\_l0) Staffan Lantz <6650> så finns ju ARC och Zo\_ Dock så såg jag Arende: FIND,H och LHARC (Text 3633) Arne Lager <5798> Ärende: Är KAS-biblioteket borttaget? nu att QZ skojj börja använda sig aviZoo\_ Jag tycker att självuppackande arkiv är Ärende: Hayes-modem Jag är egentligen intresserad av om käll- Är det ytterligare ett formar ejjer? svårare att hantera. Dele kan man inte Vet någon om man kan ställa in den så koden till SARGON. Det är ju Bernt Figaro mvh Morgan j\_\_antz\_ <sup>1</sup> enkeltå fatta att det är just ett arkiv och att den inte kopplar upp <sup>i</sup> <sup>1200</sup> tex, <sup>i</sup> som har gjort det programmet. Enligt ett \_ ..............................................\_- dels <sup>m</sup> ste man kopiera in akrivet och köra stället för 2400? brev till min bror, skrev han att han att (Text 6651) Kristoffer Eriksson <5357> det <sup>i</sup> det bebliotek där man vill ha ut Det är om edet inte finns något modem

....-\_E.\_\_\_\_\_\_:\_:,jï]j\_\_ï\_\_\_-..\_\_\_\_\_.\_\_\_\_\_\_\_\_\_..\_\_\_\_\_ Tilläggas kan väl att ZOO fortfarande är <sup>I</sup> <sup>I</sup> <sup>I</sup> <sup>I</sup> (Text 6645) Bo Kullmar <1789>
(ferenda som kan packa / packa upp träd<br>
Arende: Många olika archive-format på (fråga nig inte hur det fungerar när man<br>
monitorn<br>
30, i och för sig är det nog bra om vi en del småutilities me

monitorn<br>
in monitorn<br>
in del smitrillites med 200, standalone in den som den som den som den som den som den som den som den som den som den som den som den som den som den som den som den som den som den som den som den ar ganska mycket mera kompakt och efter. (Text 3645) Steven (Text 3645) Steven (Text 3645) Steven det sparar disk som vihar ont om så (Text for the sparar disk of the sparar of the sparar of the sparar of the sparar of the

(Text 6647) Anders M Olsson <1019><br>
Arende: FIND,H och LHARC her at the sal det är vad som finns. Det finns i<br>
Arende: HARC her at the sal det sal det is a speciella and faktiskt tankt at thyta ut 7H i (IDEOTAF" och som du

The most must be the system of the system of the system of the distribution of the distribution of the distribution of the distribution of the distribution of the distribution of the distribution of the main stillar parame

(Text 6638) Statian Lantz <650<sup>13</sup> iver till at a wishda PKZIP eller LHARC.<br>
Arendei. KAS-biblioteket borttaget?<br>
Mendei. KAS-biblioteket borttaget?<br>
The familiar and integral and integral and integral and integral and int

hur ett chackprogram fungerar. De andra (Text 6653) Benny Löfgren <2615><br>The Visserligen så kan man tittat i ett själv- Ärende: Hayes-modem<br>Staffan meinder Många olika archive-format på uppackande arkiv om man vet om med P

Arende: Ar KAS-biblioteket borttaget?<br>A and tital efter nu. Filerna ligger på and the statement of the second of the second of the second of the second of the second of the second of the second of the second of the second

monitorn (Text 6656) Bo Kullmar <1789><br>
Arende: FIND,H och LHARC<br>
Arende: Många olika archive-format på Kan du inte öva dig på ett program som<br>
monitorn konverterar alla de andra till ZOO också.<br>
Jo, det är jag som har skr

Filer så länge som vi inte kan lista arkiven talt för den, men jag har inte fått den Jag har nu skickat in ett annat, enkelt och fritt videotexprogram. Det är det pro-<br>här i monitorn. Speciellt om dom inte skickas annu, an

(Text 6648) Anders <sup>M</sup> Olsson <l0l9> » jag- men jag hittar inte det bland info-bilderna. Ärende: Många olika archive-format på -----------------------------------------------'\_ ÅlltSå= Var ändrar man så att Prdgrammet

(Text 6649) Bo Kullmar <1789> (Text 6717) Anders Fransson <7544> Ja, programmet är kopieringsskyddat och Manga olika archive-format på (Text 6717) Anders Fransson <7544> Ja, programmet är kopieringsskyddat och Manga olika Arende: Kanske bats- Manga olika archive-format på archive-format på "Hen "Holm Content FIND, Hoch LHARC Vad är det mycket enkelt och gavs ut av Reservedent numera upptas av MSDOS-filer.<br>
Tank Arende in monitorn and the my

ytter at the state of the state introduced av appearance in the state introduced as the state of the state interview of the state interview of the state interview of the state interview of the state interview of the state (Text 6642) Staffan Lantz <6650>storieken är alltså 8 sektorer, eller 2Kb, dag har själv nu skrivit ett C-program att göra så att man ställer in kommunika-<br>Ärende: Är KAS-biblioteket borttaget? precis som Kristoffer säger. Enligt programbeskrivningen innehåller i <sup>19</sup> vekrigaste ar ARC, ZHP, LHARC och att singen dankom, rogrammer att man skall Core and the same of the same of the same of the same of the same of the same of the same of the sa

(Text 36.92) Anders Johnson <400l> Arende: Hayes-sladd till ABC80? Har någon ett förslag till modemsladd att koppla mellan ABC80 och ett hayeskompa-tibelt modem? Jag har ställt frågan i mötet ABC80 också.

(Text 3696) Arne Lager <5798> Ärende: Hayes-modem

DU missförstod nog vad jag menade. Jag<br>menade alltså, om man på sitt kom.pgm<br>sätter 2400 så vill jag gärna köra i den<br>hastigheten, men om det inte finns någor<br>ledig nod i MONITORN som klarar 2400,<br>då kopplar mitt modem ner

(Text 3698) Anders Fransson <7544><br>Řrende: Hayes-modem<br>Nädå. Jag hajade vad Du menade. Det<br>Inns egentligen två sätt att fixa det på.<br>Antingen kör man på 1200 från början,<br>som jag beskrev, vilket är vad jag gör när<br>igg kör klarar av att tolka det svar man får från<br>modemet här det kopplat upp. Det finns modemet här det kopplat upp. Det finns räd<br>tär modemet svarar CONNECT 1200 direkt<br>ställer om PC:n till 1200. Det förutsätter<br>då att Du har st

(Text 3706) Lars Gjörling <6825> Arende: Hayes-sladd till ABC80? Mellan ABC806 och Discovery2400 fungerar det med följande enkla kopp- ling: ABC806 Discovery l -------------- 20

6 och 9 på ABC-utgången används inte Då ABC806 och ABC80 torde ha samma konfiguration på V24, bör det fungera för ABC80 också.

(Text 3713) Anders Johnson <400l> Ärende: Hayes-sladd till ABC80? Den föreslagna sladden fungerar utmärkt!

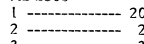

- 
- --------------<br>-------------

Nils Hammar <4341>

KQM svstem\_ . (Text 3728) Nils Hammar <4341><br>
Arender KOM system, the same of the same of the same of the same of the same of the same of the same of the same of the same of the same of the same of the same of the same of the same of th som heter Softcomm. För softcomm rekommenderar jag dig att ringa 011-239260 med<br>
modem 1200 Snl och logga in med "brev" i 6 - 17 gnd ter in annars är i klarade över 100KBit/s Då använde jag<br>
modem 1200 Snl och logga in med "brev" i 16 - 17 gnd det ingen skilln

något att .Ärende: Fjärrstyrning-CarbonCopy Oen Sklfïkö in ritningen till bladet- Hur genererar man ALT? Tillämpningen jag '''''''''''''''''''''''''''''''''''''''''''''''" ----------------------------------------------- komma med.

Jag är \*mycket\* intresserad av TCL! Ve<br>har gjort det? Säljs/skänks det bort?

(Text 3732) Jaan Tombach

ag nar tv:<br>munikation.

nammansne.<br>I. Hur lång kan paralellkabeln maximalt klarar vara i en relativt stör<br>2. Beköver man alla /Mattias

- ----------------------------------------------"

Arende: rjarrstyrning (Text 3755) Benny Löfgren <2615> (Text 3774) Björn Löfgren <7648> (Text 200 - EMXT)<br>Det ta inlägg hör hemma i flera möten, Ärende: Två frågor – Arende: Två frågor, länd på printer(serie) – Det verkar grammet "Jätte bra" på en AT och vill<br>fjärrstyra det i från en avlägsen plats, program resp. för 2. Multiuser programvara.<br>Det program vi kör nu är singel user ver-<br>sionen.

aktuellt. -' ''''''''''''''''''''''''''''''''''

3743) Peter Fässberg <441>

Ärende: Två fråger (\_

(olika om så onskas) både for sandning och möduiering/demdduiering sker på tvtis bd\_ <sup>å</sup> <sup>J</sup> <sup>h</sup> <sup>l</sup> ar \_\_\_\_\_\_\_\_\_\_\_\_\_\_\_\_\_\_\_\_\_\_\_\_\_\_\_\_\_\_\_\_\_\_\_\_\_\_\_\_\_\_\_\_\_\_\_\_\_ mottagning- kostnad, medan anpassning till R5232(3 ??? (Text 3757) Håkan pettersson <7627> Victor (Datanoiva ÄB) har en demo diskett sker på bekostnad ddtdrm och l0 meter kan man få problem. Jag<br>dock prövat med nästan 20 meter en p 20 meter en gång,

och det funger<br>Det är mycket och det fungerade. Hen var med andet studier i studier och studier och var med andet studier och studier och på<br>Det är mycket individuellt beroende på vil- Din första fråga är jal Man måste ha två Mvh BjörnL. ken man måste ken dator och :<br>Det finns dock

man ha lite längre kabla<br>Alla 25 ledarna behövs

Link Det finns som sig doch ibland, om det beror på program-<br>varan man kör till eller på ML i sig själv<br>vet jag inte. Det sker dock inte direkt,<br>tan efter c:a 24 timmar men inte konse-<br>vvent. Med BasicII gjorde den det...

aldrig använda mig a<br>Fast " Friskt kopplat

Arende: Fjärrstyrning (Text 3747) Håkan Pettersson <7627>

# (Text 3748) Anders

Ärende: Två frågor<br>Angående parallell/centronicskabel: På jobbet använder vi en anslutning en Alfoch en Her auch der BROCOMM 2.4.2<br>en Alfoch en Her Laserjet, Det alfongerar besteen te and the server and the server and the server and the serv<br>problem fritt, så nog KAN det fingera i at a and the server is also be . problemfritt. så nog KAN det fungera <sup>1</sup> (Text 3765) Mattias Ericson <6615> dot till svensk Ascll mod TRANSLAT eller repedâfm ai2xSVrr;Vapår:i§iaia"°š::eriiaraglflârfg vissa fall. Ärende;Ca|-bon-Copy <sup>a</sup> OMVÄNDLÄ. Gå sedan in <sup>i</sup> MSG och borja 10) ' ' <sup>l</sup>

- (TeXt ---------------------------------------------- 3749) Anders

nät Angående seriella printerkablar: I terminal-<br>nät förekommer det rätt långa kabla av att förekommer det rätt långa kommer till PC och har sett två antsörga k<br>jobbet har vi haft långa kablar. På Discovery 2400 resp. Discover På KTHNET har man, tror " både större längder och högre hastigheter. P.S. Är det något annat modem ni tycker nalväxlar som används klarar oxå 19200<br>Påde större längder och högre hastigheter. P.S. Är det något annat modem ni tycker nalväxlar som a

-----'--'~------\_\_-- <sup>V</sup> \_\_.\_\_\_\_--\_\_-\_\_\_-\_\_...\_-\_\_\_-\_\_\_\_\_\_--\_\_-\_\_.\_--\_\_-\_..-..\_.- (Text --\_----------------\_ 3727) Jan Karlqvist <7510> (Text 3750) Martin Björkman (3854) (Text 3766) Nils Hammar <ll341> (Text \_3801) Nils Hammar <ll3lll> Äl'ende= Ärende: körtTvål5 frågor meter - oen långa detparallella fungeradekablar Arende: KOM system.<br>
En frågor i Kommunikation i Kommunikation (Arende: Två frågor - långa parallella kablar Arende: Fjärrstyrning-CarbonCopy Arende: Två frågor<br>
System för PC som man själv kan sätta Följande stift används

> io<br>10 – ackn<br>11 – busv \_ auto l7 end

-- 36 33 \_ gnd seieet in

Det är Ulf Hedlund som gjort TCL. Tror att behöver två behöver två bendet på ster and hen besti. Fa vinket satt skiter det sig mellan (lext 3825) Bo Kullmar <1789><br>att han är bortrest just nu men skriv ett serienummer, stä

-''''''''''''''''''''''''''''''''''''''''''''''"' man starta CC först och sedan gå in <sup>i</sup> (Text 3772) Klell Pettersson (54%) ''''''''''''''''''''''''''''''''''''''''''''"T"

strainer "Jätte branch value of the Mandale of the Manufacture of the Manufacture of the Manufacture of the Manufacture of the Manufacture of the Manufacture of the Manufacture of the Manufacture of the Manufacture of the

ken dator och skrivare man har. I blir vista tråga är ja! Man måste ha två III Mornikum och skrivare man har. I blir vista och man skall fjärrstyra en PC. I IIII Socketter var start sätta och man skall fjärrstyra en PC. I

man ha lite längre kablar. The prisum of the state of the state of the state of the state of the state of the state of the state of the state of the state of the state of the state of the state of the state of the state of The continuous control of the set of the set of the set of the set of the set of the set of the set of the set of the set of the set of the set of the set of the set of the set of the set of the set of the set of the set o

sig doch ibland, om det beror på program-<br>varan man kör till eller på ML i sig själv Dukan t.ex titta på TCL. Provring gärna (Text 3787) Håkan Pettersson <7627> sen man kör till eller på ML i sig själv Dukan t.ex titta på

möjligt. 10 m låter otroligt långt. Jag brukar mästan 600 m lång kabel, så visst går det. "Stand ver kubenim" i<br>East "Friskt kopplat hästan för i standar i standar i standar i standar i standar i standar i standar Magnuss

Ärende:Carbon-Copy '''''''''''''''''''''''''''''''''''''''''''''''" De? gär rned DESKTQP som man får med som består av kopar man worldoort zaoo modem får man (Text 3795) Bo Kullmar <l7a9> <sup>i</sup> Pcroois si F.. <sup>t</sup> -rt . .. \_. . . oru sa ningen ar att man

-- Jag har <sup>1</sup> dag fått höra talas om ett pro- skriva inlägget od\* Sal' Sedan ulïlaad Stöfili -\_\_g\_\_\_.'\_\_\_\_\_°\_\_\_\_\_\_\_\_\_\_\_\_\_\_\_\_\_\_\_\_\_\_\_\_\_\_\_\_\_\_\_\_\_\_\_\_\_ J0nn\$0n <Llddl> gram som heter: CoSession, är det någon ASCII på filen. Page Up och vall <sup>Ä</sup> . (Text 5083) Anders Wedebrand 6960) Arendel T)/a trager annan som har hört talas om det? dvs. Ärende: ALMANACKA Aílgåenrlde

är bra och billigt så ge förslag, Skriv gärna men inte supportat ( tror jag ).<br>eventuella erfarenheter vid kommunikation<br>mot ett Älfanet modem (ANC 8x224).

\_\_\_\_..\_...\_\_.\_\_.\_,\_\_\_\_\_\_\_\_\_\_\_\_\_\_\_\_\_ \_\_\_-\_\_\_..-\_\_-\_\_..\_\_\_\_\_\_\_\_..\_..\_\_\_\_\_\_\_\_\_\_\_\_......-\_\_..\_\_\_\_\_

Jl<q l200:- Dessa säljes separat, så du kan köra kretsar nar- Om lmPedan5en Sklllel' rnYCket <sup>l</sup> strobe out MSKERMIT som terminal <sup>l</sup> Stället, eller mellan dessa och kabel, så får man reflek- ------------------------------------------------- <sup>2</sup> \_ <sup>9</sup> DATA l\_g en ABC800 om du så vlll. sjalv tveker leg tioner och andra roliga saker ;-) (Text Ärende:3728)

3. 1989 **17** 17

er ingen skunnen.<br>
Text 3771) Mattias Ericson <6615> Kanske skulle tota ihop konstruktionen igen<br>
Arende: Fjärrstyrning-CarbonCopy och skicka in ritningen till bladet.<br>
Arende: Fjärrstyrning-CarbonCopy och skicka in ritnin

(Text 3731) Stefan Berg skall köra mot använder sig av ALT+Me11an- (Text 3822) Morgan Lantz <4359> <216> man behöver således en 2o\_ledare slag för att aktivera en menyrad överst Å\_l'@nde= vidotex till pc. Ärende: KOM system. Hälsning Martin / Göteborg på skärmen, man kör markören <sup>i</sup> dessa finns det mölllfšen naået frltt Vld°teXPr0" TCL II ISO MORE THE MET AND HAND THE SEAL OF STATE AND SURFAMELY ARE SPACE AND A SARD PASS SHOW THAT SHOW THAT SHOW THAT SHOW THAT A SARD THAT A SARD THAT A SARD THAT A SARD THAT A SARD THAT A SARD THAT A SARD THAT A SARD " Ärende: Fjärrstyrning-CarbonCopy att man anvander Kermlt'-ri Gal' det bra mvh merge" lantz' <4283> l-lur fungerar ç;ert,en(;epyf\_>\_ Jag har för mig med vilket\_ ordinärt teminalprogram som ------------------------------------------------- <sup>1</sup> Ar-ende; KOM system. att jag nar sett någon skriva att man helst?. På vilket sätt skiter det sig mellan (Text 3825) Bo Kullmar <l789>

(Text 3741) Mattias Ericson <6615>
<sup>11</sup> and start in the start of the start of the start of the start of the start of the start of the start of the start of the start of the start of the start of the start of the start of vara i en relativt störningsfri miljö (kontor). Namen och en PC i andra änden (Jag förstår FI". Men när jag sedan skall läsa texten man alla 25 ledarna behöver anslutta att man bara behöver anslutta att man bara behöver an

/Matag el Sn' ie "---------------------------------------------

(Text 37142) Mattias Ericson <66l5> \_ \_\_\_\_\_\_\_\_\_\_\_\_\_\_\_\_\_\_\_\_\_\_\_\_\_\_\_\_\_\_\_\_\_\_\_\_\_\_\_\_\_\_\_\_\_\_\_\_ ---------------j\_j-----\_"\_''''''''''''''''''''''''" (Text 3850) Nils Hammar <ll3lll> Ärende= Detta inlägg Fiarrstvrning

Magna in the state of the state of the state of det mesta ... En av delarna som ordnar interved and the state of the state of the state of the state of the state of the state of the state of the state of the state of the s The Harm Hart enterth Hart is distigned and the centron-Copy, COSEssion ...<br>
Victor har ett KOM-prograsm som fixar i mitt jakkie.<br>
Victor har ett KOM-prograsm som ordna (Text 3852) Nils Hansson <519><br>
det mesta ... En av d kabel som var ca. 17 m lång, helt utan tigirarstyrning av datorer (som CarbonCOPY) av Krende: Jackie 1200 - IBM/XT<br>problem.<br>problem. Huvudstationen, s att Jackie landstationen, s att Jackie landstationen, s att Jackie l200

nikation över televerkets ledningar som är (Text 3756) Mattias Ericson <6615> TRICOM var bra men svindyrt: Levereras inte utan telefonjack.<br>2. Arende: Två frågor – hans i komplett med modem ca 7000 tror jag det (Text 3868) etter rassberg <441> långa Centronics kablar om dessa är val griper så kan PROCOMM+ samma saker i the tar kräm från BÄGGE sidor, och dessa.<br>Arendet Tyå från Det tar kräm från BÄGGE sidor, och dessa (tom VTEX oich att ha e

garanterar V24 i upp till 200 meter. det upp en tablå som berättar vad jag<br>garanterar V24 i upp till 200 meter. skall komma ihåg att göra??? En som glöm-

(Text 3746) Kent Berggren <60l9> textfiler som beskriver TCL trådarna 8l°rda <sup>l</sup> guld eller' ' <sup>200</sup> meter <sup>Ä</sup> ' ~' ' <sup>d</sup> <sup>d</sup> rk --° ren kabel låter väldigl långt, Om man lnte ven Jag ar intressera av ett <sup>y</sup> <sup>I</sup> <sup>t</sup> pro- ------------ Ärende: Två frågor ~- lel d" <sup>k</sup> k" f"d <sup>l</sup> \_ (Text 3761) Ulf Hedlund <6988> har lite amplifers mellanåt. Måste vara en gram' Sal: :ätten er man en ere ° <sup>e</sup> se En skrivarkabel skall vara så kort som Ärende; Två frågor MYCKET skärmad kabel ;-) Har du lite neger :eHP\_\_nt'°' möjligt för att få så lite problem som Jag har 2, andra Sidan kört RS232 på en specar över kabeln-«

VIKTIgt med riktigt jordade kontakter i ett alle princes and the stage and a mean a forst as a contakter of the contact of the contact of the contact of the contact of the contact of the contact of the mean of the memotion möjligt. 10 m låter otroligt långt. Jag brukar att måstan 600 m lång kabel, så vist går det i Hålkan att måstan 600 m lång kabel, så vist går det i Hålkan Fast "Friskt kopplat , hålften brunnet i Viktigt med riktigt i orde From the stand end unique upp och gå in intervals och sedan ringa upp och gå in intervals kormlig beskrivning det ar nas kormlig beskrivning på så är jag tacksam för ett svar Johnson <400l> \_ ----------------------------\_-------------------- man gör Så är lag tacksam fdr ett Svar (Text 5074)\_l\_eit :ll der"-n"<\_š§e\_3:\_\_\_\_\_\_\_\_\_\_\_ TVå ffågdl' (Text 3763)/Göran Sundqvist <l255> på frågan. <sup>Ä</sup> <sup>d</sup> <sup>r</sup> ALMANACli<A se

------------------------------------------------- Jag har börjat att ganska systematiskt göra <sup>1</sup> <sup>I</sup> alla fall har jag blivit nyfiken på LHARC -------------------------------"--""""""""" (TeXt 5036) Bertil Wall <4227> om alla BAT-filer så att de börjar med efter det lovprisande inlägget här tidigare (Text 5142) Sven Wickberg <l384> Årendeß Turbe Professional PUSHDIR (kom ihåg vilket bibl du står i), - så fram med en fungerande kopia, ni Ärende: Forts galen procomm..- Köpte för ett tag sedan Turbo Professional MARK (när åker du ut när du gjort ditt), som kan! Lustigt - nu har jag laddat procomm utan Ver 5-Û, ett Paket med <sup>31</sup> "UnitS" till TUrb0- sedan det program 'man vill köra, därefter -----------------------------'-------------------- vare sig pushdir eller 7»l'l 0Cl'l INNAN Jag PaSCal <sup>4</sup> eller 5- Jag mäSte neg Säga att RELEASE (om det inte är ett minessresident (Text 5128) Sven Wickberg <l384> ringde upp klubben gick det bra med F1 så roligt har jag inte haft på länge. Nu program man laddar) och slutlige POPDIR- Ärende: Galen Procomm och F4. Efter inloggning gick det dock EJ nar' lag 5kriVit menYrUtiner med de meSt tillbaka till ursprungligt bibliotek). Min Procomm svarar plotsligt inte langre med F4 mera, dock Fl fungerar. Jag har fantastiska undermenyer som hoppar upp Men usch så mycket att hålla reda på, pa alt-F4 - bara blinkar och sager att gjort loggar med MAPMEM vid varje steg lite VarStanS På Skärmen- Ûen Säkra inmat- och vilket elände när det blivit så mycket COMMAND processor inte fungerar och men ej kunnat se skumma saker. (Hela detta ningSrUtiner där fälten editeraS Sem man bakgrundsrutin att man glömmer koderna... skickar ner mig i Procomm igen. Bara for skrivet utan svenska teckenll:-)

The Communication of the UK (Text 5087) Benny Löfgren <2615><br>
Arende: Turbo Professional<br>
Det låter onekligen som brist på minne,<br>
jag vet inte om det är TP eller DOS som<br>
kläcker ur sig själva meddelandet. Prova<br>
att ploc

ment variable inte satt Com- Mater i tex and consider the party and the party of command.com (snestra'ds are the party and the party of the party of the mater and the men det are the men desired intervalsed by the same of

er finns något som heter DD (disk doctor) är över 100k stor. Inte mycket glädje med tri and till till triva som som at triva og med triva med till med triva med triva med triva og med till med triva med triva og med till m

Neid på minnesresidenta program som man met är så gott som helt fritt. Inga royalties<br>And och då behöva ha MARK först vareda afte skall bara men man vill använda det kommersiellt. Man inte har SÅ roligt med ALLA programmak när de gjort sitt. pgmbanken gör inte det. Det har väl blivit

Xanske Turb Professionalis ruther "kladar + standardiseing, Om man förende med att minimage med att at skatt att skriva utan<br>and dessa units har för sig, is a man förende med att at skriva units in the skatt att skriva uta

spec så kan DOS:n inte veta var den ska programmen väldigt mycket, förutom att tillfällen. (TeXt 5147) Benny Löfgren <26l5> söka efter command.com. det komprimerade resultatet blir mindre, ------------------------------------------------- Arende: Forts galen procomm... \_ LÖS\_ JKq ibland MYCKET mindre. Och de komprime- (Text 5134) Benny Löfgren <26l5> NINGEN?? (Nya frågor)

(Text 5097) Jan Lisspers <1774>
mings/uppackningsprogram om de inte själva ser hur så här:<br>Arende: Norton Utillities, ny version? vill. Det är säkert många som har blivit pushdir (Text 5100) Sven Wickberg <1384><br>Arende: No

till alp diskri. Dessat norman SBC batch iningsprogram och versionsupplaters sin ale part all alp diskrite. The singulate initial and the singulate in the singulate of the singulate in the singulate of the singulate in the

Man kan ju inte ha dem ALLA på en gång, dag trodde att LHARC skulle packa upp and and senam and-det-nu-är(utrymme,vektorer,<br>så det är nog säkrast att kasta ut dem sig själv, men den upplaga jag hämtade i and and and and an fel någosntans. Kopieringsskydd i de för-dolda?

stående <sup>29</sup> "units". » ...............................................-\_ bero pa? (Text 5143) Sven Wickberg <1334> Emellertid så får jag numera felet "Memory (Text 5109) Anders <sup>M</sup> Qlssen <10l9> ...............................................\_\_ Ärende; Forts galen procomm..-

(Text 5083) UIf Hedlund <6988><br>
Arender på under attender and the same the same of the same of the same of the same of the same of the same of the same of the same of the same of the same of the same of the same of the s

är Van Vid- NU äterStår att leka med åter- :-) en stund sen gick det bra. Vad kan det -----------------------------------------------"'

allocation error, cannot load COMMAND, Arende: LHARC (Text 5129) Anders Dohrman <6401><br>
System halted" när jag fight här att boota om. Antagligen har men, 578/FLUSHOT (ett virus)<br>
det är bara att boota om. Antagligen har o

------------------------------------------------- rade arkivfilerna är inte kompatibla med Ärende: lharc (- borde alla ta efter Sven och avskaffa (Text 5092) Jan Karlqvist <75l0> något annat system. Jag förstår inte riktigt din uppställning. ÅAÛ, Sa Vere liVet mYCket enklare fÖr Ärende: Turbo Professional MEN: (och här kommer godbiten) Det som Du säger att LHARC är över- lägsen både oss! .) Glöm ej att skriva set före comspec som gör LHARC så fantastiskt är att man kan när det gäller storlek och packningstid, Jag kan inte förklara varför just det där jag gjorde! göra arkiven självuppackande NASTAN men i tabellen tar det ju klart längst tid programmet gav det problemet, men min JKq UTAN ATT DE BLIR STÖRRE. C:a <sup>1300</sup> för LHARC att packa, även om man byter erfarenhet säger mig att om något går ------------------------------------------------- bytes tillkommer, det är allt. Till och med ut sekunder mot minuter? Snett som tidigare HAR fungerat, så är (Text 5093) Jan Lisspers <1774> mycket små filer kan göras självextraher- ------------------------------------------------- det bästa sättet att "ogöra" (nå'n som har Ärende: Norton Utilities, ny version? ande, och man tjänar fortfarande på att (Text 5138) Anders Dohrman <6ti0l> en bättre översättning på "undo"?) det man Viss har NU kommit <sup>i</sup> en ny Version? Vilka använda packning. En självuppackande LHARC- Ärende: lharc Sierde Sist, näSt Sist, eSV- tillS det äter nyheter finns <sup>i</sup> den? fil blir nästan alltid MINDRE än en icke Det var det jag menade. Den tar alltså böriar fllngera- Det fungerar nästan alltid! ------------------------------------------------- självuppackande ZIP- fil. överlägset LÄNGST tid. hi-hi Kanske just dina tillägg till det här program- (Text 5095) Ulf Hedlund <6988> Det betyder i klartext att om en BBS har ------------------------------------------------- met gjorde att det blev nån kilobyte större, Ärende! Nerten Utilities, ny VerSien7 alla sina filer i själv- uppackande LHARC- (Text 5141) Sven Wickberg <1384> och att det fick bägaren att rinna över? Den senaste jag sett är 4.5. Den klarar format, så kan folk hämta hem bara de Arende: Galen Procomm Minnesresidenta program är i allmänhet rätt bland annat DO5 4-0 filer de behöver, och behöver ALDRIG be- Jo, just det, Procomm hittar inte Command. otrevliga, kanske inte med en gång, men ------------------------------------------------- kymra sig om att hämta hem något Paek- dom - men varför? Min bat-fil för modem förr eller senare råkar man oftast på pro-

Arende PILARC. Att algoritmen I liaggen, och det hela går blixtsabat. Man blikate bari (Text 529) and 1858 af Schoology man an bara köra program som an-<br>Inggen, och det hela går blixtsabat. Om Xrende: TIDSINSTÄLLT PROGRAMA deci- maler, svarar datorn 3.12 vilket även «Du loggar alltså in, öppnar en loggfil, begär (Text 5254) Benny Löfgren SYSOP <2615> kan INTE läsa denna arkivkommentar (...bug?).<br>Små skolbarn torde veta, att det är fel «'ALLA

gick det HELT åt skogen... Varför vet jag förs till heapen. 2001 var en en en en en en en en mar kannmar kann mar kannmar kann att annmar kann att av annmar kann att annmar kann att annmar kann att annmar kann att i till h

Arende: PLARC och det hela fungerar bral<br>Under natten har jag legat sömnlös och det hela fungerar bral<br>grubblat på ett problem. När felet i PLEXE i banken om är intresserad finns nu PI2.ARC (Text 5265) Nils Hammar <4341> V '''''''''''''''''''''''''''''''''''''''''''''''

det.<br>
men jag mog skrev tidigare kom jag under-<br>
med at om jag tog bort FSP-rutinen med at om jag tog bort FSP-rutinen med at om jag tog bort FSP-rutinen med at om jag tog bort FSP-rutinen med at om jag tog bort FSP-rutine

(Text 5170) Lars Gjörling <6825><br>
Massimum utan ögontröttande scrollning.<br>
Massimum utan bläddra fram och tillbaka bland (Text 5245) Jan Löwström <881><br>
Magnitmen inläggen, och det hela går blixtsnabbt. Om Arende: TIDSINST

Med en enda tangenttryckning kan man<br>kopiera utvalda inlägg till en dotterfli, eller<br>om man vill, istället till printern.<br>Du loggar alltså in, öppnar en loggfil, begär<br>'ALLA' och loggar ut när du fått in alla.<br>Sedan kan du PI 5 ger svaret 3.14160 men skall vara Sedan kan du läsa dem snabbt och utan En liknande teknik används i unix för att (Text 5337) Börje Janson <4934)<br>
3.1415926535990, Fler än 12 printer eller kopiera dem till en annan f

extra deeirnalel' 0Cn Sedan avrunda- TRÄNS- LAT eller annat liknande program, (Text 5255) Per Andersson <558l> <sup>3</sup> Alfanlllnerlskt leckenvlft Val Män <cR> ------------------------------------------------- för att inte få hakparenteser, backslash Ärende: Hur gammal är jag? Lt " UTAN tTeXt 5l72) Nils Hemmet <ll3¿ll> etc istället på skärmen. Detta behövs inte Som Digital i VMS : ger ut en ny revision (CR) . . Atendeß Pl-ÅRC om man använder MsgUtd. Det gör denna av OS:et. De hade samma problem. <sup>5</sup> Alfanulneflska teckenvlsa flerval Testade just på <sup>4000</sup> decimaler, och då omvandling <sup>l</sup> Samband med att fllen över- \_\_\_\_\_\_\_\_\_\_\_\_\_\_\_\_\_\_\_\_\_\_\_\_\_\_\_\_\_\_\_\_\_\_\_\_\_\_\_\_\_\_\_\_\_\_\_\_- <sup>6</sup> FlnnS an8lVen Fil-7

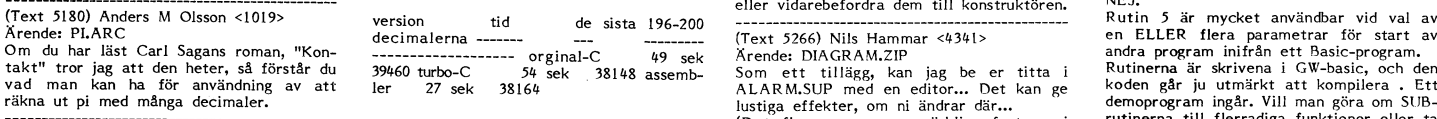

Arende: Galen Procomm<br>
Hade aldrig hört talas om SET förut, men annex ser för som synes skiljer alltid de sista decimalerna and text<br>
COMSPEC. Men vad har jag för nytta av och frågan är vem som räknar rätt. C- (Text 5271) gjorde det och fann att det fanns ett Som synes skiljer alltidde sista decimalerna (Text 5271) Ferdinand Mican <912>eller förslag på förbättringar.<br>COMSPEC. Men vad har jag för nytta av och frågan är vem som räknar rätt. C

FSP vid varje uppstart. Skulle räcka då Tillägg: Jag kompilerade denna rutin med vill gärna höra ett utilåtande också. Fast köpa hos 3C data, Skånegatam 68, Stock-<br>In nya program, skulle räcka då Tillägg: Jag kompilerade d

Finns det någon program, eller formel, som Tack för det roliga programme Nils. Har ev. fel.<br>räknar ut hur många dagar gammal man nyllgen fyllt 3000 dagar! Ärende: Hur gammal är jag?<br>Finns det någon program, eller formel, som<br>räknar ut hur många dagar gammal man<br>är? Gärna i pascalkällkod. ...Håkan

Kolla med kommandot "SET" att du har Ganska dum fråga, alltså. PI med 4000 Inom astronomien används s.k. julianska Gratulerar! Tänk vad många bemärkelse-<br>en variabel "COMSPEC" som anger var decimaler är en sak som den sank men jag har kanske (troligenl) en gammal (Text 5184) Bo Kullmar SYSOP <br/>
"The Apple och sitt och att han terr för datorer som med år-månad-dag litte olika tangentkombinationer i DIAGRAM<br>
"The Apple DESSA interaction and

Skall kolla med killen som jag fick det (Text 5227) Anders Franz`n <5258> veckor,timmar,sekunder o.s.v) sag Monvertering av gemena till versala tecker (New York) or andet PI.ARC (New York) Jag lade in JUBEL2.ZIP i program

dight and 4000 decimaler till? Någon som sembler.<br>
Nagna som sembler og sember og start med and till and till and till and till and till and till and till and till and till and till and till and till and till and till and

\_\_\_\_\_\_\_\_\_\_\_\_\_\_\_\_\_\_\_\_\_\_\_\_\_\_\_\_\_\_\_\_\_\_\_\_\_\_\_\_\_\_\_\_\_\_\_\_\_\_\_\_\_\_\_\_\_\_\_\_\_\_\_\_\_\_\_\_\_\_\_\_\_\_\_\_\_\_\_\_\_\_\_\_\_\_\_\_\_\_\_\_\_\_\_\_ (Dot finns massor av märkliga features <sup>l</sup> rutinerna till flerradlga funktioner eller ta (Text 5l8l) Sven Wickberg <l384> kommer i oprop programmet också, men för att få terminal bort radnumreringen, så är det en enkel är det en enkel är det en enkel Arende: Galen Procomm att fungera behöver ni LCOM) sak-<br>I sa

Function reaches altitud med netral (16 bitan?)<br>
med a assemblerversionen filland räknar<br>
med 32 bitar (vid någon division och multi-<br>
med 32 bitar (vid någon division och multi-<br>
med 32 bitar (vid någon division och multi

uppdrag hände det andra. Jag förstår inte ------------------------------------------------- Ärende, DlAGRAM\_7¿lp (Text 5339) Jan Holmberg <3l4l> Varför. (Text 5228) Nils Hammar <¿l-3tll> Är det någon som har testar DIAGR/.\M\_Zlp Arende: Videotex Iofs är det inte riksviktigt att jag kör Ärende: PLÄRC som jag lorlo ln när för ort tag Sedan jag KoStar l.500 kr <sup>+</sup> moms. Finns bl.a. att

av ske kan ge intressanta svar!) av 1900-talet. In 1990-talet. In 1990-talet in 1990-talet. In 1990-talet. In 1990-talet. In 1990-talet. In 1990-talet. In 1990-talet. In 1990-talet. In 1990-talet. In 1990-talet. In 1990-ta

(Text 5234) Håkan Pettersson <7627> (Text 5296) Håkan Pettersson <7627> De vill gärna veta hur den går så är det Ärende: Hur gammal är jag? Ärende: Jufbol <sup>l</sup> ouskonl någon som har OS2 så rapportera gärna

\_\_\_\_\_\_..-.------\_\_..\_\_--------\_\_\_-...\_\_\_\_\_--\_-\_---\_--\_ \_--\_\_-------\_\_\_\_-.-\_\_...-\_\_\_\_\_\_...\_\_..\_..\_-\_..\_\_\_\_..\_\_-.--- "\_\_-\_--\_\_\_"-\_"--\_-\_\_-"\_""\_-\_-----""""\_\_"\_"\_\_\_\_\_-" \_\_\_\_-\_\_\_--\_\_\_-\_\_\_\_\_.\_\_\_..\_\_\_\_\_\_.\_-\_\_\_\_\_\_\_......\_\_..\_\_..\_\_

(Text 5157) Ulf Hedlund <6988> (Text 5182) Sven Wickberg <1384> (Text 5235) Lars Gjörling <6825> (Text 5297) Benny Löfgren SYSOP <2615><br>
Arende: Galen Procomm<br>
Arende: PI.ARC (Text 5235) Lars Gjörling <6825> (Text 5297) Be

men jag har kanske (troligen!) en gammal Det finns nu en ny version av FSP i ett Dessa kan användas även till annat än MAPMEM ? Text 5101 bland att räkna ut antalet träkna ut antalet (Text 5101 bland att räkna ut antalet s The tot 1961) Nils Hammar <3341><br>
The tot 1970) Lars Gigeling <6825><br>
After the fight of the right of detail and detail and the same of the same of the same of the same of the same of the same of the same of the same of th

20 **ABCELADET** 3. 1989

Arende Vileotex<br>
Arende billigare och även and invåre. Undermenyer i godtyckligt Arende i Row liga<br>
Jovisst finns det både billigare och även and invåre. Undermenyer kan även liga Jo, det är mest det att man hamnar på på s PC-Vision are tt av marknades allota video-<br>
Revengence of hare the state interventies and the mean NC-mean of the state interventies are the interventies of hare interventies are most can differ have interventies and the ner. har kermit (gratis, jag vet, men manua- -----------------------------------------------°" çi'eXt 5394) /-\nderS Stålhandske <7203> Om BIOS används kan jag ju alltid ändra len som följer med programmet är absolut ifext 5354) Jan Heimberg <3liii> Arende: Vide0teX på interruptet, det är kanske inte så beden bästa kermitmanual man kan få tag Ärende: PC-tools<br>1). klarar en massa olika modemstandars, PC-tools är musstyrt och där kan man byg- och det fungerar bra men om jag inte Några ideer..?<br>1. klarar en massa olika modemst

---------\_-.-\_-------------------------\_\_ (Text 5366) Göran Sundqvist <l255> ------------------------------------------------- (Text 5441) Paul Prles <5322> (Text 5395) Nils Hammar <4341>
(Text 5395) Nils Hammar <4341>
Arende: KEYFAKE och liknande snuttar.<br>
Arende: Videotex<br>
Arende: Videotex<br>
Tar man att styras från t.ex Microsoft-<br>
War det infaga i tangetbordsbufferten och<br>
V och för direktleverans). Doch anger IMP Arende: NC Arende: videotex<br>en sak som jag betvivlar i "jämföra pre- KORT sammanfattning av NC:<br>standa tabellem," nämigen att man ej kan kan sakellem," nämigen att med standa tabelle i bägge fallen, Att TGC ej går att använda skärmen visa t.ex. filer i aktuellt directory.<br>Det kan jag förstå men ANC är lika Hayes- Filerna kan sorteras enligt filnamn, exten- (Text 5413) Thomas Andersson <3917> (Text 5442

Ja, men jag menade menyprogram typ ett Vanligt menYPr°8ram° på en 8086, tr°r leg' Du kan iu ringa °Cn -'''''''''''''''''''''''''''''''''''''''''''''" SPCS-Meny fast man kör med musen. Mvh Anders nere- (Text 5449) Nils Hammar <434l> Martin <6882> ------------------------------------------------- \_ \_\_\_\_\_\_\_\_\_\_\_\_\_\_\_\_\_\_\_\_\_\_\_\_\_\_\_\_\_\_\_\_\_\_\_\_\_\_\_\_\_\_\_\_\_\_\_\_ Ar-ende; KEYFAKE Qch liknande Snuttaf-

(Text 5363) Anders Magnusson <6778> (Text 5374) Bo Kullmar <1789> (Text 5438) Stefan Lennerbrant <4364><br>Arende: NC som menysystem har du NC som menysystem har du Text 5374) Bo Kullmar <1789> (Text 5438) Stefan Lennerbrant Finns det inga billigare?<br>
Finns det in det in the start of the start of the start of the start is the start of the start of the starta PCS- I started in the starta PCS- I started and the started and the started and the st

\_\_\_\_\_\_\_\_\_\_\_\_\_\_\_\_\_\_\_\_\_\_\_\_\_\_\_\_\_\_\_\_\_\_\_\_\_\_\_\_\_\_\_\_\_\_\_\_\_ NC's menysystem (som i sig bara är en \_\_-\_-\_\_\_--\_\_..\_-\_\_..\_\_\_-\_\_\_\_.\_\_\_\_\_\_\_\_\_\_\_\_\_\_\_\_\_\_\_\_\_\_\_ abeleooj (Text 5345) Jan Holmberg <3l4l> liten del <sup>l</sup> NC) är också mycket lätt att (Text 5.375) Bo Kullmar <l739> vad jag ylll kunna göra är att liksom på

som Discovery så där förstår jag inte "argu- 0S0rterade- Har skickat in ovanstående program i in- vad det är du vill göra, men som jag uppmeter", such as the same of the same of the same of the same of the same of the same of the same of the same of the same of the same of the same of the same of the same of the same of the same of the same of the same of th

ett ANC skall köpa det dyrare programmet Skil-lt med P3 eller Fit för View alt- Edit- ------------------------------------------------- du genom att klicka med musen kan få =-) \_ (TeXt 5413) Göran Sundqvist <l255> upp olika menyer. När du sen klickar på /Mattias ' K°Piera> l:lYttav Radera eller BYte namn Ärende= KEYFAKE ett menyval med musen kommer det att \_\_\_\_\_\_\_\_\_\_\_\_\_\_\_\_\_\_\_\_\_\_\_\_\_\_\_\_\_\_\_\_\_\_\_\_\_\_\_\_\_\_\_\_\_\_\_\_\_ på en eller flera filer- Detta görs Oftast vad är det? berätta! omvandlas till en serie tangentbordstryck- (Text 5348) Bo Kullmar <1789> genem att man itänderi de filnamn sem -------------------------------------------------- ningar som skickas till det program du Ärende: ExPLop.zlP ska bearbetas <sup>i</sup> panelen beh därefter trycker (Text 5421) ulf Hedlund <s9ss> kör, lvlus.-nenxprdgrammet laddas naturligtmeter ett mycket trevligt exploderande pro-<br>heter ett mycket trevligt exploderande pro-<br>kats ut via USENET/Euenet. Det fungerar som ed mask (t.ex. \*.COM) eller med Ins-key säga lägger in knapptyckningar i tangent-<br>kats ut har gjorts. Finns i VAL2.ZIP Software in the same that the same in the extension COM (görs på något.<br>
The main value of the main value of the main value of the main value of the main value of the main value of the main val

(Text 5422) Arne Nordenberg <6563>
Fire and Magon and Clear Stephen (Text 5422) Göran Sundqvist <1255> (Text 5445) Benny Löfgren <2615><br>
Are ender EXPLOD,ZIP<br>
Tror att det är något fel på denna. Någon - Funkar både i 25 o

Arende: EXPLOD,ZIP<br>
Tag har tag har tag solder in the sess one end BOS eller kanke tom direkt från det vore från tangen thordet.<br>
Som helst hem kört ABCl600, man land. Använder man nesmall så tas endast sutten ligga reside

(Text 5355) Martin Sandberg <6882>
Malla det.<br>
Mende Musstyrt meny-program MC och t.ex, PC-tools ska ej jämföras efter-MINIX voch MINIX. Och vilka är de största man t ex vill flytta en text mellan två<br>
Finns det något mus-Warde: Musstyrt<br>Nordo: Maxil Jag kan ju prova att göra lite<br>Nordo: Naxil Jag kan ju prova att göra lite<br>Norton Commander!!! Vilken ver. jag nu tilbaka denna, eller när man vill in och Tacksam för svar. MVH/Gustaf <7696><br>Al

Ja, men jag menade menypogram typer ett vannet menypogramme in the sense of the sense of the sense of the sense of the sense of the sense of the sense of the sense of the sense of the sense of the sense of the sense of th

(Text 5353) Göran Sundqvist <l255> Arende: NC Ärende: KEYFAKE dot SET KEY OFF Ärende; lvlusstyrt Det S0m ar beSVa\_rande ar\_ att\_\_ den finns KEYFAKE fungerar med program som läser joo! Norton Commander överglänser alla dar Pa skärmen nar lag Vill köra Vanliga tecken med DOS eller BIOS- anrop, där-Andres Musstyrt<br>
andra menyprogram jag sett -- både med hederliga DOS. Det är kanske bra, men<br>
andra menyprogram jag sett -- både med hederliga DOS. Det är kanske bra, men<br>
och utan musstyrning! Det går att få upp-<br>
om man och utan musstyrning! Det går att få upp- Om man Vill kemma at D95 Pa maskinen i läser hårdvaran (tangentbordsporten) direkt. start med menyval, + allt annat man kan - fråga i lugn och ro så uppskattar man - Som väl är är det ganska sällsynt med<br>göra. Går det att köra MessDos utan NC? - inte att det där programmet ligger och - program som gör det

mode.<br>COM (görs på något. Man tan tex skriva i separat. Separat. Separat. Separat. Separat. Separat. Separat.<br>The skill produce the skriva of the skriva of the manga mustilly erk of the manga mustilly erk of the manga mus

\_\_\_\_\_\_\_\_\_\_\_\_\_\_\_\_\_\_\_\_\_\_\_\_\_\_\_\_\_\_\_\_\_\_\_\_\_\_\_\_\_\_\_\_\_\_\_\_\_ - Schematisk träd som visar directory- -\_\_\_\_---\_\_\_\_\_\_\_----------\_-\_\_\_\_\_\_\_--------------- \_\_\_\_\_\_\_\_\_\_\_\_\_\_\_\_\_\_\_\_-\_\_--\_----\_---\_\_\_\_-----------

\_\_\_\_\_\_\_\_\_\_\_\_\_\_\_\_\_\_\_\_\_\_\_\_\_\_\_\_\_\_\_\_\_\_\_\_\_\_\_\_\_\_\_\_\_\_\_\_\_ ett inlägg <sup>i</sup> debatten eller vad vi nu ska kanske har en lösning- mer texten att direkt kunna användas <sup>i</sup>

hoppar på över delen av skärmen. Ett van-<br>ligt meny program som läser porten<br>ligt meny program märkar man på ett annat<br>sätt, fast det måste man ta sig ur också. Om program i allmänhet skulle läsa porten<br>direkt så skulle ju

-"\_"\_° \_ "--""---\_\_---"-"""\_"\_\_\_\_"\_""'-\_-\_\_\_\_-\_- \_\_\_\_\_\_.--\_\_-\_\_\_--\_\_\_\_\_--.\_\_\_\_\_\_\_\_-\_\_--\_\_\_.....--..---\_-- \_\_\_\_\_\_\_-\_\_\_...-\_-..--------\_\_--..-..\_\_\_\_\_--..--\_\_..\_--\_-\_\_

(Text 5451) Stefan Lennerbrant <4364><br>Arende: KEYFAKE

Arender KETPAKE<br>Det är rätt Benny – så menade jag.<br>Det känns ännu mer praktiskt om man av<br>någon anledning har blivit tvungen att använda shistf csh (olika kommandotolkar i vania sii istu csii toima kommandootokar i<br>unix) och inte kan använda history (ett<br>prog som gör att man kan plocka fram<br>gamla kommandorader igen-så att man<br>slipper skriva om dem) och just har skrivit

/usr/opt/kisplus/kissrc/text/prog/spell/  $CD$ ep /dsr/opt/kispids/kissic/icki/pidg/spcii/<br>src/lspell.c /usr/opt/kis/- /kissrc/text20/<br>prog/spell/scr

och efter att ha tryck på ENTER upptäcker<br>att det skulle vara src istället för scr i

slutet av raden.<br>Eftersom Murphys lagar gäller blir man<br>rätt så för%&/"%&\$%/"annad när man skri-

rätt så för%&/"<sup>M</sup>o&S%\"/"annad nar man skrivit liknande fel tre gånger i rad...<br>Finns det kanske redan något litet tangent-<br>bordsprogram som ligger och ändrar om i<br>de tangent-<br>bordsprogram som ligger och ändrar om i<br>fel u  $mvh$ 

(Text 5453) Jan Lisspers <1774> Arende: EMS40SIM<br>Arende: EMS40SIM<br>Vad gör detta pgm?

(Text 5456) Gunnar Larsson <4876>

(lext 9456) Gunnar Larsson <48765<br>
Arende: KEYFAKE<br>
BORLANDS SuperKEY fixar detta problem.<br>
Visserligen får du nog märka med PIL-<br>
tangenterna istället för mus.

(Text 5460) Bo Kullmar <1789><br>Arende: EMS40SIM

Nienae: Emp4opm<br>Det var visst något med att simulera EMS minne. Jag har svagt för mig att jag la in<br>den lilla .INF filen som ZIP arkivkommentar

**Bladet** univ är ett fleranvändarsvstem för olika

Unix är ett fleranvändarsystem för olika<br>datorer. MSDOS/PCDOS är något helt annat<br>. Det går helt enkelt inte att jämföra.<br>Unix kräver dock mycket mer av datorn<br>än DOS, dvs minne och disk.<br>Unix kan mera jämföras med OS2, fa Super- datorer.

(Text 5464) Jan Lisspers <1774>

Next 24649 Jan Lisspers <1/142<br>
Arende: EMS40SIM<br>
Jag minns inet hur man läser arkivkom-<br>
Jag minns inet hur man läser arkivkom-<br>
mentare....men jag har förstått (tror jag)<br>
att det simulerar EMS-minne i extended

(Text 5483) Göran Sundqvist <1255>

(1ext 9483) Goran bundquist <br/> <1/2925<br>
Nerede: NC utskrift av textfil<br>
är också enkelt genom att peka ut en fil<br>
är också enkelt genom destination ger man och trycka F5. Som destination ger man men, ofta får jag en fi han så?

The State State Mickberg <1384><br>Arende: MAXI kontra 800

Arende: MAXI kontra 800<br>I ett mycket gammalt inlägg av Tomas<br>Tengling (4682, numera borttaget) görs<br>reklam för MAXI (finns ARCad i pgmbibl)<br>som formaterar en vanlig 360K diskett till<br> $\ddot{\delta}$ över 400 K.

över 400 K.<br>
I biblioteket finns också programmet 800 K<br>
I biblioteket finns också programmet 800 K<br>
på samma slags skiva. Jag har tagit hem<br>
båda och provat dem - de fungerar perfekt,<br>
verkar det, datorn "märker" inte att

Min raga:<br>
A' r det någon som använt dessa pgm länge<br>
på sina skivor och kan intyga att det inte<br>
händer någonting så småningom så att man<br>
inte kan lita på denna smarta utökade<br>
formatering? Varför skall man annars nöja<br>

(Text 5497) Sven Wickberg <1384>

(Text 5497) Sven Wickberg <1384><br>
Arende: RESPRO (shareware). Programmet RESPRO (shareware). Programmet skall laddas in först bland residenta program och<br>
håller då reda på alla senare inladdade<br>
residenters pekare, inter vad det heter. Man kan då efter behag<br>"stänga av" dessa program eller sätta på

dem igen med ett "enkelt handgrepp"! Man<br>kan också alltid ta bort det senast inladda<br>e (utan att behöva trssla med MARK och e communication of the andra trick också.<br>Det hela verkar vettigt och intressant, men jag undrar varifrån programmet kommer.<br>Jag kan inte hitta det i vår pgm-bank.

Jag Kan Inte hitta det 1 var pyrn-bank.<br>
(Text 5498) Sven Wickberg <1384><br>
Scheme MAXI kontra 800 (kontra PCTOOLS) Sedan det kommenterade inlägget skrevs<br>
har jag hunnit experimentera litet. Program-<br>
met 880kfmat skall ge

använda iNitialization-rutinen i PCTOOLS, dvs formatering. Det gick utan vidare bra<br>att formatera 1,2 M! Inga felaktiga sektorer<br>rapporterades. Också där kunde jag fylla<br>med Akelius, men även där visade sig i<br>efterhand en

har för praktiskt värde. Det kanske skulle<br>vara när man skall skicka några program<br>till en kompis, och det visar sig att de<br>precis inte får rum på en 360K, snabbt<br>formaterar man om...tja, det kanske spricker<br>på att kompise

(Text 5499) Anders M Olsson <1019><br>Ärende: MAXI kontra 800 (kontra PCTOOLS) Arende: MAXI kontra 800 (kontra PCTOOLS)<br>Jag tror att just sådana här trick är av siga värde om man vill översända disketter<br>till någon annan. Att det fungerar över<br>huvud taget på en viss dator är nog ofta<br>rena tren. På må hårdvaran.

The Communication Communication of CHOT CONTENTING THE ANN AND ACTION AND ACT AND AN ANY AND AND THAT THE ALL SOMETHING THE SCHOOL COMMUNICATION CONTENT CONTENT CONTENT CONTENT COMMUNICATION CONTENT CONTENT CONTENT CONTENT ...Håkan tacksam för svar

(Text 5504) Benny Löfgren <2615>

Arende: Norton vs. mus!<br>Du måste ladda drivrutinen för musen innan Du mäste ladda drivrutinen för musen innan<br>NC. (Görs naurligtvis om man använder<br>SYS-varianten, dock inte med COM-rutinen).<br>Andra tänkbara problem kan jag inte kom-<br>ma på på rak arm (du använder väl Pytte-<br>Mjuks originaldr

viext DDDD riakair reitersson </bz/><br>Arende: Norton vs. mus!<br>Jodå, jag kör sysien och jag är nästa 99%<br>på att det är PytteMjuks variant. Skall prova lite till innan jag fortsätter att fråga.

(Text 5506) Lars Gjörling <6825><br>Ärende: RESPRO

Arende: KESPRO<br>RESPRO finns med i disketten ABC-001,<br>som skickats ut till de medlem- mar, som<br>prenumererar på PC-disketter.

 $(Text 5507)$  Nils Hammar  $(4341)$ 

rende: Norton vs. mus!<br>Irende: Norton vs. mus!<br>Musdrivrutinen skall visst ha version 6.10Z i fall man vill ha en sen version...

1 tall man vill ha en sversion...<br>
Text 5509) Peter Mörtsell-Vince <1343><br>
Xenede: MAXI kontra 800<br>
Xenede: Maximization and 720 kb. Det går utra<br>
märkt att använda billiga (4:-) diskettern<br>
Det enda problemet är att vissa

The Control Matrice Control (Text 5510) Matrice Encode S6615><br>
Arende: MAXI kontra 800<br>
ABC16 skrev väl också sina diskar i något<br>
eget format som inte alla PCs kunde läsa!<br>
Så vitt jag vet så var det bara Ericson<br>
som kla /Mattias

3.1989

Att det går ibland beror antagligen på om Att det går ibland beror antagligen på om film avslutas med EOF-markeringen ctrl-Z, (ascil 26). Eftersom man begär kopiering till LPT1 så öppnas denna som en vanlig fil av NC. DOS'ets device-driver för skriva-<br>ren sätts dä

Detta problem beskrevs nyligen i inlgg 1050<br>i mötet Pspråk där någon hade problem<br>med att skicka ut bl.a. ascii-26 till en<br>skrivare i Pascal. Anders

The Contract Contract Contract Contract Contract Contract Contract Contract Contract Contract Contract Contract Contract Contract Contract Contract Contract Contract Contract Contract Contract Contract Contract Contract Co

Arender KESPRO<br>Jag ha gått och förälskat mig i programmet<br>RESPRO (med vilket man kan stänga av<br>valfritt resident program och tvärtom), men<br>kärleken har tyvärr vissa komplikationer.

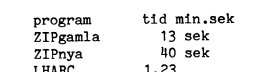

I original kallar man fram arbetsmenyn<br>med alt+(ascii 96). 96 är fristående bakåtllutad asom inte kan fixas fram på ett<br>svenskt tgb. På min keytronice KB5153 -<br>som dock drivs av ett keybsv någon annan

som dock drivs av ett keybsv någon annan stan ifrån - är det med alt+< som kallas stans ifrån - är det med alt+( $\sim$ som kallas alt+( $\sim$ -tangenten) detsamma som backslash.<br>Den möjligheten försvinner och jag måste göra alt

41H "at location 103H".<br>Jag har tittat i progget med PCTOOLS<br>och hittar 3 st 41 (="A"), i sektorern 5,6,8<br>och 10 (ja, det blev faktiskt fyra). Någon<br>av dessa (eller alla) måste ersättas med<br>SCAN CODE för den tangent jag v

ssummoderna.<br>Någon som kan hjälpa mig med ett GOTT<br>råd?

Transmission Natural Transmission Communication<br>
(Text 5519) Bo Kullmar <1789><br>
Xerende: Packningsprogram<br>
En intressant artikel finns i filen ARKIV.TXT.<br>
Du hittar den med FIND, D. ARKIV.TXT<br>
Den visar att LHARC vinner kn

(Text 5521) Sven Wickberg <1384>

(lext 2221) Sven Wickberg <1384><br>
Nendet Packningsprogram<br>
Tjosan, har ZIP blivit SÅ mycket effek-<br>
tivere? Verkar som om jag skulle bli tvungen<br>
att utsätta mig för omaket att ta hem<br>
den. ÄR det fortfarande lika snabb?

(Text 5522) Lars Gjörling <6825><br>Ärende: RESPRO

(Text 5522) Lars Gjörling <6825><br>
Arender RESPRO<br>
Arender RESPRO<br>
Arender RESPRO<br>
Arender Arender Arender and MAKE-code 41, varvid 41 är ett decimant tal. På adress 103H ligger talet 29H,<br>
vilket är lika med 41D. Jag har p

debug

RESPROI.COM hade nu Alt-Å som 'hot key

Tyvärr påstår programtexten fortfarande<br>att Alt-gravaccent är "hot key".<br>För att rätta detta kan man efter att ha bytt adr 103H från 29 till 14, även ändra<br>adress 2AF2 från 60 till 8F (ch adress<br>BB52 från 60 till 8F (ch a

(Text 5524) Bo Kullmar <1789>

Arende: Packningsprogram<br>Ja, den är fortfarande lika snabb.

(Text 5526) Anders Dohrman <6401>

(Text 5526) Anders Dohrman <6401><br>
Nenet: Packningsprogram<br>
Marende: Packningsprogram<br>
Marende: Packningsprogram<br>
Da får väl jag rycka in med en liten pack-<br>
text toch EXE-filer. Tillsammans var dessa<br>
filer på 619676 byt

AR bladet

 $21$ 

så bra på.

**PKZ101** 

richor.<br>Det uppackade ZIP-paketet (minus ZIP-filen) siälv) packades med

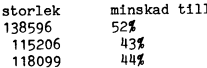

 $\mathbf{1}$ 

Här drar alltså LHARC kortaste strået rakt över! Det kan bero på tillfällig i filsammansättningen och min tidtagning kan vara något bristfällig, men helt klart är att nya ZIP är konkurrenskraftigt! En nack-de i är att man

(Text 5533) Bo Kullmar <1789>

(Text 5533) Bo Kullmar <1789><br>Řenete Mer om nya ZIP<br>Če flesta tester visar att nya Impode pack-<br>De flesta tester visar att nya Impode pack-<br>ning i PKZIP är nästan lika bra om LHARC<br>schi en del fall något bättre. Det svänge

i 7-bitars format på 340 670 byte vinner<br>ZIP överlägset.<br>Som Nils har sagt måste man använda -ex<br>i gamla PKZIP för att den skall packa<br>maximalt. Nya PKZIP har alltid -ex som<br>default.

Generation: 45

à.

 $\ddot{\phantom{1}}$ 

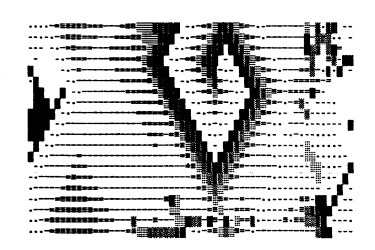

eration:90

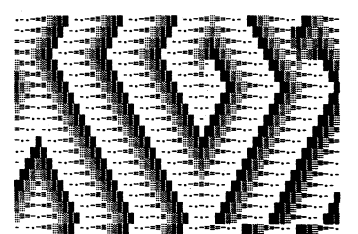

# vad är det?

ställer sig. Här kommer jag att göra ett vill ha bort alla de som inte har tider, man skriva t ex : försök att förklara vad Structured Query får du i stället skriva: Language egentligen är, och hur man an-<br>Language egentligen är, och hur man an-<br>vänder det. I den version som jag kommer 4>AND TID IS NOT NULL CORDER BY KLUBB,ENAMN,FNAMN vänder det. I den version som jag kommer 4>AND TID IS NOT att beskriva handlar det om Oracles version 5>ORDER BY TID; av SOL. Denna skiljer sig en del vad det lig kod. Det som absolut är bökigt att gäller datatyper från IBM:s variant, men i som sista rader. Nu undrar du kanske om skriva i vanlig kod är när man skall sam-

Andersson som medverkar i en tävling och skriver: <textl>/<text2> är det antingen här att det blir tre register. När man då deras inbördes tider. I ett vanligt system textl eller textl and textl and the textl system textl eller text2 som måste stå. Här är börjar fundera, kanske man säger: Men var-<br>skriver man då en rutin som först söker då en s skriver man då en rutin som först söker då en sammanfattning av kommandot för för inte använda ett register här också? upp den första Andersson i en indexerad att söka data: Visst går det, men det blir inte lika flexilista, och sedan fortsätter man att läsa belt. Räcker det inte med två då? Jo det<br>tills man hittar ett namn skilt från Anders-<br>tills man hittar ett namn skilt från Anders-<br>ELECT < \* >/< ENAMN,FNAMN > kan det göra, men tänk tills man hittar ett namn skilt från Anders- SELECT < \* >/< ENAMN,FNAMN > kan det göra, men tänk då om någon råkar son. Här måste man då läsa varje post för FROM DELTAGARE skriva "längdhopp" i stället för "LÄNGD-<br>sig och kolla om posten forfarande fyller «WHERE ENAMN='Andersson' HOP kravet. Alternativet är att man läser alla <AND TID IS NOT NULL>> något annat fel när man skall registrera poster i filen, om man har en sekventiell <GROUP BY F-NÅlVlN> resultat. Då försvinner resultatet för den fil. Då får man kontrollera varje post i <ÛRDER BY ENÅlVlN> här personen. Därför skall vi ha tre register. fil. Då får man kontrollera varje post i «ORDER BY ENAMN» här personen. Därför skall vi ha tre reg<br>filen, och sedan lagra alla riktiga poster Då skall vi börja med att skapa dem:<br>någonstans. I SOL behöver man inte be- Det kymra sig om man har en indexerad tabell dessa är de viktigaste.<br>Eller inte. Dessutom använder man sig av Eller dök det helt plötsligt upp något (ENAMN CHAR(25) NOT NULL, eller inte, Dessutgm använder man sig av Här dök det helt plötsllgt Upp någøt (ENAMN CHAH(25) NOT NULL, tabeller i stället för filer. Instruktionerna nytt! GROUP BY - Vad är det? Jo om du FNAMN CHAR(2'5), för att hämta data är lika oavsett om \_vill gruppera dina data, t ex om du har KLUBB CHAR(25) NOT NULL, tabellen är indexerad eller inte. Här följer tre deltagare per klubb. Då vill du redovisa DELTAG\_NUMMER NUMBER(6) NOT NULL); tabellen är indexerad eller inte. Här följer itre deltagare per klubb. Då vill du redovisa<br>då ett exempel på hur man söker upp alla iden totala tiden som respektive klubb har<br>Andersson i SQL, med tiex tider från en ifått, Andersson i SQL, med t ex tider från en fått, och sedan skriva ut en grupperad lista. CREATE TABLE GRENAR

Som synes avslutas hela satsen med ett semikolon, vilket gör att satsen omedelbart<br>skickas till exekvering. Hur ser då data ut till skickas till exekvering. Hur ser då data ut till exekvering. skickas till exekvering. Hur ser då data ut Nu ser nordbruken att ser ni kanske att jag angav NUMBER(10,3)

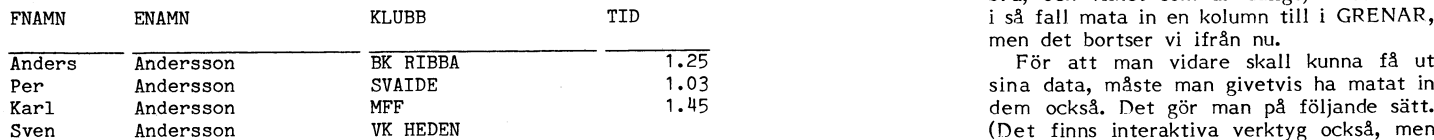

Som ni ser här, kommer alla Andersson – Detta ger följande lista: INSERT INTO GRENAR (GREN,GREN\_NUMMER)<br>ut, men listan är inte det minsta sorterad. Man vill troligen få ut den sorterad beroênde tid, 8f'lI6l"SOIT'l Clêt handlat' Om ldI"O'lI'tS- Pâ motsvarande sätt gör man när man esultat. Óm man då vill få ut en lista av i BK RIBBA 1988. ET 1988 skall lagra data i andra tabeller, men då

varför kom nu Sven Andersson först? det väl trevligare att få texten TOTALTID grenarna 1,2 och 4. Samt fått resultat från<br>var väl inte meningen? Jag ville ju bara överst? Därför skriver man ...,SUM(TID) dessa. Då måste vi ha ut en lista på de som jag har fått TOTALTID.<br>tider på! Givetvis, men betänk då att du Detta var ett enkelt exempel, och inte anmälde sig. Då skriver man följande: tider på!. Givetvis, men betänk då att du<br>kanske vill ha en överblick över de som kanske vill ha en överblick över de som särskilt svårt att åstadkomma ens med<br>fortfarande är kvar ute i banan, för vi vanlig teknik. Det som kan strula till det fortfarande är kval' Ute l banan, för Vi vanlig teknik. Det som kan strula till det vet ju inte om Sven Andersson kanske är hela är att rnan kan Vilja Sortera med

Svaret är Jal, och jag skall försöka redo- tävling i flera grenar. Då vill du kunna ha Varför använda SQL ? visa detta nedan. Allt inom <> är sådant ett register med vilken gren, ett med del-Säg så här: Jag vill ha en lista på alla som inte MÅSTE finnas med, samt om jag tagare, och ett med resultat. Då ser vi

Det finns fler delar i kommandot, men dessa är de viktigaste.

Då bör du skriva enligt följande:

SQL>SELECT FNAMN,ENAMN,KLUBB,TID SELECT KLUBB,SUM(TID) TOTALTID 2>FROM DELTAGARE 2>FROM DELTAGARE FROM DELTAGARE COUNT(\*)=3 CREATE TABLE RESULTAT<br>2>WHERE ENAMN='Andersson'; WHERE COUNT(\*)=3 (D\_NR\_NUMBER(6)\_NOT\_N WHERE COUNT(\*)=3 (D NR NUMBER(6) NOT NULL,<br>GROUP BY KLUBB (G NR NUMBER(4) NOT NULL,<br>ORDER BY SUM(TID); (RESULTAT NUMBER(10,3));

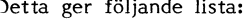

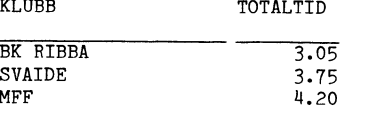

Och detta är väl en trevlig liten lista? ker med att ange de man har data till.<br>Detta blir ju utmärkt tycker du som an- Men varifrån kom TOTALTID? Jo i stället Sägnu att vi har lagrat i resultatregistret Detta blir ju utmärkt tycker du som an- Men varifrån kom TOTALTID? Jo i stället Sägnu att vi har lagrat i resultatregistret<br>vändare, och knappar in raden, men oj! för att få texten SUM(TID) överst, är det att tävlande numm

Detta är nog en fråga som många blåbär ute på en drömtid! Men om du då prompt underordnad sortering dessutom, och då kan

Detta är givetvis bökigare att skriva i van-<br>lig kod. Det som absolut är bökigt att det stora hela har den samma funktion. Man måste skriva allt i en viss ordning? Skriva i vanlig kod är när man skall sam-<br>det stora hela har den samma funktion. Man måste skriva allt i en viss ordning? ordna flera register

GREN NUMMER NUMBER(4) NOT NULL);

G\_NR\_NUMBER(4) NOT NULL,<br>RESULTAT NUMBER(10,3));

som jag får ut? Här nedan visar jag för- på resultat, och det beror på att vi då enklat hur en utskrift kommer att se ut, kan mata in resultat med max 3 decimaler, kan mata in resultat med max 3 decimaler, enklat hur en utskrift kommer att se ut,<br>givetvis under förutsättning att man har i ställer för rena heltal. För att man sedan<br>lagrat respektive person. I ställer för rena heltal. För att man sedan skall kunna veta vilket skall kunna veta vilket resultat som är bra, och vilket som är dåligt, måste man i så fall mata in en kolumn till i GRENAR,

> Det finns interaktiva verktyg också, men det tar vi inte upp här.)

denna typ, lägger man till rå ut en lista av den RTBBA 1975 skall lagra data i andra tabeller, men då denna typ, lägger man till raden : 1975 skall lagra data i andra tabeller, men då denna typ, lägger man till raden, svar och andra kolumner. Man är inte tvungen 4>ORDER BY TID;<br>Och detta är väl en trevlig liten lista? ker med att ange de man har data till.

var väl inte meningen? Jag Vllle JU bara överst? Därför skriver man ...,SUM(TID) deSSa- Då måste vi uppdatera posterna, som

UPDATE RESULTAT SET RESULTAT=1.32 WHERE  $D_{NR=1}$ <br>AND G  $NR=1$ ;

UPDATE RESULTAT<br>SET RESULTAT=6.03 SET RESULT1-lT=6 .03 Vem bevakar väktarna? Den tartlge Pe\_tr°dde\_

Nu när vi har registrerat alla deltagare, Själv var jag inte heller latinare, utan havanden.<br>Samt att de har tävlat färdigt, kan vi få har tillägnat mig en del av dessa citat i De människor som är satta att vaka

FROM DELTAGARE D, GREN G»RENMN, P. ENAMN, R. RESULTAT ovanstående citat. Raden är hämtat ur en medlemmar i en framstående (?) datorklubb<br>FROM DELTAGARE D, GREN G, RESULTAT R dikt av Vergilius, om jag inte minns fel. bör ta WHERE D.DELTAG NUMMER=R.D\_NR Han skildrar romarinnornas sedliga förfall ett enormt kunnande om datorfrägor.<br>AND G.GREN NUMMER=R.G\_NR (och därmed indirekt även deras män AND G-GREN\_NUMMER=R-G\_NR<br>ORDER BY G-GREN,R.RESULTAT; end and the sign of the standard of the sign of the sign of the sign of the sign o

första hand på vilken gren det är frågan män. "Men vern bevakar själva väktarna..."<br>Sign om, och i andra hand sorterad i stigande and kar varlämnade bustruma var listiga og an och motarbetas! ar bast, och ibland ar det den första, men inte fullt så strängt fullgjorde sina väktar- andamål, aldrig får användas för ett annat denna typ av problem går också att lösa, uppgifter.<br>The strängt fullgjorde sina väktar- an

latta var en introduktion till själva SQL, att betänka ovanstående citat. Här sätter skall hållas ansvarig för alla uppgifter som som jag har antytt tidigare finns det även man aningslöst en sällös maskin att utföra kommer en modul, vilken gör att all inmatning, lintrikata bevakningsuppgifter. I bankerna och ursäkt när det blir tokigheter!<br>uppdatering och sökning kan ske interaktivt, bevakas att kunderna inte överskrider sina Kräv en vilja a uppaatering och sokning kan ske-interaktivt. Devakas att kunderna inte överskrider sina kan krav en vilja att göra programmen enkla<br>Dessutom finns det en rapportgenerator, konton, att bokföringens räknas rätt, att koch anv och en koppling mot ett vanligt program- i i konton, att bokforingens raknas ratt, att i Schlanhamman van de s<br>Dengan began andra vanligt program- i pengar skickas till andra konton att räk- ändra och svåra att missbruka! meringsspråk, t ex Pascal,C,Cobol och inngar skickas till andra konton, att rak- ellem och betala ut missorala<br>meringsspråk, t ex Pascal,C,Cobol och inngar sänds ut och betalas i rätt tid osv. I Låt oss alla hjälpa till at Fortran. Det kan även finnas till fler språk, blingar sands ut och betalas i ratt tid osv. Datorer på rarna!

Jag hoppas att detta har givit någon mera<br>kött på benen när det gäller SQL. Lycka

organiserad i tabeller och datbasens fysiska ett antal ex av fyrkantstecknet på CTRL-<><br>"attribut är inte hårt kopplade till program- som har försvunnit i diskettversionen. På men/använaren. Dys man behöver-inte bry rad 2300, 2520, 2690 och 2700 ska det en var rad 2300, 2520, 2690 och 2700 ska det

# " Sed qui custodies UPDATE RESULTAT<br>SET RESULTAT=2.25  $\qquad \qquad \text{ipsos} \qquad \qquad \qquad \text{isos} \qquad \text{cuts} \qquad \text{class} \qquad \qquad \qquad \text{cons} \qquad \qquad \text{cons} \qquad \qquad \text{cons} \qquad \qquad \text{cons} \qquad \qquad \text{cons} \qquad \qquad \text{cons} \qquad \qquad \text{cons} \qquad \qquad \text{cons} \qquad \qquad \text{cons} \qquad \qquad \text{cons} \qquad \qquad \text{cons} \qquad \qquad \text{cons} \qquad \qquad \text$

" – –<br>" mist sin mening – inte därför att man ej<br>"Aven denna typ av inmatning sker normalt – skulle kunna översätta dem, snarare därför Aven denna typ av inmatning sker normalt skulle kunna översätta dem, snarare därför<br>via ett interaktivt verktyg, men principen att bakgrunden är okänd och vitsen att

samt att de har tävlat färdigt, kan vi få har tillägnat mig en del av dessa citat i lighte människor som är satta att vaka ut en lista på alla deltagare, och alla efterhand. Även om det kanske inte vore i över datorerna be dt en neta Pa aua deltagare, 0Cn alla efterhand. Även om det kanske inte vore över datorerna nenever alalva bevakas' grenar- na 5l<rlVel' Vl= mödan lönt, vill jag ändå bidra till folkupp- "lvlen vem bevanar alalva vaktarnaan <sup>l</sup> Sntn <sup>e</sup> rt <sup>b</sup> <sup>k</sup> <sup>a</sup> t-ll Kanske det ar en uppgift som vi som SELECT G.GREN,D.FNAMN,D.ENAMN,R.RESULTAT regionalisation av Berling Raden är hämtat ur en medlemmar i en framstående (?) datorklubb De äkta männen satte ut väktare för att möral att vi inte själva missbrukar vara<br>se till att inte deras bustrur under deras kunskaper och möjligheter! Låt oss använda se till att inte deras hustrur under deras kunskaper och möjligheter! Lät oss använda<br>Och då får vi en lista som är sorterad i egen frånvaro tog emot besök av andra vår förmåga så att datormissbruk - och<br>första hand på vil em, och i andra hand sorterad i stigande - de kvarlämnade hustrurna var listiga nog den motarbetas!<br>Led på resultaten. Detta gör att ibland är att inbjuda väktarna till sig och ge dem krav att uppgifter som insamlats av det den siste deltagaren i grenlistan som ett och annat nådevedermäle mot att de vara myndigheter (eller andra) för ett visst<br>Er bäst och ihland är det den första men ett och annat nådevedermäle mot att de sandamål aldrig

man aningslöst en själlös maskin att utföra kommer ur en dator – innebärande<br>intrikata bevakningsuppgifter. I bankerna och ursäkt när det blir tokigheter!

men dessa ar de vanligaste. Hoog makarna gör det och det finns lapsusar i alla program. Från tidigare datoråldrar har (\* 1384)<br>II Lycka till<br>vi hört berättas om hundraåringar som får Sven Wickberg<br>Lag bernsta bar sivit påsen mennes barnbidrag, nyfödda som inkallas till värnpliktstjänstgöring, helt levande människor kött på benen när det galler SOL. Lycka som förklaras inte existera därför att datorn till med knappandet också. ppink istjanskgoring, nen levande manimskor<br>gör något oförutsett med deras person-<br>nummer.

Hälsningar nummer.<br>Den tiden är tyvärr ännu inte förbi, när <a3al> makthavare skyller på datorn då fel tupp-Nils Hammar \_t\_:-\_igtl:\_s acïh påstår att det "inte går" att

Man skulle ju tycka att alla dataansvariga vid detta laget lärt sig att datorerna fordrar övervakning. Programmen börjarkomplet-<br>Trar övervakning. Programmen börjarkomplet- Det händer ju inte alltför sällan att program<br>teras med spärrar så att inte unpenbart – av mig som går ut på ABC-diskett har teras med spärrar så att inte uppenbart<br>orimliga resultat släpps igenom. Framför allt behöver dock en människa av kött och lag ibland i ABC30-mötet vad som är fel,<br>blod göras ansvarig för de resultat datorerna ligisch hur det kan rättas. Senast var det om blod göras ansvarig för de resultat datorerna<br>spottar fram. Det kanske inte är möjligt att granska varje papper som kommer ur det är kul när folk kan få intrycket att<br>maskinen. Men det borde vara rimligt att dig gör oanvändbara program, så jag vill maskinen. Men det borde vara rimligt att jag gör oanvändbara program, så jag vill<br>på papperet stod till vem man skulle vända i gärna att anvisningarna kommer ut till på papperet stod till vem man skulle vända En kommentar av Bo Kullmar sig för att få rättelse ifall något gått med marna nåon gång.<br>snett. Och sådan rättelse borde levereras  $s$ nett. Och sådan rättelse borde levereras  $\rule{1em}{0.05mm}$ Den LIFE.BAS som gick ut på ABC-

WHERE D NR=1 För sena tiders skolelevers är latin mindre Det har med tiden visat sig att datorsyste-<br>MHERE D NR=1 För sena tiders skolelevers är latin mindre Det har med tiden visat sig att datorsyste-<br>AND G\_NR=4; AND G\_NR känt. Många s k stålblanka romarcitat har i mens farligaste fiender är de betrodda. De<br>mist sin mening – inte därför att man ej i har ju de rätta passersedlarna, platskorten via ett interaktivt verktyg, men principen att bakgrunden är okänd och starte därför och lösenorden och har rätt att ge datorn via ett interaktivt verktyg, men principen att bakgrunden är okänd och vitsen att instruktioner ikartad. Citera dem följaktligen närmast obefintlig, att medverka i diverse brottsliga före-<br>Nu när vi har registrerat alla deltagare. Siälv var jag inte beller latinare utan havanden.

aven em de ar litet besvärligare.<br>En om de ar litet besvärligare. I dataåldern har vi allt mer anledning i Krav att någon viss, namngiven, person<br>Detta var en introduktion till själva SQL, i att betänka ovanstående citat.

# LIFE.BAS på ABC-diskett  $#27$

ppenbart<br>Framför blivit felaktiga i hanteringen. Då skriver<br>kött och bigg ibland i ABC80-mötet vad som är fel, spottar fram. Det kan rattasi senast var det smiller.<br>LIFE.BAS i inlägg 8841. Jag tycker inte det är kul när folk kan få intrycket att

Jag skulle inte vilja säga att det är SQL prompt och utan en mängd dimridåer och allaket §27 är felaktig. Om någon försökt kara den det lander något, så är den det lander något, så är den det lander nagot, så är den det la skriver. Det är relationsdatabasen som ger det det det nerer pa' tnlagen Sem \_alar detta enligt min meing. SQL är bara ett tanden med tre "det" där?) Den variant detta enligt min meing. SQL är bara ett tanden med tre "det" där?) Den variant detta enligt min meing. SQL är bara ett tanden med tre "det" där suissa signua useitat verktyg för att an-<br>vända en relationsdatabas.<br>En relationsdatabas skiljer sig från tradi-En relationsdatabas skiljer sig från tradi-<br>
En relationsdatabaser genom att all data är sig från tradi- skiller och databaser genom att all data ar rätt version från monitorn. Annars är det<br>
organiserad i tabeller och dat sig om ifall det finns index eller inte bry<br>sig om ifall det finns index eller inte.<br>Sem Star Sem står som står som en tom sträng ("") fyllas ut Dock är index en prestandafaktor.<br>Dock är index en prestandafaktor. och 2530 ska tre fyrkantstecken vardera in.

<5357>

Kristoffer Eriksson

# Uppdaterade Skapa musik i PC-disketter Turbo Pascal

Listan anger de program som är uppdaterade PC:n är nog inte den bästa datorn att fram- Jag vill tillägga litet om hur man använder<br>jämfört med listan som publicerades i ABC- ställa musik och ljud på. Detta beror dels denna .<br>Bladet nr 1, 1989. PC-1008 och PC-1009 på en primitiv ljudgenerator, och dels på Musiken skrivs med små bokstä<br>är nya och presenterades i ABC-bladet nr avsaknad av avancerade rutiner för att styra Man inte vill höja en t är nya och presenterades i ABC-bladet nr avsaknad av avancerade rutiner för att styra man inte vill höga en ton ton ton ton ton the ville metal man inte vill höga en ton ton the ville metal man inte ville metal man inte vi

Om du har beställt någon av de uppda-<br>tex för Turbo Pascal. Avsikten med denna Pl('c'); (spelar ett "Normal C")<br>terade disketterna tidigare måste du på artikel är att ge källkod i Turbo Pascal Pl('C'); (spelar ett höjt C)<br> vill ha den uppgraderade versionen. Efter- din jjudgeneraton En fyra (14) betyder att följande noter

ZOO version 2.01

### PC-0011

MikroEmacs 3.10. Den fullständiga Mikro-Emacs finns på diskett PC-1008

### PC-006

NARC version 3.0d. Klarar även .ZIP-filer TSRCOM version 2.9 dvs MARK <sup>m</sup> fl

### PC-007

PKZIP/PKUNZIP är uppdaterad till version 1.01. Se artikel om PKZIP

### PC-1001

MS-Kermit version 2.32/A. En ny version av MS-Kermit som även klarar sk glidande<br>fönster vid filöverföring lär vara under fönster vid filöverföring lär vara under Vill du utöka tabellen är det viktigt att Eycka till !<br>arbete i USA.

1989. Senaste ändring är daterad 1989-07-22. Interruptlistan uppdateras regelbundet omvandlar noterna till frekvenser: när en ny version distribueras på USENET.

### PC-1007

En del textfiler på disketten är nya och för att göra plats för dessa har gamla tagits bort.

FSP version 1.60. Nya versioner av FSP kommer ofta.

VCHECK är ett nytt program på disketten som letar efter vissa kända virus. <1789>

Bo Kullmar

ljudgeneratorn i högnivåspråk. Detta gäller<br>2. Om du har beställt någon av de uppda- it ex för Turbo Pascal. Avsikten med denna

utan enbart tar ut självkostnaden för att används för att framställa ljud. De är; uppges. En tvåa bette halvder osv.<br>distribuera program så har vi ingen möjlig-<br>bet att skicka ut uppdateringar gratis.<br>het att skicka ut upp 1990)<br>
1990) Skriver så här: Sound (frekvens i hertz), I till Piano) skriver du: inst:=Piano; Vill<br>
1990) MASENC är det lättare att åstadkomma toner av du ha en paus (av aktuellt värde) skriver<br>
1990) MASEN version 2.9 att ser och sedan använda Sound-kommandot. Version 1 av programmet ligger i monitorn Nosound är det kommando som stänger av 0ch i opusen.<br>DOG version 2.06 1906 i 1907 till till blande som stänger av 1908 och i 0Pusen. ljudet och Delay fördröjer så att man kan framställa tonlängder efter önskemål.

**PC-003**<br>FSP version 1.60 **Här är en tabell över tonernas namn**<br>och deras frekvenser: och deras frekvenser:

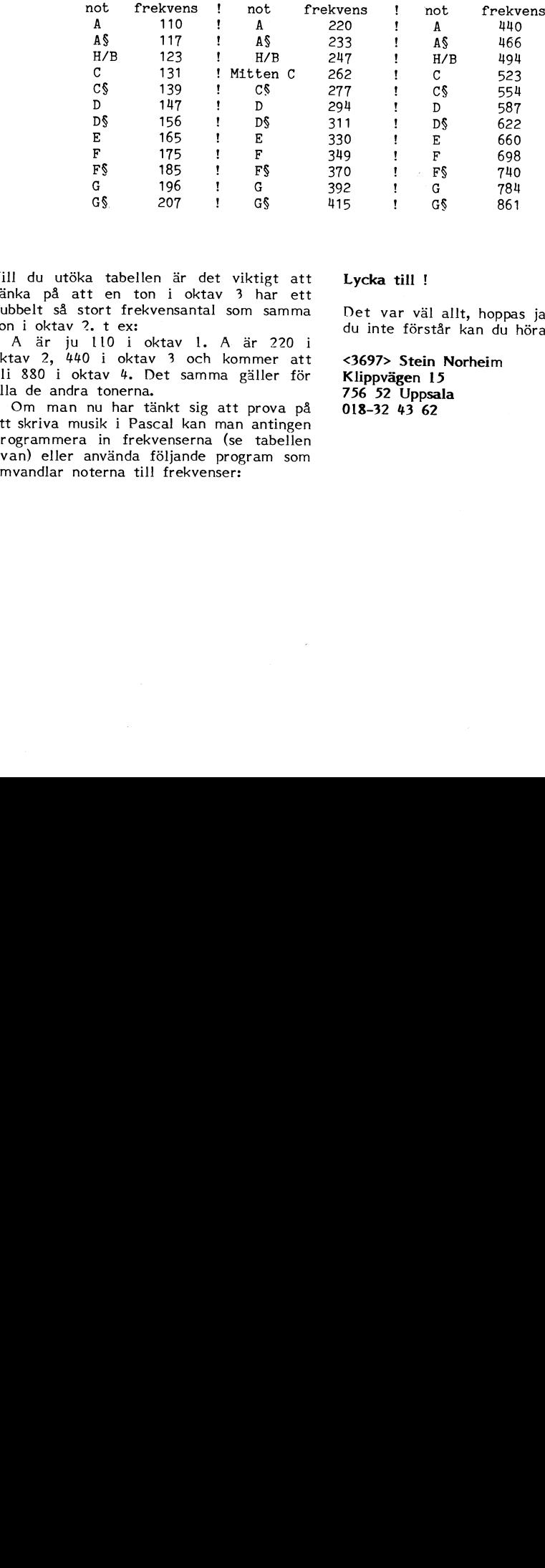

tänka på att en ton i oktav 3 har ett<br>dubbelt så stort frekvensantal som samma

SevenHeaven version 2.00<br>
Nu finns det CONVERT, TRANSLAT, CONV oktav 2, 440 i oktav 3 och kommer att <3697> Stein Norheim<br>
och CONVB på disketten. Alla dess fanns bli 880 i oktav 4. Det samma gäller för Klippvägen 15<br>
trol och CONVB på disketten. Alla dess fanns bli 880 i oktav 4. Det samma gäller för troligen inte från början.<br>The samma salla de andra tonerna. 756 162 Uppsala 15 Uppsala 15 Uppsala 15 Uppsala 15 Dpps and tonerna.

Om man nu har tänkt sig att prova på 018-23 kan man man man antingen.<br>Interruptlistan är uppdaterad till utgåva 4, programmera in frekvenserna (se tabellen programmera in frekvenserna (se tabellen<br>ovan) eller använda följande program som

dubbelt så stort frekvensantal som samma Det var väl allt, hoppas jag. Är det något<br>SevenHeaven version 2.00 <sup>'</sup> A är ju 110 i oktav 1. A är 220 i <sup>du inte förstår kan du höra-av dig.<br>Nu finns det CONVERT, TRANSLAT, CONV a</sup>

# F7BITS

Program MusicMaker3;<br>uses crt; (\* Om du använder Turbo Pascal 4 eller 5 \*) Type string80=string(.80.);<br>
instsort = (vibrofon,piano,cotavofon1,octavofon2,flaktofon,usdef);<br>
(\* Här defineras de olika instrumenten \*)  $const.$   $od=3:$ Var  $\frac{1}{ch}$ , p, o, m, o : integer;  $:$   $\frac{1}{1}$   $\frac{1}{1}$   $\frac{1}{1}$   $\frac{1}{1}$   $\frac{1}{1}$   $\frac{1}{1}$   $\frac{1}{1}$   $\frac{1}{1}$   $\frac{1}{1}$  $\frac{1}{1}$ nst  $\frac{1}{10,8k1}$ : boolean: frequency  $,$  real. Const exactl  $=1;$ <br>  $p$  nses  $=0;$ (\* Denna definition använder du om du skulle \*)<br>(\* vilja prova på att göra ett "eget" instru- \*)  $\begin{array}{ll}\n\text{pses} & =0; \\
\text{vibrato} & =1; \\
\text{vvidth} & =6; \n\end{array}$  $(*$  ment. × procedure Play(oktav, note, duration: integer); .<br>Begin ggin<br>
Frequency := 32.625;<br>
For I := 1 to oktav do<br>
Frequency := Frequency \* 2;<br>
For I := 1 to oktav do<br>
Frequency := Frequency \* 1.059463094;<br>
If duration <> 0 then<br>
Reading the Reading of the Reading of the Reading of Re  $($  Sätt  $C$  i Oktav  $\bullet$ Begin If inst=piano then End;<br>If inst=vibrofon then -----<br>Begin<br>for I := 1 to Round(duration/48) do or I := 1 to Round(auration/4o) ao <br>
Begin<br>
If iostrue then io:=false else io:=true;<br>
If iostrue then Sound(Round(Frequency)-3);<br>
If iosfalse then Sound(Round(Frequency)+3);<br>
If iosfalse then Sound(Round(Frequency)+3);<br>
-- $(*$  Vibrofonen \*)  $Delay(48);$  $End;$  $End;$ End;<br>If inst=usdef then f instances then if Random(10)>5 then<br>If exactl>0 then if Random(10)>5 then<br>If exactl>0 then if Random(exactl)<br>Else frequency:=frequency-Handom(exactl);<br>If vibrato=1 then for I := 1 to Round(duration/110) do<br>If virtues:<br>A f vibratos: 1 then  $\text{ror}$   $\_1 : \_3 : \_3$ <br>
Begin<br>
If iostrue then io: false else io: true;<br>
If iostrue then frequency: frequency-width;<br>
If iosfalse then frequency: frequency-width;<br>
If iosfalse then frequency);<br>
Sound(Rou  $(*)$  Användardefinerade \*) nessund,<br>Delay(pses);<br>Sound(Round(frequency)); End:  $Delay(38);$  $End$ Else Begin  $i := 1$  to Round(duration/12) do Begin  $\text{Sound}(\text{frequency})$ ;<br> $\left(\begin{array}{c}\text{round}(\text{frequency})\\ \text{mean}\end{array}\right)$ ; Delay(4-pses);<br>If pses > 0 then<br>Begin Nosound:  $Delay(pses)$ Sound(Round(frequency));  $End<sub>7</sub>$ End; End:  $End:$ 

 $\ddot{\phantom{a}}$ 

 $\epsilon$ 

If inst=octavofon1 then Begin;<br>For 1 := 1 to Round(duration/48) do<br>Begin<br>If io=true then io:=false II DOCITE<br>
IF io-true then Sound(Round(Frequency/2)); (\* Oktavofon 1 \*)<br>
If io-false then Sound(Round(Frequency\*2)); (\* Oktavofon 1 \*)  $Delay(48);$  $End;$ End: If inst=octavofon2 then Begin;<br>For I := 1 to Round(duration/24) do For I := 1 to Mountain<br>
BegIn<br>
If iostrue then io:=false else io:strue;<br>
If iostrue then Sound(Round(Frequency/2));<br>
If iosfalse then Sound(Round(Frequency\*2));<br>
If iosfalse then Sound(Round(Frequency\*2));  $(*$  Oktavofon 2 \*)  $Delay(24);$ End:  $End:$ If inst=flaktofon then IT INSEED<br>
Begin;<br>
For I := 1 to Round(duration) do begin;<br>
Frandom(10)>4 then Sound(Round(frequency-(frequency/80)))<br>
else Sound(Round(frequency+(frequency/80)));<br>
Delay(1);<br>
(A El'ilteria and  $(*)$  Fläktofon \*)  $Find:$ End,<br>Nosound;<br>End; End:  $End;$ procedure Fart(\_p:integer); Begin: (\* Vilket tempo det ska va' \*)  $m:=p;$  $End;$  $(*)$  Huvudrutin \*) Procedure Pl(a:string80): Var w:char; v:bvte Const nr='cCdDefFgGaAhp.......36.8...4........2....................1'; (\* I denna constant står noternas namn och längd. "P" symboliserar paus. (\* I denna constant star noternas namn och langa. "r" sympoliserar paus.<br>
(\* Det är intervallen mellan<br>
(\* talen som bestämmer tonlängden. Intervallen här har betecknats med<br>
(\* spunkter. Antalet punkter bestämmer tonlängd  $\binom{*}{*}$  $\binom{n}{n}$ Begin;<br>If o<0 then o:=od; (\* Det finns åtta oktaver. Om oktavens nummer är mindre än noll \*) (\* eller större än åtta spelas oktav 3 oavsett. If  $o>8$  then  $o:=od$ : f o>8 then o:=0d;<br>
or \_o:=1 to Length(a) do<br>
Begin<br>
w:=a(.o.);<br>
y:=Pos(w,pr);<br>
f y=13 then Delay(p<sup>m</sup>m) (\* Vart i NR finns aktuell not/notlängd ? \*)<br>
If y=13 then Delay(p<sup>m</sup>m) (\* Paus \*)<br>
Else<br>
If y<13 then Play(o,y,p<sup>m</sup>m For Nosound;<br>
If ski = true then Delay(10);<br>
If  $y>20$  then  $p:-y-20$ ; End; End; 

begin<br>
inst:=vibrofon;<br>
ski:=true; (\* Mellanrum mellan tonerna \*)<br>
io:=false; (\* Om du ska använda vibrofonen måste vibratot "nollställas" \*)<br>
o:=3; (\* Oktav = 3 \*)<br>
m:=50; (\* Takt = 50 \*)<br>
pl('4ccggaa2g4ffeedd2c4ggffee2d4

# The Common Link (TCL)

med modem (och därmed blir olyckliga när man kunde även skriva brev till användare, på denna kommandouppsättning, men det<br>teleräkningen kommer) vet kanske redan och till och med skriva brev till användare är trots allt så svaret. Det finns nämligen ett antal TCL- på andra Fidobaser. Ur min synvinkel var ciell standard inom det här området.<br>system runt om i Sverige, som är fria för eprogrammet föråldrat redan när det var TCL arbetar med obje system runt om i Sverige, som är fria för bengrammet föråldrat redan när det var ling TCL arbetar med objekt i form av an-<br>vem som helst att koppla upp modemet lingtt och mycket klumpigt att använda. I vändare, möten eller vem som helst att koppla upp modemet inytt och mycket klumpigt att använda. Vändare, möten eller texter. Vad en använ-<br>mot. Mågot som fascinerade mig var möjligheten i dare är behöver väl knappast förklaras.

under rubriken "konferenssystem". Det inne- I början av 1987 började jag att fundera ihop texter som behandlar samma ämne. I<br>Där inte att man använder den för att i på ett nytt konferenssystem baserat på i de fria TCL-syst bär inte att man använder den för att på ett nytt konferenssystem baserat på de fria TCL-systemen finns oftast minst<br>boka deltagare i konferenser på hotell utan MSDOS. Ett grundläggande krav var att ett fem tiotal allmänna boka deltagare i konferenser på hotell, utan MSDOS. Ett grundläggande krav var att ett femtiotal allmänna möten som handlar att systemets deltagare har möjlighet att man skulle kunna kommunicera med andra om allt från AIDS till politik. Eftersom<br>konferera med varandra. Det finns även system, även om de inte nödvändigtvis var de flesta som använ konferera med varandra. Det finns även system, även om de inte nödvändigtvis var de flesta som använder systemen är teknikmöjlighet att skriva privata brev till andra TCL-system. För att sätta mig in i hur användare, dels i det lokala systemet och FidoNet fungerade skaffade jag mig program-

TCL från medlemmar i ABC-klubben tänker Opus. Aven denna programvara var gratis dels inlägg och dels kommentarer. När man jag ge mig på en liten beskrivning. Jag och visade sig vara trevligare än Fido på skriver en ny text i ett möte lagras den<br>startade redan 1982 ett system baserat på många sätt. Dels användes de färger som som ett inlägg i startade redan 1982 ett system baserat på många sätt. Dels användes de färger som<br>ABC802 och en 2x640 Kb floppy. Systemet finns i PC-maskinerna vilket gjorde ett ABCXOZ och en 2x64O Kb floppy. Systemet finns i PC-maskinerna vilket gjorde ett användare läst texten och vill besvara den innehöll en mindre programbank där man gladare intryck, dels innehöll den en mängd finns det två sätt. Det vanligaste är att ABC-maskiner. Dessutom fanns ett enkelt operatören (Sysop). In en sin en sin med originalinlägget. Kommentaren MBC-maskiner. Dessutom fanns ett enkelt operatören (Sysop). The sine theop med originalinlägget. Kommentaren<br>meddelandesystem, där användarna kunde Jag bytte därför ut Fido mot Opus bara kommer då att vara tillgänglig för man anropade med kommandot MSG) hade hur nätet fungerade, började jag skissa på textens författare kallas det för "personlig man anropade med kommandot MSG) hade hur nätet fungerade, började jag skissa på textens författar jag hämtat en hel del inspiration från en hur Strukturen <sup>i</sup> mitt eget program skulle kommentar". Den skickas då som ett brev ABC-Banken kördes på en ABC80 och var skulle vara KOMpatibelt och samtidigt fundet. på sin tid mycket populär och fick en hel Målsättningen med TCL var att man sin egen privata brevlåda. Det innebär<br>del publicitet i framför allt de sydsvenska skulle kunna köra systemet på flera sätt. att man kan skriva pr del publicitet i framför allt de sydsvenska skulle kunna köra systemet på flera sätt. Aatt man kan skriva privata brev till andra<br>tidningarna, men det är en helt annan histo- Dels helt fristående som ett lokalt system, anv tidningarna, men det är en helt annan histo.. Dels helt fristående som ett lokalt system, användare i systemet. Dessa brev kan för-

flertalet användare visade mer intresse för system med anslutning till FidoNet. Kan man även skicka brev till användare i<br>msg-systemet än för programbiblioteket. Tyvärr räckte inte tiden till för att andra system. Jag kastade raskt ut alla filer, och skrev om systemet så att det åtminstone avlägset kom jag igång på allvar. När man gör EchoMail<br>Uknade OZ-KOM som jag själv då börjat mågot för att det är skoj inträffar antingen I FidoNet finns ett begrepp som kallas för liknade OZ-KOM som jag själv då börjat – något för att det är skoj inträffar antingen – I FidoNet finns ett begrepp som kallas för<br>använda. En av mina användare tyckte – fenomenet att all fritid går åt, eller också – EchoM att detta var riktigt skojigt, och skrev ett lägger man projektet på hyllan ett tag vissa möten vid bestämda tidpunkter växlas brev där han undrade om han kunde få och pysslar med annat. Efter ett par måna- mellan systemen. Alla system ringer förtillgång till programmet för att starta en der kunde jag i varje fall släppa in använ- stås inte upp alla de andra, utväxlingen<br>egen bas. Det visade sig vara en annan dare i den första TCL-versionen. Man log- sker snarare egen bas. Det visade sig vara en annan – dare i den första TCL-versionen. Man log- – sker snarare enligt en sorts kedjebrevs-<br>ABC-medlem, nämligen Jinge Flucht. Strax – gade in i Opus, och kunde från huvudmenyn – teknik. F ABC-medlem, nämligen Jinge Flucht. Strax gade in <sup>i</sup> Opus, och kunde från huvudmenyn teknik. Funktionen är rätt trevlig, även därefter startade han basen Tungelstamoni- välja TCIL. Där kunde man nu läsa texter om det på grund av ofullkomligheter i vissa sar er ein aus aus dem Politik in der einem sich einer der einer der einer der einer der einer der einer der d<br>torn. Basen blev tämligen populär, och skrivna i andra noder i FidoNet, och skriva – programvarör ibland blir<br>u

ett konferenssystem, den här gången i Basic till Unix.<br>III på Diabs DS90. Programmet är faktiskt har skickats vidare till minst fyrtio andra fact<br>III på Diabs DS90. Programmet är faktiskt har skickats vidare till minst fyr in på som ett par löretag fortfarande. Hur är det att använda TCL? system i landet. Säkert finns det någon av<br>I drift hos ett par företag fortfarande. Hur är det att använda TCL? som kan svara på frågan, och gör det då i

Det var ett amerikanskt program, som av synvinkel fungerar de kommandon som är då telefonkostnaden är lägst. någon anledning kallades för Fido. Program-

Vad är nu TCL?<br>De medlemmar som är lyckligt försedda i första hand avsett som programbank. Men i KOM. Det finns ett flertal synpunkter De medlemmar som är lyckligt försedda i första hand avsett som programbank. Men i Romed modem (och därmed blir olyckliga när i man kunde även skriva brev till användare, och till och med skriva brev till användare i är trots allt så att KOM bildat en in på andra Fidobaser. Ur min synvinkel var i ciell standard inom det här området.

\

FidoNet fungerade skaffade jag mig program- ten som handlar om teknik i allmänhet<br>varan för Fido. Strax därefter aviserades och datorer i synnerhet. dels till användare på andra TCL-system. varan för Fido. Strax därefter aviserades och datorer i synnerhet. Eftersom jag får rätt mycket frågor om ett nytt amerikanskt program som kallades I ett möte finns det två typer av texter,<br>TCL från medlemmar i ABC-klubben tänker Dpus. Även denna programvara var gratis dels inlägg och del kunde hämta eller skicka in program för faeiliteter Som gjorde livet lättare för SyStem- man skriver en kommentar, som då länkas

wee egna texter, som alla andra använ- inågon vecka efter att jag satt igång sy- användare som är deltagare i mötet. Om<br>skriva egna texter, som alla andra använ- inågon vecka efter att jag satt igång sy- användare som är d se ut för att det ur användarens synvinkel direkt till den pers<br>skulle vara KOMpatibelt och samtidigt fun- man kommenterar.

ria. dels tillsammans med annan basprogramvara stås bara läsas av mottagaren och avsän-<br>Efter en tids användande fann jag att (t ex Opus), och slutligen som ett fristående daren. Genom anslutningen till FidoNet (t ex Opus), och slutligen som ett fristående<br>system med anslutning till FidoNet.

msg-systemet än för program i Tyvärr räckte inte tiden till för att andra systemet. Tyvärr rätte tiden till för<br>System i andra systemeterne systemeterne systemeterne systemeterne systemeterne systemeterne systemeterne syst fenomenet att all fritid går åt, eller också EchoMail. Det innebär att flera texter i lägger man projektet på hyllan ett tag vissa möten vid bestämda tidpunkter växlas

datorn till Sveriges bästa fria BBS. Systemet fungerade så pass bra att jag upp flera gånger. Programvaran levde vidare <sup>i</sup> ett antal lämnade en kopia till Jinge som nu också Som användare av TCL behöver man inte olika versioner, men utgick hela tiden från skaffat en PC. Han satte genast igång veta så mycket om hur EchoMail fungerar. samma ostrukturerade och röriga program- modemet och kom med mängder av synpunk- Man kanske sitter i Skellefteå och undrar kod. När jag för några år sedan lämnade ter och ideer. Det var i november 1987, över hur man ska göra för att få sin nyöver all källkod till en entusiast med en och sedan dess har ytterligare ett 60-tal inköpta skrivare att klara de vackra svenska ABC300, föreslog jag att han Skulle anrätta TCL-system kommit igång, flera av dem tecknen. Då ringer man upp det TCLprogramkoden med köttfärssås, vilket brukar är dock slutna system avsedda för internt system som är beläget i Skellefteå och plogs univouen med worrandslag vince brund.<br>De bruk i företag eller organisatio- ner. TCL väljer något lämpligt möte. Man skriver<br>Under 1986 skrev jag dessutom ytterligare – finns sedan något år tillbaka även porterat – si

Programvaran var ganska snabot inopkokad, byggen man har kort og kom (ener 155 - 30m kan svara på nagan, en g<br>och inte så värst tjusig på djupet. Klubbens MSG) känner man sig troligen som sitt lokala system. Inom ytterliga <sup>I</sup> takt med att PC-maskinerna började hemma vid första anblicken. Målsättningen dygn finns svaret kopplat till originalfrågan bli allt vanligare, dök det upp några andra har inte på något sätt varit att göra en iskellefteå. Alla överföringar mellan system i takt med att PC-maskinerna började hemma vid första anblicken. Målsättningen dygn finns sv direkt kopia av KOM, men ur användarens men sker automatiskt, oftast under natten<br>synvinkel fungerar de kommandon som är då telefonkostnaden är lägst.

mot. Något som fascinerade mig var möjligheten dare är behöver väl knappast förklaras.<br>mot. TCL är en programvara som kan klassas att kommunicera med andra baser. Ett möte är helt enkelt ett sätt att samla TCL är en programvara som kan klassas ett kommunicera med andra baser. Ett möte är helt enkelt ett sätt att samla<br>der rubriken "konferenssystem". Det inne- I början av 1987 började jag att fundera i hop texter som behandla

skriven av David Aronson <l83>. Den var gera mot FidoNet. Utöver alla möten har varje användare

### Kommandon

I TCL finns för närvarande närmare nittio olika kommandon. Många är dock till för att administrera systemet och kan/får bara användas av Sysop. Alla kommandon i TCL består av ett eller två ord, ofta åtföljda av något argument. Oftast behöver man inte skriva hela kommandot eftersom kommandon kan förkortas. Även personnamn och mötesnamn kan förkortas så länge de inte blir flertydiga. Om man skulle ge en för stark förkortning kommer TCL att lista de alternativ som är möjliga. I stället för att skriva ut hela 'LISTA MÖTEN' går det t ex bra med 'L M'. När man listar kommandon finns det i flera kommandon ett eller flera ord som står inom parentes. Dessa är bara avsedda som ledtexter och ska inte skrivas.

TCL ger alltid ett förslag till ett kom-<br>mando. Det kommandot visas då längst Det kommandot visas då längst<br>er på kommandoraden. Om man till vänster på kommandoraden. \_ då bara trycker ENTER/RETURN utförs kommandot direkt.

Nybörjaren klarar sig bra genom att bara känna till dessa kommandon:

### Lista möten

Kommandot visar vilka möten som finns i systemet och vilken tid den senaste texten i mötets lagrades. Möteslistan är sorterad så att de möten där det mäte där en text senast lagrades kommer att visas först.

### Gå (till möte) <sup>1</sup>

Används för att flytta sig till ett möte. Om man vill gå till mötet Fritt Forum, kan man t ex skriva 'G F' (förutsatt att det inte finns flera möten där namnet<br>börjar på F!<mark>).</mark> Om du inte är medlem i mötet tidigare, kommer TCL att fråga om du vill bli medlem.

# Logga (ut)

Avslutar sessionen och kopplar ned modemet. Kan förkortas till 'LO'. TCL-HANINGE 1984-1984

# (Läsa) nästa inlägg lottas 1999–1994 Lottas 1999–1994 Lottas är Jinges 1994–1994 Lottas 1994–1994 Lottas 1994–1

Visar nästa olästa inlägg. Normalt behöver man aldrig skriva detta kommando. När det finns en eller flera olästa texter i det möte som man befinner sig i, kommer TCL alltid att ge förslaget "(Läsa) nästa inlägg).

### (Gå till) nästa möte

Flyttar dig till nästa möte som du är medlem i och där det finns olästa texter. När du läst alla texter i ett möte får du alltid detta kommando som förslag av TCL, om du har olästa texter i ett annat möte.

Övriga kommandon finns beskrivna i användarhandledningen som oftast finns att hämta som textfil i TCL-systemen.

Om du har frågor som rör TCL kan du skriva till mig i klubbens MSG-system eller Norrsken 0910-58833 via FidoNe till nod 202/202. Faktiskt så Jamten-TCL 0642-10300 kan du även skriva brev med snigelpost till adressen Ringvägen 67, <sup>137</sup> <sup>31</sup> Västerhaninge. Att ringa till mig brukar vara dömt **<6988>**<br>att misslyckas då jag ofta är ute på tjänste**- Ulf Hedlund** 

förrättning å ämbetets vägnar. Om du har tillgång till modem kan du prova TCL på något av följande nummer. Ställ in kommunikationsprogrammet på <sup>8</sup> databitar och ingen paritet så trivs det bäst tillsammans med TCL. De flesta av de här systemen använder modem som klarar alla 300, 1200 och 2400 bps. Några klarar dessutom 75/1200, 9600 eller 19200 bps.

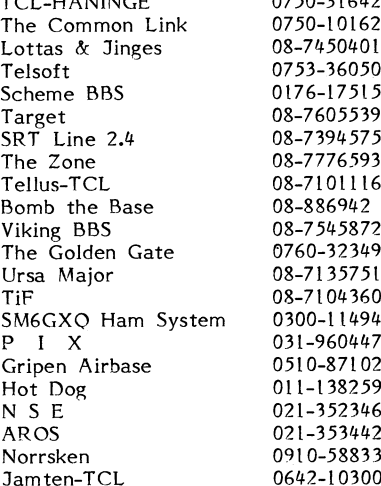

# $\mathop{\rm Mon}\nolimits_{\mathop{\rm PKZIP}\nolimits}$   $\mathop{\rm Hom}\nolimits_{\mathop{\rm S\acute{e}t}\nolimits}$   $\mathop{\rm Hom}\nolimits_{\mathop{\rm S\acute{e}t}\nolimits}$  arkivet med o

### FIND

Nu har Kristoffer Eriksson också fixat så att monitorns FIND kommando kan läsa innehållet i LHARC arkiv. Kommandot heter FIND,H.

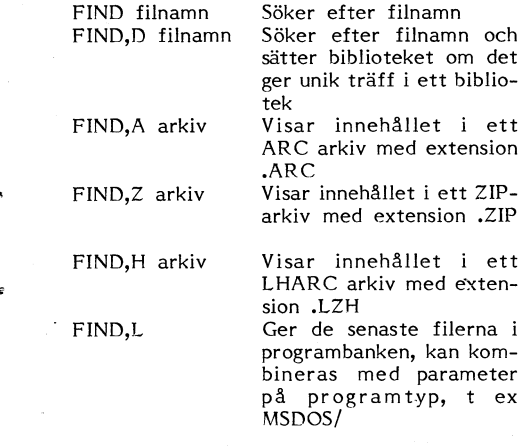

I samtliga fall gäller det att jokertecken inte kan användas som argument till FIND. Ange bara de mest signifikanta tecknen. FIND,V är samma sak som FIND,A.

mandot. Skall du hämta en binärfil skriver gärna testa med find att du kan läsa inne-du "Kermit,si filnamn" mot monitorn och hållet i arkivet. går tillbaka till ditt eget terminal/kermit- Använder du LHARC så kan du inte lägga program och talar om för det att ta emot till en arkivkommentar eftersom sådant

I PC behöver du inte skilja på binärfiler en .INF fil och skicka in den som SVENSK in den som SVENSK in den som SVENSK in den som SVENSK in den som SVENSK in den som SVENSK in den som SVENSK in den som SVENSK in den som SV och textfiler. Det måste man göra i alla andra system, inkl monitorn och i Unixsystem. Därför behöver du inte sätta din **Linköpingsmonitorn** PC i binär eller text läge för att ta emot ABC-Östs Linköpingsmonitor har fått en en fil.<br>
my disk och är åter i drift.

Textfiler bör skickas in som svenska 7bits textfiler. Filen får inte innehålla 8-bitars 1 Nytt Monitorsystem IBM:s semigrafik. Du kan konvertera dem Benny Löfgren skriver på ett nytt UNIXmed programmen CONVERT, OMVANLDA baserat monitorsystem. Vi har ännu ingen eller TRANSLAT innan du skickar in dem. maskin att köra något sådant på men vi Du använder kommandot "Kermit,r" mot<br>monitorn och går sedan över till din lokala Kermit och ger ett sändkommando med Kermit.

Skickar du in program så lagra dem <1789> helst i något arkiv. Använd helst PKZIP Bo Kullmar eller LHARC. Använd gärna PKZIP och gör en arkivkommentar.

Arkivkommentaren skriver du i en vanlig textfil med IBM:s ÅÄÖ. Sedan måste du ta in den i arkivet med omdirigering i<br>DOS. Du gör så här:

När du skall skicka in arkivet så ger du kommandot "Kermit,ri" mot montiorn och ger sedan kommando till din eget terinal-Filöverföring program att sända filer.

Filöverföring görs normalt med Kermitkom- När du har skickat in arkivet kan du mandot. Skall du hämta en binärfil skriver gärna testa med find att du kan läsa inne-

program och talar om för det att ta emot ill en arkivkommentar eftersom sådant en fil med Kermit.<br>
I PC behöver du inte skilja på binärfiler i en JNF fil och skicka in den som SVENSK

ny disk och är åter i drift.

det blir. Det nuvarande monitorsystemet<br>måste ersättas med modernare hårdvara.

Opus är en amerikansk fri BBS-programvara,<br>dvs Bulletin Board Program. Programvaran i Sedan följer en text där vi säger att vi dvs Bulletin Board Program. Programvaran vill veta vill veta vem som kör och berättar att vill veta vem som kör ö körs på en Nokia 1200 utrustad med två en som den som inte kör är medlem så skickar til en som inte kör är medlem så skickar 20 MB hårddiskar och ett SRT-modem typ vi info om klubben till vederbörande. 8333. Modemet klarar allt upp till och med andres var med vi info om klubben till vederbörande.<br>1933. Modemet klarar allt upp till och med andres Därefter frågar systemet efter medlems-<br>1937. Modemet klarar allt upp till o

Programvaran till systemet kan du hämta Som ny användare har du låg behörighet om du vill.<br>Som ny användare har du låg behörighet om du vill.

kör inte systemet så ofta, men skall för- är medlem i klubben. Innan du har fått söka berätta lite om det. Kjell har delvis höjd behörighet kan du hämta ett begränsat försvenskat lite om det. Kjell har delvis kommunistiska höjd behörighet kan du hämta ett begränsat för svenskat programvaran (till förtret för antal kbytes samt har kort maxtid.<br>Algon medlem!) Systemet räknar hur mycket du

att ge större utrymme åt PC-program- <sup>I</sup> hämtat. På något sätt får du tillräkna dig systemet finns det flera olika överförings- privilegier om du har en hög kvot. Hur systemet finns det flera olika överförings-<br>protkoll och inte bara Kermit som på Moni-<br>torn. Några av de andra överföringsprotomm, Några av de andra överföringsproto-<br>1997 – En detta leder till exakt vet jag inte.<br>1997 – Detta leder till att många tyvärr skickar<br>1997 – Detta leder till att många tyvärr skickar<br>1998 – Detta leder till att många tyv kollen är snabbare än vanlig standard in kommersiella program bara får att få

met och det är inte meningen att det redan finns i systemet.<br>
Skall finnas sådana program där. De finns att skall finns i systemet är inte tillgänglig skall finnas sådana program där. De finns Inlådan i systemet är inte tillgänglig i Monitorn. Jag skriver detta eftersom det för medlemmarna så dessa kommersiella faktiskt fanns någon som frågade efter ABC- programmen kan rensas ut utan de kommer program på Opusen.

Det finns ett enkelt system för att han- Observera att det är namn och inte Observera att det är namn och inte<br>The meddelanden i systemet. Avsikten är statt statt statt medlemsnummer som är id-begrepp i systetera meddelanden i systemet. Avsikten är medlemsnummer som är id-begrepp i systemet.<br>Inte att det skall ersätta MSG utan de met met. Det innebär att medlemmar med saminte att det skall ersätta MSG utan de met. Det innebär att medlemmar med samtexter som skrivs skall röra systemet i<br>första hand.

När du loggar upp dig mot systemet väl-<br>mnar dig systemet med texten "ABC de fallen förnamn komnar dig systemet med texten "ABC KLUBBEN" format med stora bokstäver.

du skall skriva markeras med <...>. Vissa<br>tecken såsom e (ASCII 96), Ä och Å är här i svensk version så att säga. Tank på hur de ser ut <sup>i</sup> US ASCII. Det är så. de Vällwmmen till ABC-Klubben OPUS !!- Du får först svara på följande frågor. Det får får du upp texten: skall läsas! ' Nu kan du välja mellan följande alternativ:

What is your FIRST name: <Abc> What is you LAST name: <Hacker>

Use eY' för YES or eN' for NO. Abc Hacker ÄY,nÅ? <y>

Är det första gången du kör så ser texten ut så här, i något kompaktare form än i verkligheten:

Inget passord??

Please type your CITY and STDE: <Kista>

Nu behöver du ett hemligt passord. Sedan kommer här text om lösenordet som jag inte tar med här

Type the password you plan to use on this system: ...... Let's see if I recorded what you think you typed!

Please type your new password one more time: ......

Does your system support ANSI screen controls Äy,N,?=helpÅ? <y> Use the 0Ped full-screen editor ÄY,n,?=helpÅ? <n>

Välkommen till detta system, hoppas att det skall vara dig till glädje Abc Hacker

# OPUS - systemet

's

2400 bps, dvs 300, 1200/75, 1200 och 2400 nummer samt adress. Du får också möjlig-<br>bps. ett skriva tre rader text till sysop. optimies the transformation of the transformation of the transformation of the transformation of the rader text till sysop.<br>Programvaran till systemet kan du hämta and the system of the system of the system of the system o

öm du vill.<br>Sysop för systemet är Kjell Brealt. Jag and Sysop för systemet. Din behörighet höjs efter att du Sysop, dvs Kjell Brealt, har kollat att du<br>är medlem i klubben. Innan du har fått

någon medlem!)<br>ABC-klubben har satt upp systemet för kat in i förhållande till hur mycket du har kat in i förhållande till hur

Kermit som finns på monitorn. "poäng". Gör inte det utan skicka bara in Det finns inga ABC-program i Opussyste- fria eller användarstödda program som inte

Ut.

att du finns redan med annat lösenord. I<br>de fallen kan du kanske använda något extra

# Medlem som tidigare kört mot systemet

Inlogging<br>
1991 – Har du redan tidigare kört mot systemet<br>
1991 – Har du upp texten:

### Editerad

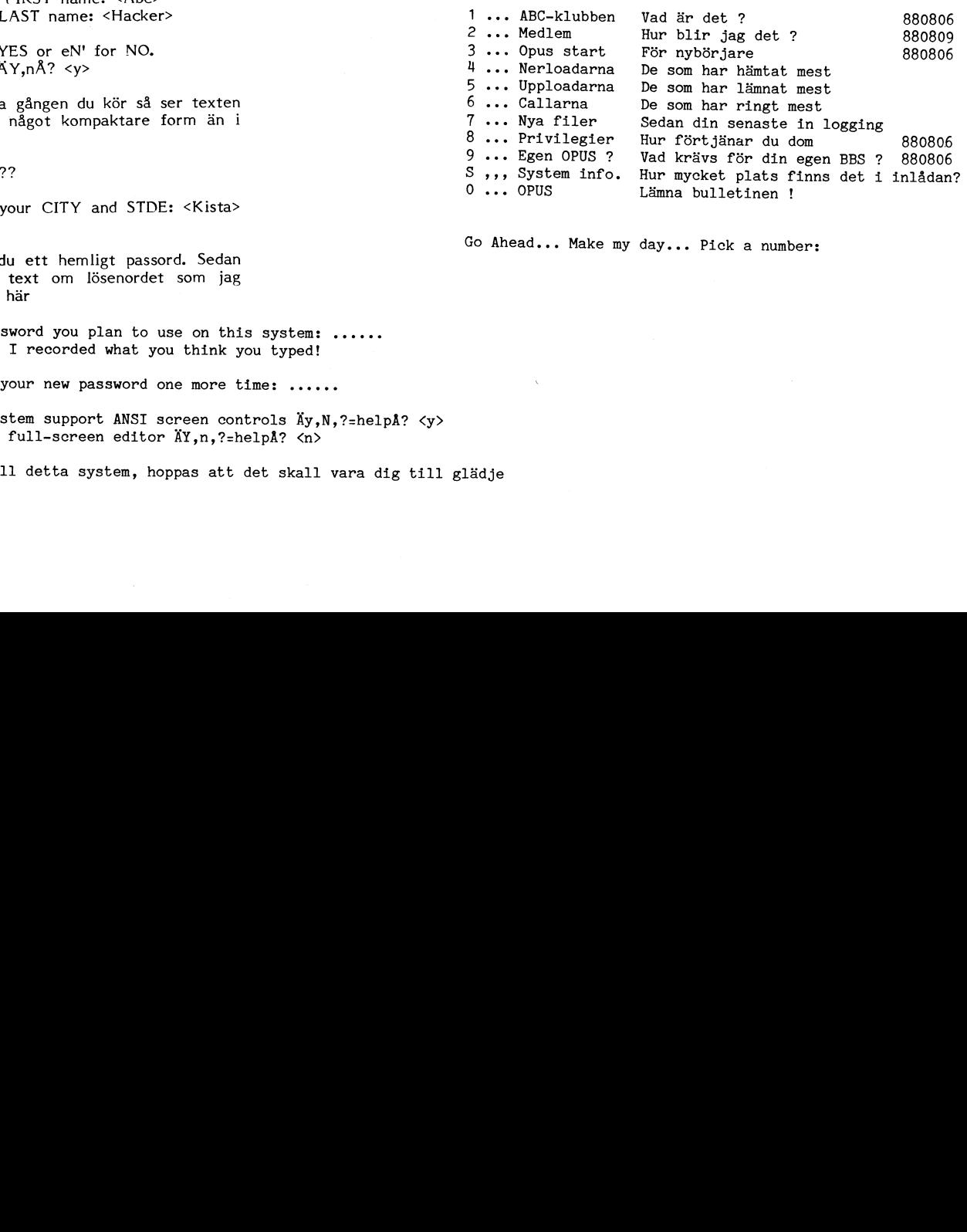

Go Ahead... Make my day... Pick <sup>a</sup> number:

Menyer i systemet Systemet är menystyrt. Du kan andra så att du slipper och se menyerna om du vill. ...<br>Efter att ha valt 0 får jag följande huvudmenv: Menver i systemet Efter att ha valt 0 får jag följande huvudmeny: MAIN MENU: Type '?' by itself for help M) ötes-Areorna  $F$  $1 -$ Areorna S)status, din egen  $1.$   $0.0002$   $1.1$ A)nmälan för konto B)ulletiner R) opa på Sysop P)ersonflaggor -)Lista användare O) pus version Info Select: <f> Filmenyn ser ut så här: The FILES Section File area § 1 ... Informaton A)rea, Byta Filarea S) öka efter en fil F)iler i denna area T)extfil, läsa U)pload (Skicka in) D)ownload (Hämta) L) ogga ut PlersonStatus I)nnehåll ARC-fil H)uvudmenvn Select: Meddelandemenyn: The MESSAGE Section There are 9 messages in this area. The highest i §9 The last message you read was 5 Msg.area 1 .. Vad händer i systemet ?

Type '?' by itself for help F)öregående, Läsa S)kriva K) kommentera =)Läsa alla i följd -)Läsa orginaltext +)Läsa kommentaen I)nlägg, Lista B)rev till dig §)Söka i inlägg H)HuvudMenyn  $L$ ) ogga ut U)pload (Skick in) Select:

# Kanslirapport

Under sommaren har kansliet varit igång hela tiden. Eftersom vi sköter det själva numera är kansliet inte längre semesterstängt i juli!

Kansliet fungerar numera bra. Beställningar kan normalt levereras inom en vecka. Det innebär dock inte att du får det du<br>har beställt inom en vecka eftersom vi bara lämnar in post en gång i veckan och vi använder som tidigare föreningspost. Föreningspost går som B-post och tar extra<br>Iång tid att komma fram. Dessutom tar det tid innan vi får avin från post eller bankgiro.

Visst, vi gör misstag också. I några fall har det hänt att vi har skickat fel disketter eller fel disketter av fel typ/format vilket vi beklagar.

Fortfarande har vi problem med inbetalningar från företag och skolor. Dessa betalningar visar ofta inte vem, dvs vilken medlem, det är som beställer och vad som beställs. I en del fall har vi tvingats lämna sådana inbetalningar utan åtgärd tills veder-

börande hör av sig.<br>Vad gäller QZ så har betalvilligheten<br>varit lite trög i sommar. Det gäller ca 5 medlemmar. Det vore trevligt om vi slapp jaga medlemmar som inte betalar i tid!

Det har i sommar varit mycket varmt i klubblokalen. Vi måste göra något åt det eftersom det är för varmt för både oss människor och datorerna.

Under sommaren har flera av klubbens PC-disketter uppdaterats. Jag skriver en lista på dessa uppdateringar som förhoppningsvis finns på annan plats i detta nummer.

En nytt informationsblad med inbetalningskort skall nu tryckas. Vi har haft några<br>annonser i Computer Sweden, men dessa annonser har tydligen inte gett så bra resultat. Bättre resultat har en notis i Expressens datorbilaga och en artikel i Mikrodatorn av Per Eriksson givit. De senare har dessutom inte kostat oss ett öre!

Någon katalog över ABC-program har ännu inte tryckts eftersom den planerade uppgraderingen av ABC-drive:ar ännu inte har kunnat göras.

Två nya CD-ROM skivor har köpts in. En av skivorna är tyvärr inte organiserade i bibliotek som passar in på en diskett, men den andra är. En ny katalog över disketter på en ny CD-ROM skiva, PC-BLUE, skall finnas i denna tidning.

Det finns två böcker om PC-SIG som kan köpas från Fritzes bokhandel i Stockholm. De innehåller utförliga beskrivningar på PC-SIG programmen. Böckerna kostar några hundra kronor plus moms.

Vad gäller ABC-kassetterna så finns det vissa tecken som tyder på att Joe Johnsson har löst problemet genom att framställa en master för 28:an med hjälp av en DATbandspelarę. Ett försök skall göras att skicka ut 28:an på detta sätt och går det bra<br>kommer de andra fyra att tas fram på samma sätt.

 $<1789$ 

Bo Kullmar

# Från programredaktionen

Under slutet av september eller i början på oktober räknar vi med att nästa omgång av disketter skall vara klara att skicka ut. Det är PC-008 och ABC-diskett §29 som är aktuella.

Som en STOR NYHET kan nämnas att Objecta Elektronik o Data AB givit ABC-<br>klubben rätt att distribuera KALKYL-800 ett avancerat kalkyleringsprogram för ABC800-familjen till klubbens medlemmar.

Vi framför härmed klubbens tack till företaget.

Enligt min uppfattning hör programmet till de bättre av dem som utvecklades för ABC-datorerna.

Under flera år använde jag programmet på min arbetsplats. Det innehåller allt som man behöver för att i verklig mening pröva på att arbeta med "spreadsheets". Grafik är ej integrerat i programmet. Det finns  $dock$ möjlighet att lämna uppgifter till DIAGRAM 800 för grafisk presentation av resultaten (ABC-klubben har dock inte tillgång till DIAGRAM 800). En del av de finurliga funktioner som senare kom i program som LOTUS 123 och Frame Work saknas. Men det mesta går att ordna genom omskrivningar. Jag rekommenderar alla som vill pröva på att arbeta med kalkylark att<br>ta tillfället i akt och skaffa programmet.

Styrelsen har beslutat att distribuera det<br>i diskettformat D resp Q (160k resp 640k disketter). Tillsammans med en xeroxkopia av den tryckta manualen kostar det 100 SEK. Du beställer som vanligt genom att<br>skicka in pengarna på postgiro 62 93 00 -5 och ange diskettformat.

 $2776$ Bengt Sandgren

# $\overline{\phantom{a}}$ Blue

ABC-klubben har köpt ytterligare en CD-ROM skiva från vilken medlemmarna kan beställa disketter. PC-Blue disketterna kom-<br>mer från New York Amateur Computer Club. Filerna på CD-ROM skivan är organiserade i diskettform och därför kan skivan användas för direkta beställningar.

11 Vid beställning betala in på postgiro 62<br>93 00-5 eller bankgiro 216-25 43. Ange BLUE och nummer, t ex BLUE-123 om du vill beställa diskett nr 123.

Kostnaden är som för de andra disketterna 40 kronor per 5  $1/4$ " diskett och 55<br>kronor per 3  $1/2$ " diskett.

Förutom innehållet i listan nedan finns det en biblioteksdiskett som kan beställas under namnet BLUE-000. Den innehåller DIR-listningar med text för varje diskett.

 $< 1789$ Bo Kullmar

163

 $\frac{164}{164}$ <br> $\frac{165}{166}$ <br> $\frac{166}{167}$ 

 $168$ 

169

170

171

172

173

174

175

176

187 188

189

190

 $\frac{191}{192}$ 

193

194 195

196

 $\frac{197}{198}$ 

 $214 - 5$ 

 $\frac{1}{2}$ 16

 $218$ 

 $219$ 

 $220$ 

223

224 225

226

 $\frac{227}{228}$ 

229

230

 $23$ 

 $232$ 

 $233$ <br> $234$ 

235 236

 $\frac{237}{238}$ 

239

 $221 - 2$ 

**HOUSEKEEP** 

Genealogy ON DISPLAY v3.1 Semanusy on District v3.1<br>
FANSI-CONSOLE v1.11/1.13<br>
OmniEdit /DOS Assistant v2.0<br>
LetterFall typing instructor<br>
XRay adjustable window

Anay aquustable window<br>dGENERATE v1.0-dBASE3 code generator<br>PRESENT v5.1 slide presentation<br>Deduct-A-Matic tracks PC usage

Deduct-A-Matic tracks PC usage<br>Program For Simple Algebra - PFSA<br>PC-Write v2.55<br>DBASE v1.02 /PC-Recipe<br>DBASE v1.02 /PC-Recipe<br>LEARN v0.6 creates (CAI) courses<br>The MAILMAN v2.0<br>PIBTERN v3.0 /BUTLER v1.03<br>ESCREENS Easy Soree

dBASE2 screen generator<br>dBASE2 screen generator<br>XFAT4 Paint painting with joystick<br>XWORD v2.12 format translator<br>ECHOMODB echo of blank lines in .BAT

file handler w/LBR functions<br>
Bradford vi.20<br>
multifont print support<br>
ESIE vi.1 Inference Engine<br>
ESIE vi.1 Inference Engine<br>
HALLEY'S Halley's comet finder<br>
TRYUMSYM vi.1 VRAM Symphony 1.1<br>
PROINDEX vi.2 indexing text fi

DISAIT disk repair utility<br>CaveQuest /Naval War Simulator<br>ARROW turtle graphics<br>PC Magazine Lab SERIES §2<br>ACCUTAX 86-1985 tax preparation

Z80 CP/M 2.2 Emulation under PC-DOS

WINTRO tutorial on NEC V20/V30 CPU's<br>LISP Interpreter<br>One-Arm BANDIT /BlackJack-BJ /Poker

One-Arm BANDIT /BlackJack-BJ /Poke<br>Rockets /Roulette/Stock /SubChase<br>Striker /Kong /Golf /Monopoly<br>Nodem v2.0E<br>TCON v5 SNOBOL like language<br>Small-C Interpreter v1.3<br>CON v5 SNOBOL like language<br>Small-C Interpreter v1.3<br>Newt

198-9 RBBS-PC v14.1A<br>
201 ProComm v2.3<br>
201 Wagner File Utility v1.88<br>
201 Wagner File Utility v1.88<br>
202 PC-Write v2.6<br>
202 GW Turbo name and address database<br>
204-6 PC-RIM database management system<br>
207-8 Mr BILL - bil

Regular Expression Compiler<br>Regular Expression Compiler<br>PianoMan v3.0<br>PC-Key-Draw v3.0

Comealogy ON Display v4.0<br>PC-HAM Ham Radio Package<br>TOXIC Gas Emergency Program<br>BlaqueBook N/A mini-database system

TOXIC Gas Emergency Program<br>
BlaqueBook N/A mini-database system<br>
2 RBBS-PC v14.1b<br>
Cantonse v2.0 tutor<br>
Styled v1.0 text analyzer<br>
FreeCalc v2.0 syreadsheet<br>
FreeCalc v2.0 syreadsheet<br>
MI-Anaylst v1.10<br>
PC Accounting I si

word processor<br>WSID-Word\* File ID Index system

PC-Kat v1.2<br>PC-Kat v1.2<br>Cut/Paste and NotePad

PROLOG type PD v1.8<br>PC-Tax85 v85.2

file handler w/LBR functions

CalTech IItilities

Calleon Utilities<br>Managing Money with Your IBM PC<br>Stock Trader v2 /Disk File Mgr v1<br>The Program Wizard v1.0<br>ATT 6300 Technical Notes

All 0500 Clemmical Roces<br>ATT 6300 Clock/Calendar Utilities<br>Set 80 x 50 Video on ATT 6300<br>QModem v2.20

wrooden versuch<br>COVER26 diskette cover listing<br>MULTGLED multiple global edit files<br>MEGASORT text file sort utility

Structured Programming Language v1A

Structure Programming Language Via<br>Kermit v2.29<br>Turbo PASCAL I/O Routines<br>Spelling Checker v1.2 /Othello v3.0<br>Programmable RPN Calculator v1.4

Spering Checker Vi.2 /Outerior Programmable RPN Calculator v1.4<br>
248 MDS BASIC Utilities<br>
Advanced LOTUS 123 tutorial<br>
Symphony Command Language<br>
249-50 RBBS-PC v14.1d<br>
251-2 RBBS-PC v14.1d<br>
251-2 RBBS-PC v14.1d<br>
251-2 RBB

DHOEGE - vl.51<br>COLOR Utility controls screen colors<br>CRAYZ15 Turbo Pascal Utilities<br>ML22 Mailing Label system v2.2<br>PrCComm v2.42 modem communications<br>PrCComm v2.42 modem communications

Conviour<br>
Conviour<br>
Horse Race Handicapping (R:Base5000)<br>
Mailing List Management (R:Base5000)<br>
Morse Code /Space War v1.71<br>
NTWord v2.1 - Word Processor<br>
ScreenWright Professional v2.0

Final string Finder<br>Commando Disk Manager system<br>Myspantoe Document Processing utility<br>Myspantoe Document Processing utility<br>MTAX86 -1986 Income Tax Preparation<br>Monopoly v6.2 (CGA) /Plightmare (CGA)<br>BetterWay Calc v1.0<br>The

Assessis v2.07<br>Resk Management Utilities<br>Kermit v2.29B<br>XANADU Utilities HDIR/PCSTAT3/SFIND

ARMADO COLLINES BUTIVESITY<br>POPEDIT memory resident screens<br>SMALLDOC Document Printer<br>CALC V3.01 Calculator with graphing<br>CITYDESK v2 newsletters on dot matrix

UITIMENT VE REWARD OUT THE PROPERTY OF STATE PROPERTY OF STARBURD PROPERTY AND HOWEVER AND HOWEVER POWERPLY POWER THE POWER THAN ME THAN MARKER

Successive Goodinate Geometry<br>Surveying/Engineering Applications<br>The Front Office

298 Goal Seeker for Spreadsheets<br>298 Goal Seeker for Spreadsheets<br>299-301 RBBS-PC v15.1A<br>299-301 RBBS-PC v15.1A<br>302-3 PseudoSAM Cross Assemblers

The Front Utrice<br>Extend Your Personal Influence<br>Mail Manager<br>Taraw v2.10/Color Utility<br>PC-Key-Draw /Aquarium /Tictac<br>Jon Dart's MSDOS Utilities

Freemacs Emacs editor<br>Ezcount word counter

LaPlace Equation in 2 Dimensions<br>CONTOUR

273 ScreenWright Professional v2.0<br>274-6 DREAM database management system<br>277-8 MR. BILL Legal Time/Billing v3.12<br>279 Classical Classifier<br>0utline Text Processor<br>Label Master label maker<br>Finditem string finder<br>280 Commando

 $240$ 

 $211$ 

 $242$ 

243<br>244

 $215$ 

 $216$ 

 $247$ 

268

269

270

271

 $273$ 

281

 $282$ 

283

284

285

286

287

288

289

290

291

 $292$ 

 $293$ 

294

295

297

304

306

307

309

 $296 - 7$ 

# PC-Blue Summary List

- 1-17 requires V20 CP/M support<br>Miscellaneous Utilities<br>MicroSoft Basic Programs<br>MicroSoft Basic Programs<br>MicroSoft Basic Programs<br>MicroSoft Trek Programs<br>Meneral Ledger (MBasic)<br>Monstrous Startrek<br>RatDOR
- 
- 
- 
- $\frac{5}{6}$
- 
- **Rat FOR**  $\begin{array}{c} 7 \\ 8 \end{array}$
- Miscellaneous Fortran Programs<br>Portraits Fortraits<br>EBasic Compiler/Interpreter  $\ddot{9}$
- 
- EBasic Programs<br>Monstrous EBasic Startreks 10
- 
- $12$
- nonstrous abasic Startreks<br>EBasic Programs<br>Original Adventure-350 Points  $\frac{13}{14}$ Bob Van Valzah's<br>Pascal Pascal Compiler<br>ALGOL-M
- 
- $\frac{15}{16}$
- Miscellaneous Utilities
- miscellaneous Utilities<br>
Miscellaneous Utilities<br>
Graphics Game & PC Notes<br>
PC-File v8.7<br>
RBBS-PC
- 19
- $\frac{1}{20}$
- 
- $\overline{21}$
- nppo--re-<br>miscellaneous utilities<br>cross reference utility<br>front-end interface utility<br>BASIC Lister (BASIC) utility
- 22<br>23
- BASIC Lister (BASIC Dutlity<br>RATional BASic RATBAS<br>Warm restarts /strip W\* high bits<br>Graphtrax Utilities<br>BASIC Games<br>BASIC Games
- $25$
- эŘ 8087 sampler programs<br>Kermit
- $27 8$
- 29
- Kermit<br>Miscellaneous Basic Programs<br>Miscellaneous Application Systems<br>PC-Talk III (supercedes vol 18)<br>PC-Talk III Documentation<br>Miscellaneous Communistion<br>Miscellaneous Basic utilities<br>miscellaneous Basic utilities<br>IMM Key  $30$
- $\frac{31}{32}$
- 
- 
- 33<br>34<br>35
- 36
- 37
- 
- $38$
- 39
- IBM Reyboard Drill system<br>Modem7 /Program Control System<br>WordStar mods /mise Utilities<br>NordStar mods /mise Utilities<br>REMarks /Lotus 1-2-3 mods<br>Screen Editor /primitive WP<br>THINGS memo minder /mistory drill<br>multiplication dr
- 40
- **A1**
- $\overline{42}$
- En Entertainmental Internations<br>Miscellaneous Communications<br>Galaxy Trek w/graphics<br>Cheap Assembler /RAM Disk<br>WordStar Utilities /NUM-CAPS switch
- dBASE2 Order Entry/Inventory system<br>PC Picture Graphics system 43
- RBBS-PC
- $45$ <br> $46$
- 
- 47<br>48
- 
- 
- ЦC
- RBBS-PC<br>Ringy Maynon Comm<br>PC-File III<br>Software Encipherment<br>Portfolio Valuation System<br>Miscellaneous Utilities<br>RBBS-PC vi2.1<br>Trax 4-5-6<br>Tax 4-5-6<br>Tax 4-5-6<br>Tax 4-5-6<br>Tax 4-5-6<br>Tax 4-5-6<br>Tax 4-5-6 50 51
- (Lotus Template-Taxable Year 1983)
- Vincent Bly Utilities<br>PC-Dial (Comm) /PC-Write (WP)
- 52<br>53  $FIG-Forth$  $54 - 5$
- 56
- .<br>57
- 
- FIG-Forth<br>Utility 1-2-3 (for Lotus 1-2-3)<br>Ultra Utilities /Squeeze-Unsqueeze<br>Iltherry update system /disk utility<br>Genealogical system<br>EPISTAT v3.0 statistical package 58<br>59
- PC-Compare<br>PC-Musician
- 60
- Miscellaneous BASIC Games
- 62 Miscellaneous Utilities 63
- misserianeous contracts<br>
LOTUS Templates /Print Spooler<br>
Programmer's Calculator<br>
Touch Typing Practice<br>
Full Screen Editor
- 64
- 
- Full Screen Editor<br>
PMISC Program Optimizer /DOS 2 Util<br>
BMISC Program Optimizer /DOS 2 Util<br>
Mislimen programs /Mail List<br>
task planning /calendar reminder<br>
Miscellaneous Utilities<br>
File Manager /COMFAX justify program<br>
P 65
- 
- 66
- $\frac{67}{68}$
- 
- 69<br>70
- 
- 71
- 
- $72$ <br> $73$ <br> $74$
- 
- 8086/8087/8088 Disassembler<br>
Wirtual Teaching Language interpreter<br>
Disk File Catalog Program<br>
Encipherment system v1.53<br>
Super Encipherment MS-DOS v1.52<br>
Tips, Notes, & Techniques for IBM PC<br>
RBBS-PC v12.2b<br>
Property Mana  $^{75}_{76}$
- 77-8 FIDO-Net BBS v9<br>79 RBBS-PC v12.2e
- 
- Multi-Function Utility v2.0 160<br>
Fog Finder v1 /Load-Execute .LBR v1.2 161<br>
Miscellaneous Utilities 162<br>
6086 FORTH v2.1.0 162  $80$
- 
- 82  $\overline{8}$
- ŏΪ
- $\frac{85}{86}$
- 
- 87
- 88
- 8086 FORTH v2.1.0<br>
19086 FORTH v2.1.0<br>
107US power worksheets<br>
107US power worksheets<br>
6LUDRAW line graphics system<br>
107US power worksheets<br>
105.008 ROFT text editor v1.60<br>
Extended Batch Language v2.0<br>
1151MAte "Mail Merg 89
- 
- Figure 11971-10188971167<br>
90-2 SuperTrek from 370 Mainframe<br>
converted onto IBM PC-requires 8087<br>
93 IBM PC User Group Newsletter
- 
- Movember 1984 Exchange<br>
Power 1984 Exchange<br>
94 Miscellaneous Utilities<br>
95 WP for KIDS /Checkbook/Ledger utility<br>
File List program<br>
96-7 FIDO BBS v10.0
	-
- 
- $98-9$  $100 - 1$

103

104

 $105$  $\frac{105}{106}$ 

108

109

110

 $\overline{111}$  $\frac{112}{113}$ <br>113

115

 $116$ 

117<br>118

119

120

 $121$ 

122

123

124

 $125$ 

128<br>129

130

 $\frac{131}{132}$ 

133<br>134

135

140

141

142

143

 $111$ 

 $\frac{115}{146}$ 

148

150

151

 $,152$ 

153

 $136 - 7$ <br>138-9

 $126 - 7$ 

System Reset

PC-Write v2.4

Label Master

FIDD BBS v10.0<br>RBBS-PC v12.2d<br>1 U.S. Census Utility<br>Couty and City Databook<br>Chase /Catch The Bouncing Baby<br>Adventure /Janitor Joe<br>Bacal Games /The Third Dimension<br>graphics generator<br>Subsequents 102

roocal cames / ne nint d'intension<br>
graphics generator<br>
Miscellaneous Utilities<br>
Miscellaneous Utilities<br>
IT7<br>
Miscellaneous Utilities<br>
IT8MODEM for PCjr<br>
xtended disk directory v5.<sup>4</sup><br>
dBASE phone utility /Time Keeper v1.

Checkbook Management System (GBASE)<br>Checkbook Management (GBASE)<br>Checkbook Distribution<br>Genealogy On Display v3.0<br>Host-III v1.1/QModem Bkgrnd Dialer

System neset<br>Investment Record System<br>Check Reconciliation Program<br>New Fonts /Menu Generator

New Fonts Menu Generator<br>General Ledger Accounting<br>MergePlan -MultiPlan Consolidator<br>Symphony Applications<br>Medical /Banking Worksheets<br>Lotus Graphics Printer Library II<br>Symphony Insurance worksheets<br>Lotus May Tricor Convid

3by5 Information Management v1.0<br>File Express v2.95<br>Bluesbox music generator<br>XLISP v1.4

PC Magazine Lab Benchmark Series §1<br>Personal Accounts Manager<br>RBBS-PC v12.5A<br>JUDY v1.01 desktop utility

bial background dialer<br>RM1200B software power on reset<br>Miscellaneous Utilities

PC-Talk III v2.6 /Termulator v1.0<br>PC-Talk III v2.6 /Termulator v1.0<br>Minitel v3.2<br>Miscellaneous Utilities

integrated system<br>Flow System Organizer<br>Visible Pascal<br>miscellaneous utilities<br>Confidant v2.0 Encryption Program<br>Symphony Macro Convid<br>& Range Input Command<br>Nmall DataBase SDB v2.0

Hints, Tips, & Notes<br>XLISP v1.5

154<br>154 Small DataBase SDB v2.0<br>155-6 RBBS-PC v12.5b<br>157 Public Domain PROLOG<br>158-9 AnalytiCalc-86 v18-04e

Fun & Games<br>Potomac Pacific Engineering<br>Integrated system

PC-DBMS v1.0<br>PC-DBMS v1.0<br>Origami (CGA) Paper Folding<br>DeskMate v1.0 /Partner v1.1

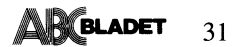

- 
- 310-1 Qmodem v3.0<br>312 PC-File+ database manager<br>313 PC-Type Word Processor<br>314 PC-Type Dictionary File
- 
- PC-Style writing analyzer<br>PC-Dial communications program 315
- PC-Dial communications program<br>PC-Graph PC-File graphing utility<br>PC-Calc spreadsheet
- $316$ PC. XD DOS extension
- $317$
- 
- ND DOS extension<br>PC-Tickler calendar program<br>Butgames 2 games from Buttonware<br>PC-RR model railroad /PC-Accounting 318  $310$ create screen /format text
- check Pascal
- 
- check Pascal<br>
Sheek Pascal<br>
Sheek Tonts and utilities<br>
Sheek Tonts and utilities<br>
NWIV310 Turbo Pascal BBS source<br>
TeQS financial question system<br>
PROBLEM calculates percentages,<br>
ratios, and proportions<br>
MANDELEX v1.1 dis 321  $322$
- 
- 323<br>324<br>325
- NYEdit Macro Editor<br>CDWP Great Little Word Processor<br>POP-HELP /HELP General Purpose HELP<br>IBM 370 Assembly Emulator v2.0<br>LQ v2.22 NLQ for dot matrix printers<br>PC-Books v1.2-PC General Ledger v1.4<br>GAGS-Generic Adventure Game 326
- 
- $327$
- 328
- 329<br>330
- 331<br>332
- DROEGE Design Robot for Origination<br>
DROEGE Design Robot for Origination<br>
of Exacting Graphic Engineering v1.82362<br>
manual CAD printed circuit layout<br>
PC Accounting Systems<br>
PC-GU v3.0 /PC-AR v3.7<br>
PC-C-R v1.4 /PC-AR v3.7 DROEGE Design Robot for Origination 333
- 
- 334
- 335 วัวผ
- رر<br>337
- 338 FINDEX format free database<br>NAMEPAL N/A database<br>Micro GENE pedigree database  $339$
- 
- MOVIEBASE movie classification<br>PC-ACCOUNT v2.05 personal accounting<br>HORNAD the Castle of Hornadette<br>SURFNODL v1.2 surface modelling<br>PIEECK3 personal checking management<br>RBBS-PC v15.1b<br>Cellular Automata<br>PD LISP<br>PD FROLOG v1  $341$  $342$
- $344$  $315 - 7$
- ว้าว
- 350

 $352$ 

361

- $351$ 
	-
	- SUCHESS VI.01 / 20110 Master VS.10<br>Math Pak II v3.0<br>Checkbook Charlie v2.1<br>Menu Master v2.1<br>RX50 v1.03 Compatibility on PC/AT
- $35<sup>2</sup>$
- $355 6$  $357$
- nent masser v.1.<br>
RX50 v1.03 Compatibility on PC/AT<br>
Hodula-2 Compiler<br>
Property Manager v2.1<br>
Property Manager v2.0<br>
RM56 Maro Assembler v3.09<br>
D86 Maro Assembler v3.09<br>
D86 Debugger v3.0<br>
PR-Satype v3.0 Typing Teacher<br>
C 358 359<br>360
	- Disally service with the Navylime with Navylime with Naval Observatory Time<br>Pro-Diag Advanced Port Diagnostics<br>RCOMM Resident Communications Program SATL\_ED Window Oriented Text Editor
	- SALL-ED window Oriented lext Equipol<br>TPOP v3.0 Resident Printer Control<br>Aseasy v3.0 Spreadsheet<br>Newkey v4.6 Keyboard Enhancer<br>Snap v2.2 dBase2 and dBase 3
	- Shap W.2 densez and upse 5<br>Dictumentation and Development System<br>Litebar v4.2 Menu Generator<br>ROS v3.70 Bulletin Board System
- Now v3.5 Fast Archive Utilities<br>NSWP v1.9 File Utility<br>NSWP v1.9 File Utility<br>File Express v4.0  $364 - 5$ Database Management Program
- parabase management Program<br>SPE Structogram<br>and Program Editor v1.0<br>Nebula/Dark Continent adventures
- Neoula/Dark Continent adventure<br>XXXPERT v3.0 expert system<br>Vanilla SNOBOL4 v2.04<br>PROPHET lottery prognosticator<br>Mass Appeal -Mail List Manager<br>Still River Shell v2.24 (393) 367
- 368
- V20/80386 DISassembler<br>Graph -displays line graphs<br>(CGA/EGA/Herc/DMP-29) 369 Spline calculates tension
- LaPlace Equation in 2 Dimensions 400<br>Medlin Accounting (GL/AR/PR/AP)<br>BarCode graphics generator<br>HDP Accounts Receivable 401-<br>MAIL210 Reliance Mailing System v2.10 403 370  $371$
- $372 3$ Wampum v3.1b
- $373$
- Wampum v3.1b<br>database management system<br>Docket Minder v1.2<br>The Lawyer's Assistant<br>Generic Multi Document Law Practice<br>Grocery Store Coupon Organizer  $27<sub>u</sub>$
- 375
- $376 7$

3.1989

- 
- Genera enuiti Document Law Fractic<br>Grocery Store Coupon Organizer<br>Church Nembership System<br>Church Nembership System<br>Dornalion<br>Purchase Order System<br>Dornalion Program<br>Nodem v3.1<br>Rocold at The Art Conduction<br>Nodem v3.1<br>Rocol 378<br>379
- 380  $-381$
- 382<br>382<br>383–5
- 385
- 386
- 387 388
- 
- Turbo Editor Toolbox<br>
Quick Directory /Digger (game)<br>
Quick Directory /Digger (game)<br>
LTMS 4.0 for Intel AboveBoard<br>
LTMS 4.0 for Intel AboveBoard<br>
Amortization /Screen Graph v1.3<br>
Backgammon v2.0<br>
DOS COPY Replacement /Me 389  $390$ GEMCAP screen image to .IMG file<br>HP LaserJet+ Fonts for Ventura
- 391
- Hr Lassroet+ roms for ventura<br>
Helveta /Optima /Roman /Script<br>
ATROM Utility /QEDIT v1.38B<br>
T-REF11 v1.1 Turbo Referencer<br>
MiniHost /QuickTalk v2.1  $392$
- 393
- 394
- Minibost /QuickTalk v2.1<br>Still River Shell v2.36<br>CheckMate v1.05 /Galaxy v2.2c WP<br>PC Text v2.0e text analyzer toolbox<br>ENVelopHPLJ v5.02 address envelopes<br>TiMeSromaN3060 60 Pt for Ventura 395 396
- Magic Menus v1.0b<br>Professional MasterKey v2.1a 397
- 398
- Professional masseries villa<br>DOS utility<br>CheckMate-GL v1.0 general ledger<br>HP Fonts for Microsoft Word<br>On-Line Reference v1.0 399
- Blackbeard Programmer's Editor v7.34
- Batch Menu Maker v4.0<br>
File Finder v2.06 /Personal POET v3<br>
SPKX11 Shell for PKXARC v1.1<br>
PC-SBY Scientific Subvoutine Pkg<br>
Process Catentific Subvoutine Pkg<br>
AmTAX87 /PedTAX87 (req 123) /TaxCAL<br>
Portfolio Manager PFROI v3 Modula-2 Tutorial v1.00<br>
Turbo-C Tutorial v1.00<br>
Generic C Tutorial v2.00<br>
DMail v3.1<br>
PC-Tax87 v87.1<br>
CopyFit v1.0<br>
Hard Disk Menu III v1.0<br>
Hard Disk Menu III v1.0<br>
Espresso -digital logic CAD tool<br>
Checking Accont Mngmm  $117$
- 416

 $h \wedge 1$ 

 $\ln \Omega$ 

405

 $406 - 7$ 

 $0.801$ 

 $410$ 

 $412$ 

 $1.1$ 

 $-115$ 

- 
- 418
- $110$
- $420$
- CHECKING MORE CONSUMERS CONSUMER CALCULATIONS CALCULATE CHARGE CALCULATE PRESCRIPTION CONSUMERS PORT CALCULATE POLICIAL COMMISSION CONSUMING THE POLICIAL COMMISSION CONSUMING THE POLICIAL COMMISSION CONSUMING THE POLICIAL -20<br>421–2 423 יים.<br>µוכ
	-
- $425 6$ 427
- $128 9$ 430
- 
- 431
- PC-CALC + documentation<br>Coordinate Geometry (COGO) v1.22<br>Surveying/Engineering Application<br>MrBill V3.26<br>PC-File + v2.0<br>PC-File + v2.0<br>Throbo Cutilities<br>ImagePrint v1.5<br>Meanal CAD<br>Manual CAD<br>Manual CAD<br>Manual CAD<br>Manual CAD 432
- 
- 
- Turbo Pascal Programming Tool<br>433 ProComm Plus Test Drive<br>424 X Window System version 11<br>435-440 Holy Bible -King James version

UTGIVNINGSPLAN 1989 Nr 1, 1989 Nr 3, 1989 Manusstopp Manusstopp 6 februari 21 augusti **AB** BLADET Annonsbokning **CAR COMMENT** Annonsbokning ġ 24 augusti februari Materialdag 4 september 20 februari Materialdag Till tryck 18 september 6 mars Till tryck Medlemmarna  $19$ oktober Medlemmarna 30 mars A CASS **CONTRACTOR** Nr 2, 1989 Nr 4, 1989 Manusstopp 24 april Manusstopp Annonsbokning 27 april Annonsbokning Materialdag Materialdag 8 maj maj Till tryck 22 Till tryck Medlemmarna 23 juni Medlemmarna före jul

# 30 oktober 2 november 13 november 27 november

# PROMPTar på loftet

## Vårprimörer från Kajsa Wargs meny

En DOS-meny har normalt en del svagheter, och det tror jag att de flesta som prövat på Kajsas recept enligt ABC-bladet nr 2 1988, har upptäckt. Det som irriterar mest, händer vid felval. Du skulle skriva 2 och det blev W. Hela menyn hoppar upp, och så kommer det ett felmeddelande som förstör alla tjusiga texter och ramar. PROMPTkommandot som finns i DOS kan lösa en hel del av dessa problem. Det är dock lite knepigt att läsa sig till möjligheterna, för handboken är milt uttryckt dunkel på dessa punkter. Jag har testat fram lite olika mo-<br>deller, och skall försöka förklara mina erfarenheter.

En PROMPT kan finnas på mer än ett ställe samtidigt. En del kan vara datum, och en annan del kan innehålla ledtext<br>eller bara vara en "vanlig markör-<br>PROMPT". PROMPTen kan fås att alltid uppträda i samma position på skärmen, på samma gång som den raderar t ex felinslagning. Man får på detta sätt en stillastående och väl fungerande meny, hur många felslag man än gör. Ändrar man sedan i<br>COMMAND.COM, så kan man även lägga in eventuella ramdelar som annars skulle bli raderade av felmeddelanden, och så kan man ju anpassa texten "Bad command<br>or file name" till den egna menyn. PCTools användes lämpligen. Det är lite förrädiskt, då samma meddelande kan finnas på flera ställen, men det är oftast bara på ett ställe som det skall ändras. Var inte rädd att prova på kopior av COMMAND.COM. OBS den nya texten får inte innehålla flera tecken än orginaltexten. Skriver man in 00 (noll noll) som första tecken i meddelandesträngen, så blir det överhuvud inget "Bad command osv".

PROMPTarna innehåller delar från:

## A: ANSI Esc-sekvenser:

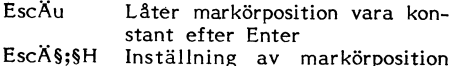

- Inställning av markörposition ant rader;ant pos **EscASC** Flyttar fram markör ant pos
- (åt höger utan att radera) EscħD Flyttar tillbaka markör ant pos (åt vänster utan att radera)

u H C D skall vara gemena resp versaler

# **B. PROMPT-svntaxen:**

SE Esc-tecken

- \$H Bakåtstegar och raderar \$D Dag och Datum Thu 1989-03-30
- $ST$  Tid  $10.07.30.15$

TEXT som skrivs in efter inställning av markörposition, visas tecken för tecken, även inledande och avslutande mellanslag

Esc skrivs alltså som \$E i PROMPTarna Å skrivs som vänster hakparentes = Alt<br>91, i PROMPTarna

Skall längre felinslag kunna raderas, är det bara att skriva t ex 20C istället för<br>5C och fylla på med fler \$H i slutet. De flesta mellanslagen har betydelse.

ANSI.SYS måste laddas in med DEVICE=<br>ANSI.SYS i CONFIG.SYS.

# Beskrivning av PROMPTarna

1."Vanlig" PROMPT på rad 22. Består av:

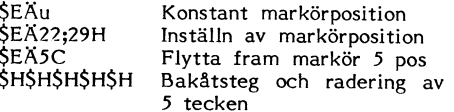

## 2. PROMPT med ledtext

Markörposition rad 22;pos8 Ledtext " Ange<br>val med siffra: " är det nya. Här får PROMPTen innehålla texten som låter dig välja i menyn.

# 3. Delad PROMPT

där del 1 består av DAG DATUM på rad 3;pos 63 och del 2 visar markören på rad 22;pos 30.

## 4. Samma som 3. jämte TIM MIN och "inbyggd" ramdel.

Om man har en ram, kommer PROMPTen att genombryta ramen i t ex pos 78. Därför är det nödvändigt med en ramdel, !, i PROMPTen. Byt ut ! mot t ex lodrätt streck =  $Alt$  129.

# 5. DATUM och TID-sträng på rad 1; pos 4 och utanför ev ram.

# 6. ÅÅ-MM-DD på rad 3

Här är ett exempel på tillbakaflyttning av markör, \$EÄ15D. Mellanslagen raderar "Thu 19" för att visa datum som ÅÅ-MM-DD<br>på rad 3;pos 69. Markören visas i samtliga fall på rad 22.

Tidangivelsen förändras endast när Enter trycks.

## Egen verksamhet

För att få lite att göra på egen hand, vore det kanske lämpligt att du fixar en<br>PROMPT som dels visar AA-MM-DD TT.MM på rad 3 (så långt åt höger som möjligt<br>samt innanför ev ram) och dels låter dig<br>välja ur menyn på rad 22. TT.MM skall uttydas Timmar och Minuter.

## Lycka till!

En ytterligare fortsättning till Kajsas DOSmeny skulle kunna ta upp hur man alltid<br>har en snygg färg på text och bakgrund,<br>när man jobbar i DOS. Även den gamla normala DOS-PROMPTen med sin vinkel, borde kunna fräschas upp med färg och nytt utseende.

PROMPTar enligt Warg

PROMPT SEÄu SEÄ22;29H SEÄ5CSHSHSHSHSH

PROMPT \$EAu \$EA22;8H Ange val med siffra: \$EA5C\$H\$H\$H\$H\$H

PROMPT \$EAu \$EA3;63H\$D \$EA22;29H **SEA5CSHSHSHSHSH** 

PROMPT SEÄu SEÄ3;53HSD STSHSHSHSHSHSH SEÄ3C! SEÄ22;29H SEÄ5CSHSHSHSHSH

PROMPT \$EÄu \$EÄ1;4H\$D \$T\$H\$H\$H\$H\$H\$H \$EA22;29H \$EA5C\$H\$H\$H\$H\$H

PROMPT \$EAu \$EA3;63H\$D \$EA15D SEA22;29H SEA5CSHSHSHSHSH

## $<sub>4934></sub>$ </sub> Börje Janson Kaveldunsgränd 11 162 41 Vällingby 08-89 86 81

### **Säljes**

ABC800, komplett med skrivare Epson MX80, allt i fullgott skick.

Program, manuel, disketter mm säljes till högstbjudande

 $<7626>$ Jan Eric Arvastson<br>08-59 57 14

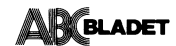

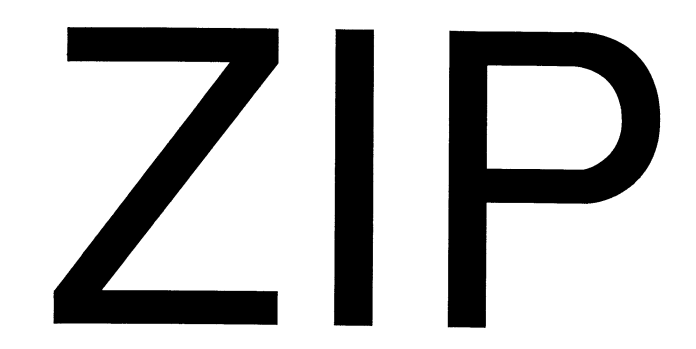

### Utdrag ur:

Article 90 of comp.sys.ibm.pc.digest:<br>Info-IBMPC Digest Sat, 21 Feb 89 Volume 89: Issue 31 Today's Editor: Gregory Hicks - Chinhae Korea <COMFLEACTETaegu-EMH1.army.mil> Today's Topics:  $pk(un)zip$ 

hi.

now that Phil Katz' new non-ARC compression program (PKZ090.EXE in<br>SIMTEL's PD1:<MSDOS.ZIP> directory) is out, people might be interested in a first evaluation.

After a few days of playing around with it (including transfer of more<br>than 100 ARC-files to ZIP-files) I got the following impression.

1. PKZIP in default mode ("shrinking") is about as fast PKPAK/PKARC, mostly insignificantly slower, sometimes slitely faster.

2. The ZIP-files produced in default mode were overall slitely smaller<br>than the corresponding ARC-files produced by PKPAK/PKARC. Big files<br>compressed even considerably better than under PKarc, small binaries were<br>about the

3. The extended compression option of PKZIP works like a charm on binaries. Even level one (50% slower than default mode) produces  $ZIP$ -files considerably smaller than files produced by NoGate's PAK--at not much more than speed).

4. On ASCII-files, however, the extended option is a mixed blessing: At least level 1 seems to consistently produce bigger ZIP-files than the default method. On not too big files some level will eventually reach and event

5. Extraction times are about the same as for PKPAK/PKARC (slitely better for files compressed with the extended method), and about 3 times as fast as NoGate's PAK.

Some examples: (time\_needed/Size\_of\_compressed\_file)

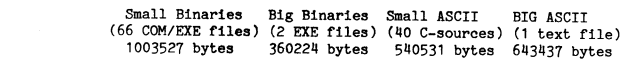

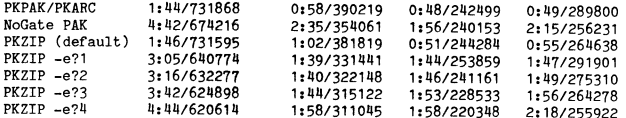

Just to illustrate my point (4), here are the figures for a huge textfile

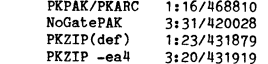

(942449 bytes):

 $\,$   $\,$ 

To summarize: PKZIP in default mode is every bit as fast and efficient as<br>the defunct PKPAK/PKARC, and that means, clearly superior to the infamous<br>SEA-products. If time is not all that important, the extended mode is<br>beau ASCII.

Overall, I think, Phil Katz and the others did a beautiful job on this new program. I, myself, will most certainly switch to PKZIP and I'm happy that the reasons for that don't have to be purely "moral". (just transforming

P.S.: I have no connection whatsoever with PKWARE Inc. or anyone else in this business. (In fact, I didn't even pay my registration yet...)

hans-peter kolb, Tilburg University, Holland kolbEhtikub5.bitnet Detta är en artikel från FidoNews 6-11, 1989-03-13. Artiklen har distribuerats via USENET/EUNET. När detta skrivs har dock ett annat packningsprogra, LHARC, dykt upp. LHARC har packn bättre än ZIP och har därför vunnit ter  $/Bo$   $Kullmar$ 

### Will ZIP Replace ARC?

Bulletin boards store most files in a compressed form for two<br>reasons. First, it reduces the time it takes to send files by reasons. First, it reduces the time it takes to send files by modem, saving on telephone charges. Second, it saves disk space.

At one time, most files were compressed with the program SQZ<br>(Squeeze). Also, several related files were grouped into one<br>"library" file with LU (Library Utility).

System Enhancement Associates (SEA) improved file compression System Ennancement associates (SEA) improved file compression dramatically with a sharewave program called ARC (Archive). ARC compresses files and groups them into one file, all in one program. Also, it compresses files ha

Phil Katz of PKWARE then produced a shareware program PKARC, which was compatible with ARC, but ran much faster. A later version of PKARC was able to squeeze some files harder than SEA ARC at the expense of compatibility.

Then SEA sued PKWARE for violating its copyright and for using<br>the name "ARC" and the .ARC file format. Which side (if either)<br>was right is debatable, but the court ordered PKWARE to stop<br>selling ARC compatible programs an

NoGate Consulting produced a shareware program PAK that can pro-<br>duce ARC compatible files. It squeezes harder than PKARC, but<br>runs considerably slower. It is still faster than SEA ARC.

Just now PKWARE released the shareware program PKZIP. It produces .ZIP files (called zipfiles) that are not compatible with ARC. However, it runs as fast as PKARC or even faster, and it squeezes harder than PKARC. Also, w faster expanding!

I benchmarked all these programs by compressing version  $1.21$  of my ADA-TUTR (Ada Tutor) program, which contains 33 files totaling more than 700K. The files are of a variety of types. I didn't benchmark PKPAK, because it

COMPRESSED SIZE: COMPRESSION TIME: PROGRAM: **EXPANSION TIME:** 

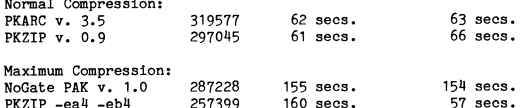

It looks as though Phil Katz actually outdid himself with PKZIP.<br>In normal compression, it runs in about the same time as PKARC,<br>but compresses harder. In maximum compression, it squeezes hard-<br>per than NoGate PAK, compres

PKZIP has a few new features, such as the ability to include sub-<br>directories. However, these are unimportant compared with the<br>excellent compression the program achieves.

I have no connection with PKWARE, except for being a registered user of PKZIP. However,

I think that ZIP will soon replace ARC as the standard<br>for bulletin boards, just as ARC earlier replaced SQZ.  $\delta$ ö

There are more reasons besides the superior performance of PKZIP. There are more reasons besides the superior performance of PKZIP.<br>
Pirst, if I correctly understood SEA's announcement in FidoNews<br>
fo7, the latest version of SEA ARC is not shareware but a commer-<br>
cial program! This is

Some sysops may hesitate to use PKZIP because their bulletin<br>board software  $(e, g, , 0)$ pus) can list the contents of an ARChive<br>but not a ZIPfile. However, as ZIP becomes the new standard, the<br>software writers will make th

PKZIP is distributed as the self extracting program PKZ090.EXE.<br>You can find it on many bulletin boards, including Society BBS,<br>1:363/6, 407-773-2831. Get a copy, spread it around, and evaluation<br>ate it. If you like it, r

**MASSBREV** 

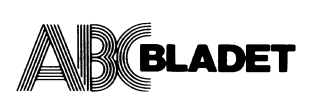

Box 14143 161 14 Bromma

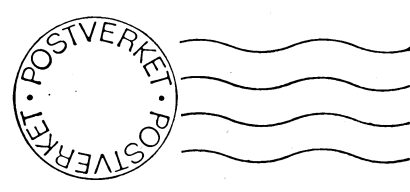

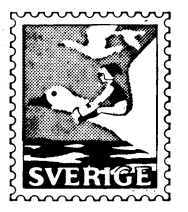

# Kom ihåg att anmäla adressändring i tid

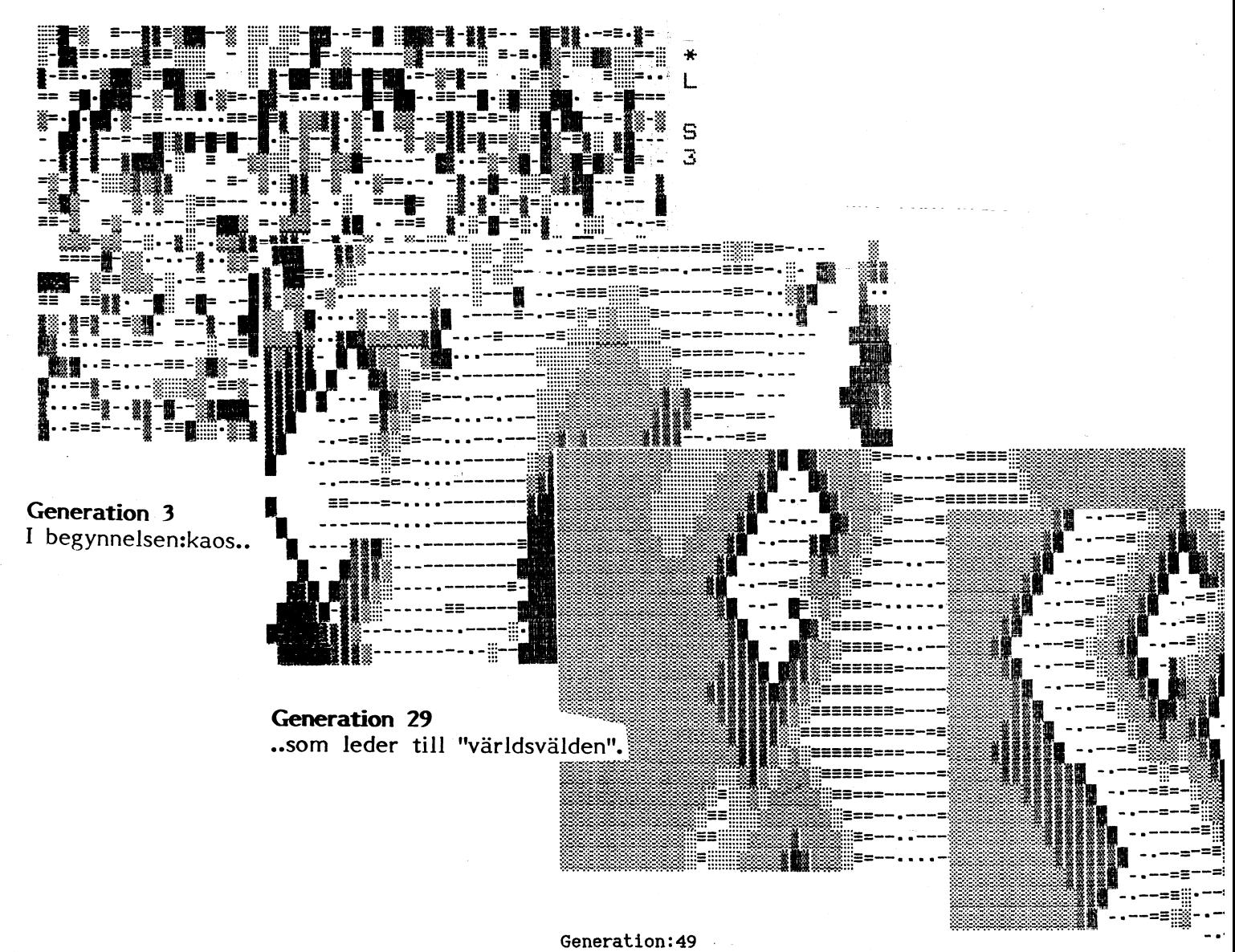

**BEGRÄNSAD**<br>**EFTERSÄNDNING**<br>Vid definitiv eftersändning<br>atersänds fösändelsen med<br>nya adressen på baksidan.

2050

Generation 59<br>..som obevekligt breder

Ge  $\frac{1}{100}$